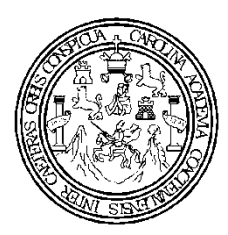

Universidad de San Carlos de Guatemala Facultad de Ingeniería Escuela de Ingeniería Civil

# **DISEÑO DEL EDIFICIO PARA LA ESCUELA DE LA ALDEA PASO BUENO, CANTÓN VALENCIA Y SISTEMA DE ALCANTARILLADO SANITARIO PARA LA ALDEA LAS MINAS, CABECERA MUNICIPAL DE JUTIAPA, DEPARTAMENTO DE JUTIAPA**

## **ROBERTO MARIO GONZÁLEZ DONADO**

Asesorado por el Ing. Manuel Alfredo Arrivillaga Ochaeta

Guatemala, octubre de 2010

### **UNIVERSIDAD DE SAN CARLOS DE GUATEMALA**

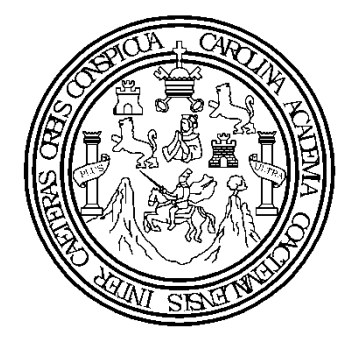

**FACULTAD DE INGENIERÍA**

# **DISEÑO DEL EDIFICIO PARA LA ESCUELA DE LA ALDEA PASO BUENO, CANTÓN VALENCIA Y SISTEMA DE ALCANTARILLADO SANITARIO PARA LA ALDEA LAS MINAS, CABECERA MUNICIPAL DE JUTIAPA, DEPARTAMENTO DE JUTIAPA**

TRABAJO DE GRADUACIÓN PRESENTADO A LA JUNTA DIRECTIVA DE LA FACULTAD DE INGENIERÍA

POR

**ROBERTO MARIO GONZÁLEZ DONADO** ASESORADO POR EL ING. MANUEL ALFREDO ARRIVILLAGA OCHAETA

> AL CONFERÍRSELE EL TÍTULO DE **INGENIERO CIVIL**

GUATEMALA, OCTUBRE DE 2010

# UNIVERSIDAD DE SAN CARLOS DE GUATEMALA FACULTAD DE INGENIERÍA

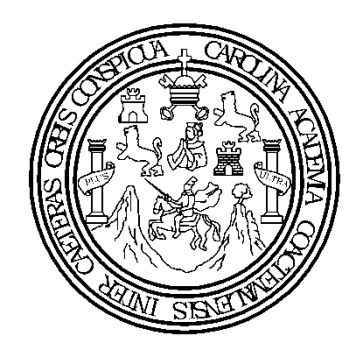

## **NÓMINA DE JUNTA DIRECTIVA**

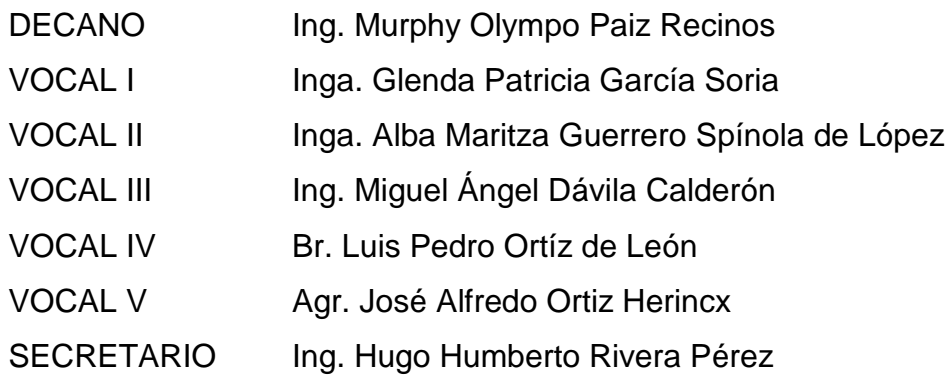

## **TRIBUNAL QUE PRACTICÓ EL EXAMEN GENERAL PRIVADO**

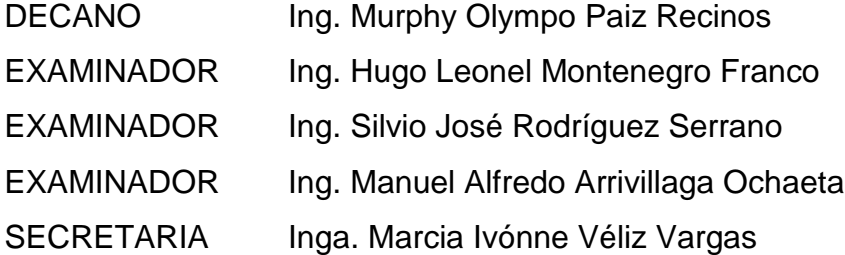

### **HONORABLE TRIBUNAL EXAMINADOR**

Cumpliendo con los preceptos que establece la ley de la Universidad de San Carlos de Guatemala, presento a su consideración mi trabajo de graduación titulado:

# **DISEÑO DEL EDIFICIO PARA LA ESCUELA DE LA ALDEA PASO BUENO, CANTÓN VALENCIA Y SISTEMA DE ALCANTARILLADO SANITARIO PARA LA ALDEA LAS MINAS, CABECERA MUNICIPAL DE JUTIAPA, DEPARTAMENTO DE JUTIAPA,**

tema que me fuera asignado por la Dirección de la Escuela de Ingeniería Civil, el 2 de marzo de 2010.

Roberto Mario González Donado

UNIVERSIDAD DE SAN CARLOS **DE GUATEMALA** 

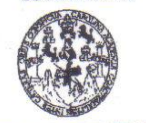

**FACULTAD DE INGENIERÍA** 

**UNIDAD DE EPS** 

Guatemala 16 de julio de 2010. Ref.EPS.DOC.740.07.10.

Inga. Norma Ileana Sarmiento Zeceña de Serrano Directora Unidad de EPS Facultad de Ingeniería Presente

Estimada Ingeniera Sarmiento Zeceña.

Por este medio atentamente le informo que como Asesor-Supervisor de la Práctica del Ejercicio Profesional Supervisado (E.P.3.), del estudiante universitario Roberto Mario González Donado de la Carrera de Ingeniería Civil, con carné No. 200614984, procedí a revisar el informe final, cuyo título es "DISEÑO DEL EDIFICIO PARA LA ESCUELA DE LA ALDEA PASO BUENO, CANTÓN VALENCIA Y SISTEMA DE ALCANTARILLADO SANITARIO PARA LA ALDEA LAS MINAS, CABECERA MUNICIPAL DE JUTIAPA, DEPARTAMENTO DE JUTIAPA".

En tal virtud, LO DOY POR APROBADO, solicitándole darle el trámite respectivo.

Sin otro particular, me es grato suscribirme.

Atentamente, señad a Todos" 'Td Ing. Manuel Arriville ga Ochaeta Assor Supervisor de EPS Area de Ingenigna Civil San Carlos de Gu de SUPERVISOR (A) DE EPS Unidad de Prácticas de Ingeniería y EP: acultad de Ingenieri

c.c. Archivo MAAO/ra

> Edificio de EPS, Facultad de Ingeniería, Universidad de San Carlos de Guatemala, Ciudad Universitaria, zona 12. Teléfono directo: 2442-3509, http://sitios.ingenieria-usac.edu.gt/eps/

UNIVERSIDAD DE SAN CARLOS **DE GUATEMALA** 

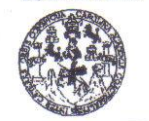

**FACULTAD DE INGENIERÍA UNIDAD DE EPS** 

Guatemala, 16 de julio de 2010. REF.EPS.D.515.07.2010

Ing. Hugo Leonel Montenegro Franco Director Escuela de Ingeniería Civil Facultad de Ingeniería Presente

Estimado Ingeniero Montenegro Franco.

Por este medio atentamente le envío el informe final correspondiente a la práctica del Ejercicio Profesional Supervisado, (E.P.S) titulado "DISEÑO DEL EDIFICIO PARA LA ESCUELA DE LA ALDEA PASO BUENO, CANTÓN VALENCIA Y SISTEMA DE ALCANTARILLADO SANITARIO PARA LA ALDEA LAS MINAS, CABECERA MUNICIPAL DE JUTIAPA, DEPARTAMENTO DE JUTIAPA" que fue desarrollado por el estudiante universitario Roberto Mario González Donado, quien<sup>3</sup> fue debidamente asesorado y supervisado por el Ing. Manuel Alfredo Arrivillaga Ochaeta.

Por lo que habiendo cumplido con los objetivos y requisitos de ley del referido trabajo y existiendo la aprobación del mismo por parte del Asesor -Supervisor de EPS, en mi calidad de Directora apruebo su contenido solicitándole darle el trámite respectivo.

Sin otro particular, me es grato suscribirme.

Atentamente, "Id y Enseñad a Todos"

 $\Lambda\Lambda\mathcal{M}$ Inga. Norma Ileana Sarmiento Zecel Serrano Directora Unidad de EPS San Carlos de Guar DIRECCIÓN de Practicas de Ingenieria y EP

NISZ/ra

Edificio de EPS, Facultad de Ingeniería, Universidad de San Carlos de Guatemala, Ciudad Universitaria, zona 12. Teléfono directo: 2442-3509, http://sitios.ingenieria-usac.edu.gt/eps/

acultad de Ingenier

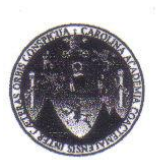

**UNIVERSIDAD DE SAN CARLOS DE GUATEMALA** FACOLTAD DE INGENIERIA ESCOELA DE INGENIERIA CIVIL www.ingenieria-usac.edu.gt

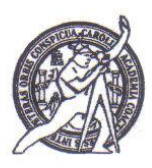

Guatemala, 17 de septiembre de 2010

#### Ingeniero

/bbdeb.

Hugo Leonel Montenegro Franco Director Escuela Ingeniería Civil Facultad de Ingeniería Guatemala

Estimado Ingeniero Montenegro.

Le informo que he revisado el trabajo de graduación DISEÑO DEL EDIFICIO PARA LA ESCUELA DE LA ALDEA PASO BUENO, CANTÓN VALENCIA Y SISTEMA DE ALCANTARILLADO SANITARIO PARA LA ALDEA LAS MINAS, CABECERA MUNICIPAL DE JUTIAPA, DEPARTAMENTO DE JUTIAPA, desarrollado por el estudiante de Ingeniería Civil Roberto Mario González Donado, quien contó con la asesoría del Ing. Manuel Alfredo Arrivillaga Ochaeta.

Considero este trabajo bien desarrollado y representa un aporte para la comunidad del área y habiendo cumplido con los objetivos del referido trabajo doy mi aprobación al mismo solicitando darle el trámite respectivo.

**IDY ENSEÑAD A TODOS** Ing. Ronald Estuardo Galindo Cabrera Jefe del Depertamento de Estructuras

Ronald E. Calindo C. Ingeniero Civil<br>Colegiado No. 3770

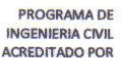

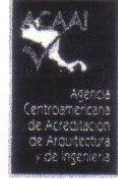

Más de 130 Años de Trabajo Académico y Mejora Continua

PERIODO 2009-2012

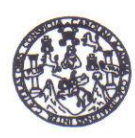

#### UNIVERSIDAD DE SAN CARLOS DE GUATEMALA FACULTAD DE INGENIERÍA ESCUELA DE INGENIERÍA CIVIL www.ingenieria-usac.edu.gt

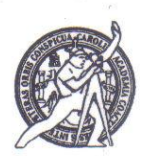

Guatemala, 30 de julio de 2010

Ingeniero Hugo Leonel Montenegro Franco Director de la Escuela de Ingeniería Civil Facultad de Ingeniería Presente

Estimado Ing. Montenegro.

Le informo que he revisado el trabajo de graduación DISEÑO DEL EDIFICIO PARA LA ESCUELA DE LA ALDEA PASO BUENO, CANTÓN VALENCIA Y SISTEMA DE ALCANTARILLADO SANITARIO PARA LA ALDEA LAS MINAS, CABECERA MUNICIPAL DE **JUTIAPA,** DEPARTAMENTO DE JUTIAPA, desarrollado por el estudiante de Ingeniería Civil Roberto Mario González Donado, quien contó con la asesoría del Ing. Manuel Alfredo Arrivillaga Ochaeta.

Considero este trabajo bien desarrollado y representa un aporte para la comunidad del área y habiendo cumplido con los objetivos del referido trabajo doy mi aprobación al mismo solicitando darle el trámite respectivo.

Atentamente,

ID Y ENSEÑAD A TODOS FACULTAD DE INGENIERIA **GCUET DEPARTAMENTO** DE **HIDRAULICA** τ Ing. Rafae Enrique Morales Ochoa USAC Revisor por el Departamento de Hidráulica

/bbdeb.

Más de 130 <sup>Años</sup> de Trabajo Académico y Mejora Continua

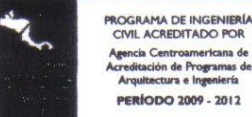

CIVIL ACREDITADO POR nericana de<br>rogramas de **IODO 2009 - 2012** 

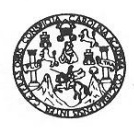

UNIVERSIDAD DE SAN CARLOS DE GUATEMALA FACULTAD DE INGENIERÍA ESCUELA DE INGENIERÍA CIVIL www.ingenieria-usac.edu.gt

El Director de la Escuela de Ingeniería Civil, después de conocer el dictamen del Asesor Ing. Manuel Alfredo Arrivillaga Ochaeta y de la Directora de la Unidad de E.P.S. Inga. Norma Ileana Sarmiento Zeceña, al trabajo de graduación del estudiante Roberto Mario González Donado, titulado DISEÑO DEL EDIFICIO PARA LA ESCUELA DE LA ALDEA PASO BUENO, CANTÓN VALENCIA Y SISTEMA DE ALCANTARILLADO SANITARIO PARA LA ALDEA LAS MINAS, CABECERA MUNICIPAL DE JUTIAPA, DEPARTAMENTO DE JUTIAPA, da por este medio su aprobación a dicho trabajo.

IDAD DE SAN Ummme VM. ESCUELA DE INGENIERIA CIVIL Ing. Hygo Leonel Montenegro Franco DIRECTOR TAD DE INGE

Guatemala, octubre de 2010

/bbdeb.

Más de 130<sup> Años</sup> de Trabajo Académico y Mejora Continua

**PROGRAMA DE INGENIERÍA<br>CIVIL ACREDITADO POR** Agencia Centroamericana de<br>Acreditación de Programas de<br>Arquitectura e Ingeniería PERÍODO 2009 - 2012

Universidad de San Carlos De Guatemala

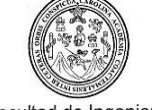

Facultad de Ingeniería Decanato

#### Ref. DTG.345-2010

El Decano de la Facultad de Ingeniería de la Universidad de San Carlos de Guatemala, luego de conocer la aprobación por parte del Director de la Escuela de Ingeniería Civil, al trabajo de graduación titulado: DISEÑO DEL EDIFICIO PARA LA ESCUELA DE LA ALDEA VALENCIA Y **PASO** BUENO, **CANTÓN SISTEMA** DE ALCANTARILLADO SANITARIO PARA LA ALDEA LAS MINAS, CABECERA MUNICIPAL DE JUTIAPA, DEPARTAMENTO DE JUTIAPA, presentado por el estudiante universitario Roberto Mario González Donado, autoriza la impresión del mismo.

WASCAR

IMPRÍMASE.

Ing. Murphy O Mhpo Paiz Recinos DE SAN CARLOS DE GLIA ecano DECANO FACULTAD DE INGENIERIA

Guatemala, octubre de 2010

 $/cc$ 

### **AGRADECIMIENTOS A:**

**DIOS** Por todas sus bendiciones y por ser mi fortaleza en los momentos difíciles.

**MIS PADRES** Mis palabras no serán suficientes para expresar mi amor y agradecimiento por todo lo que me han dado en la vida.

**ING. MANUEL ARRIVILLAGA** Por su asesoría y ayuda desinteresada en la elaboración de este proyecto.

### **ACTO QUE DEDICO A:**

**MIS PADRES** Mario Roberto González Martínez Astrid Carolina Donado de González Por su gran amor, esfuerzo y ejemplo que han marcado mi vida, gracias por permitirme alcanzar esta meta.

- **MI HERMANO** Kevin Roberto Que este logro sea inspiración y ejemplo para triunfos en su vida.
- **MIS ABUELOS** Mariano González Rosalinda Martínez Hilda Donado Gracias por sus sabios consejos
- **MI FAMILIA** Con mucho cariño y respeto en especial a Hilda Jeannette González por haberme ayudado para alcanzar este logro.
- **MIS AMIGOS** A todos en general que Dios los bendiga.

# **ÍNDICE GENERAL**

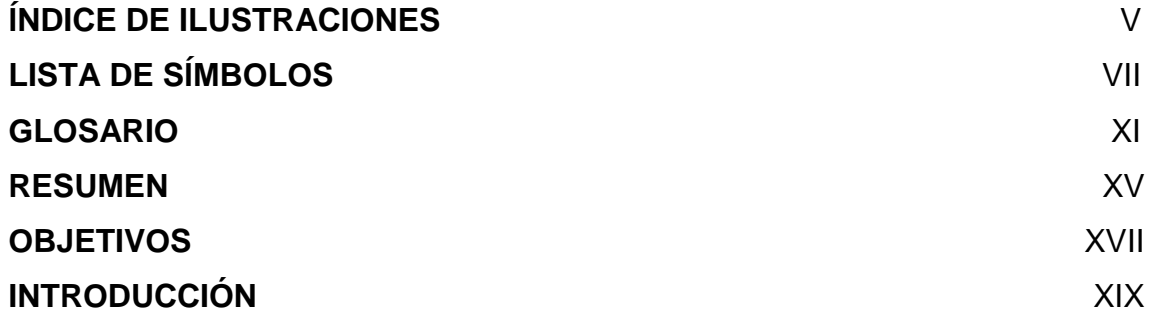

## **1. FASE DE INVESTIGACIÓN**

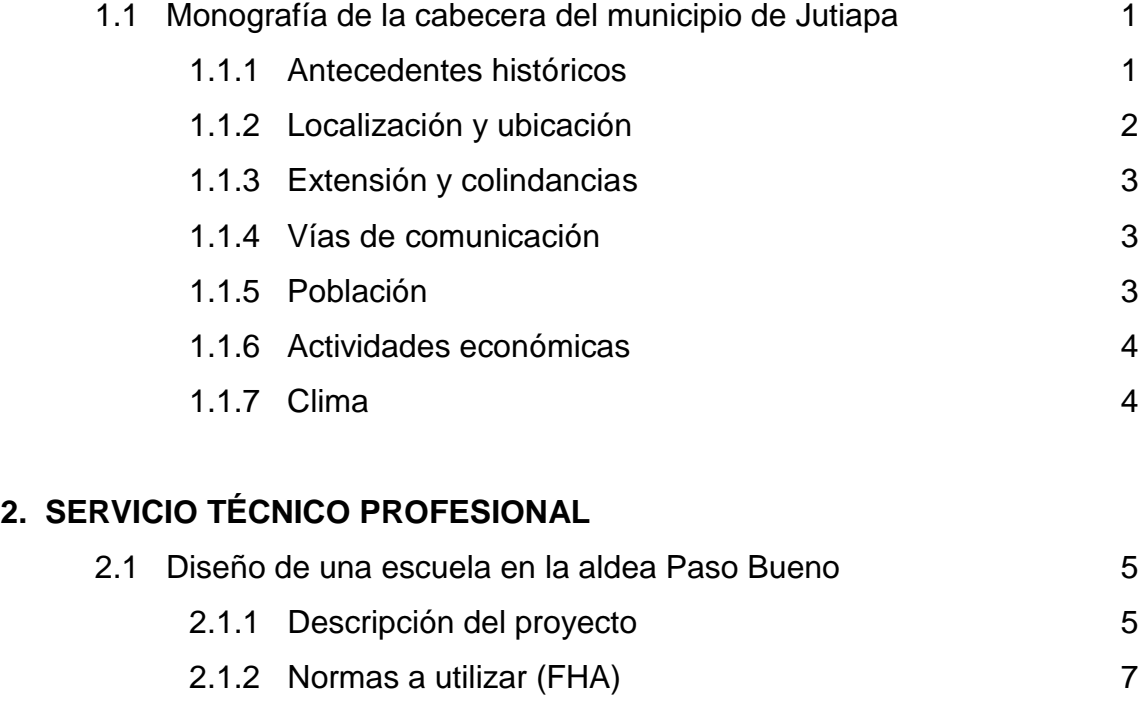

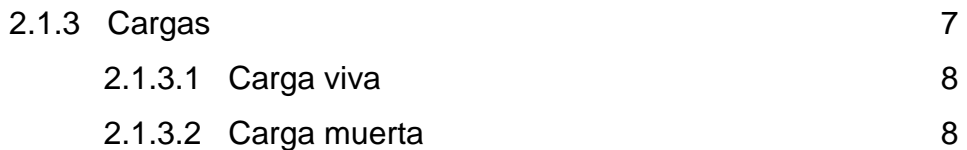

2.1.3.3 Carga de sismo 8

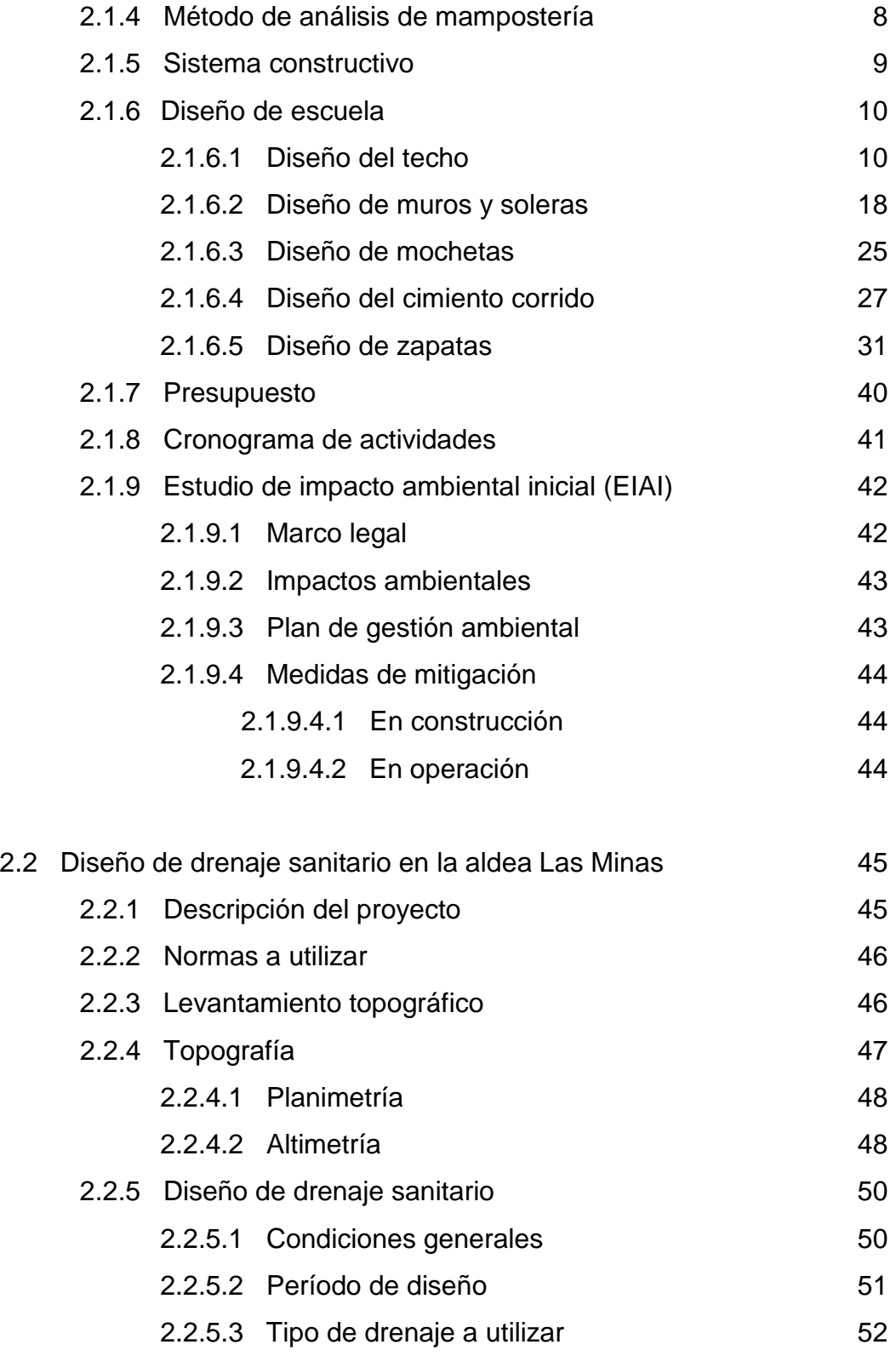

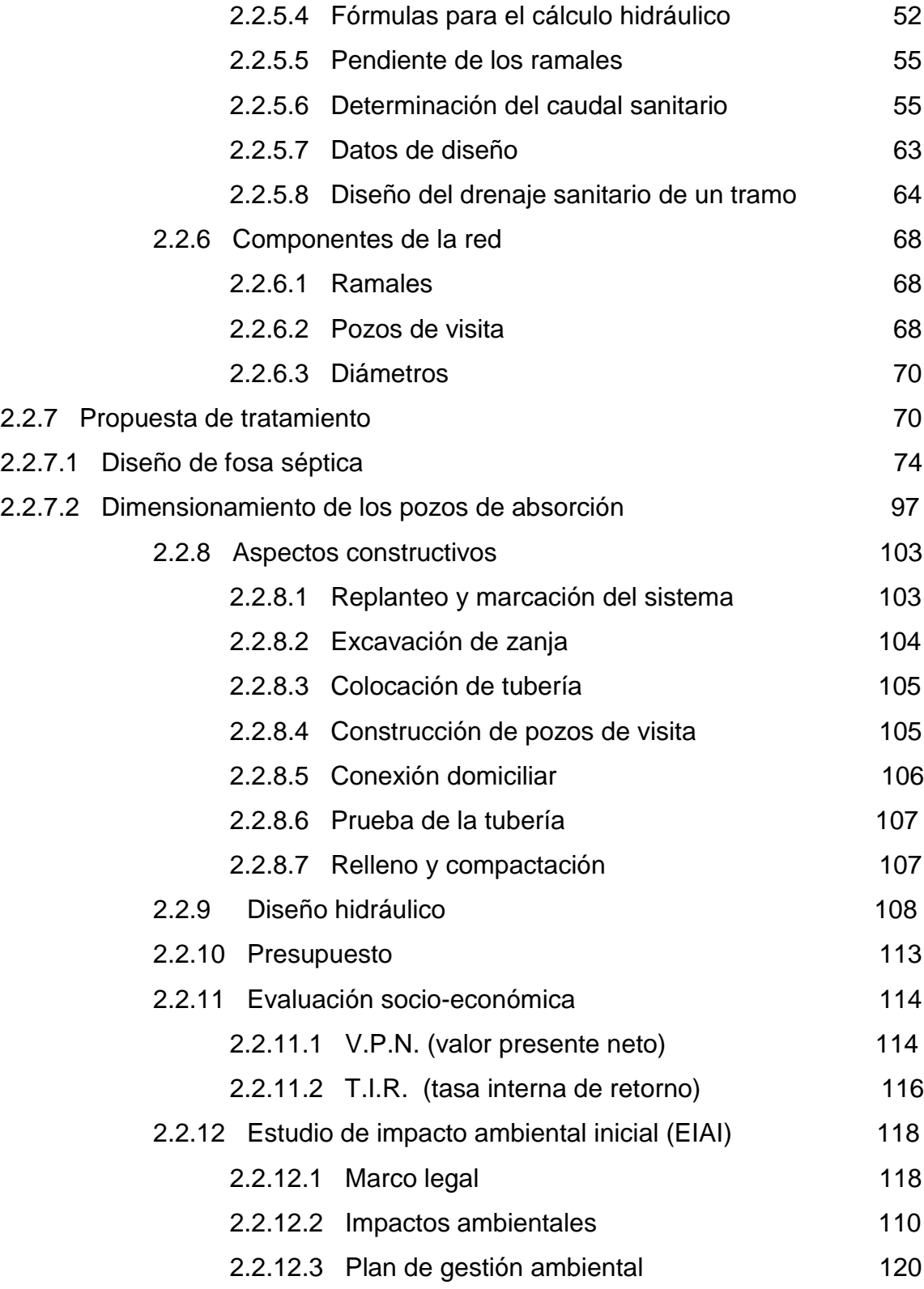

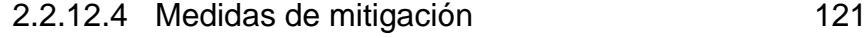

- 2.2.12.4.1 En construcción 121
- 2.2.12.4.2 En operación 121

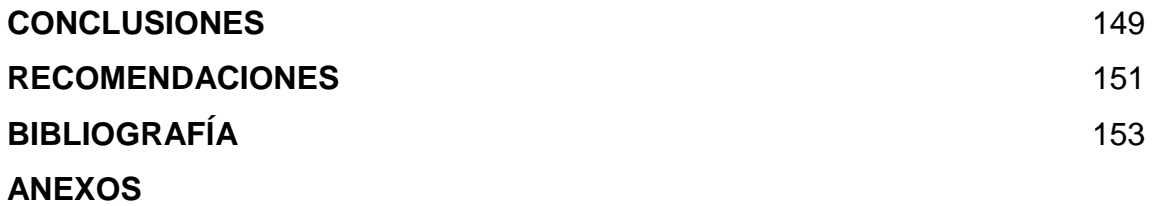

# **ÍNDICE DE ILUSTRACIONES**

### **FIGURAS**

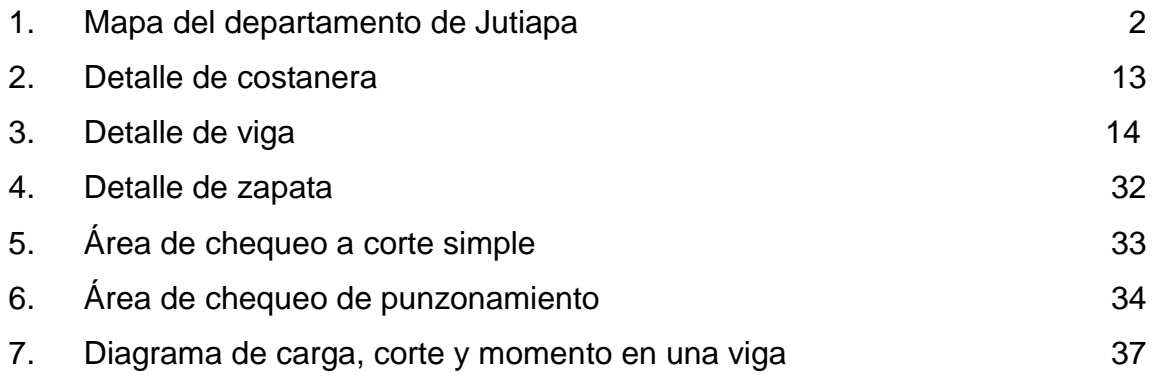

### **TABLAS**

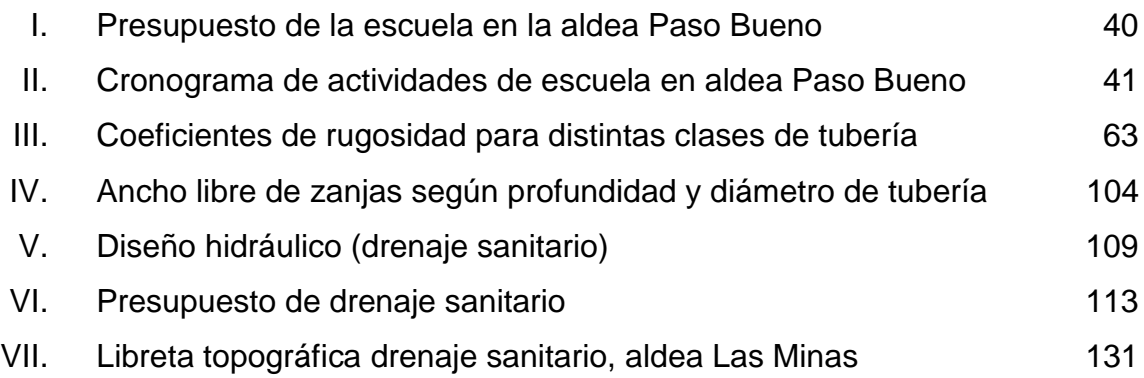

VI

# **LISTA DE SÍMBOLOS**

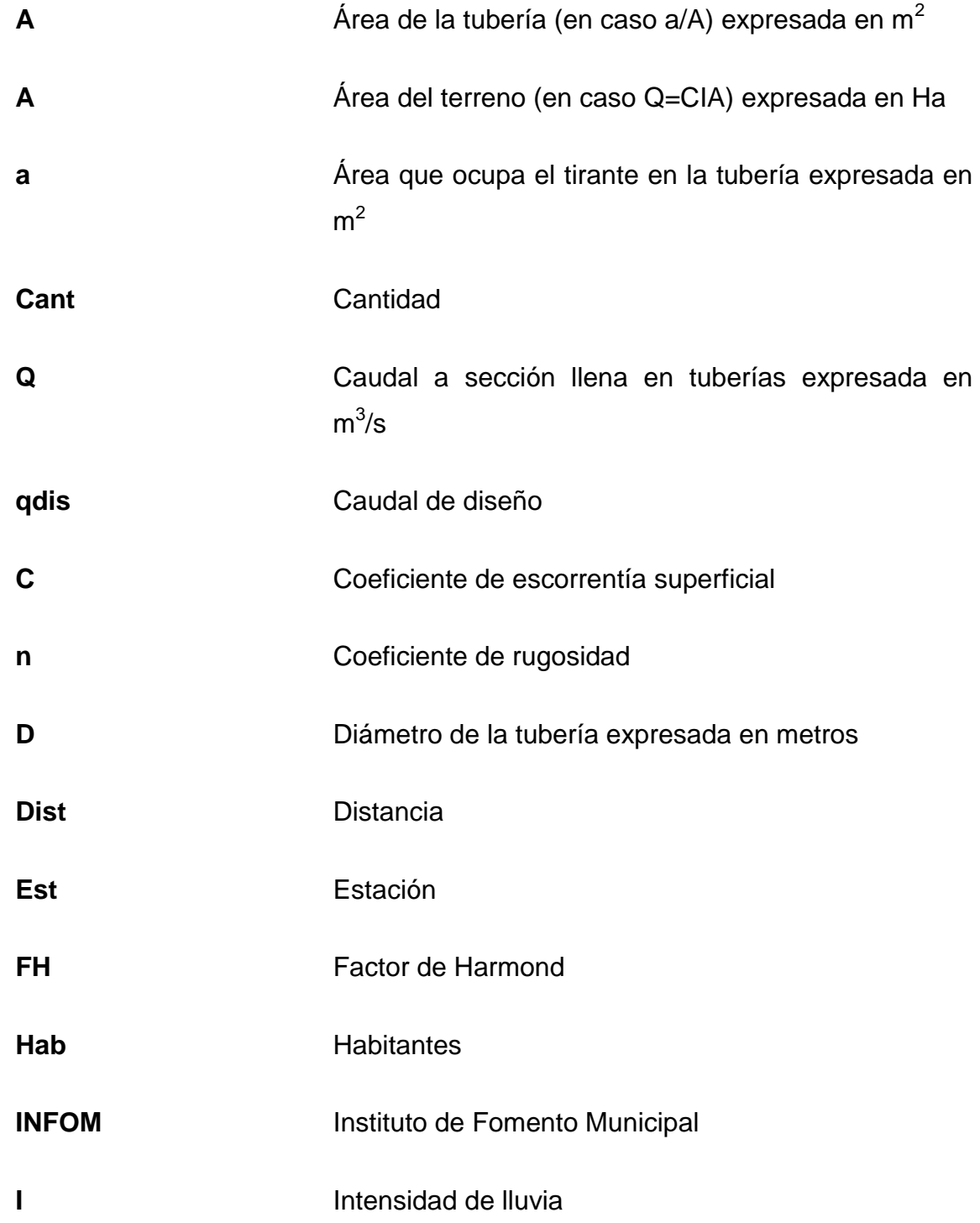

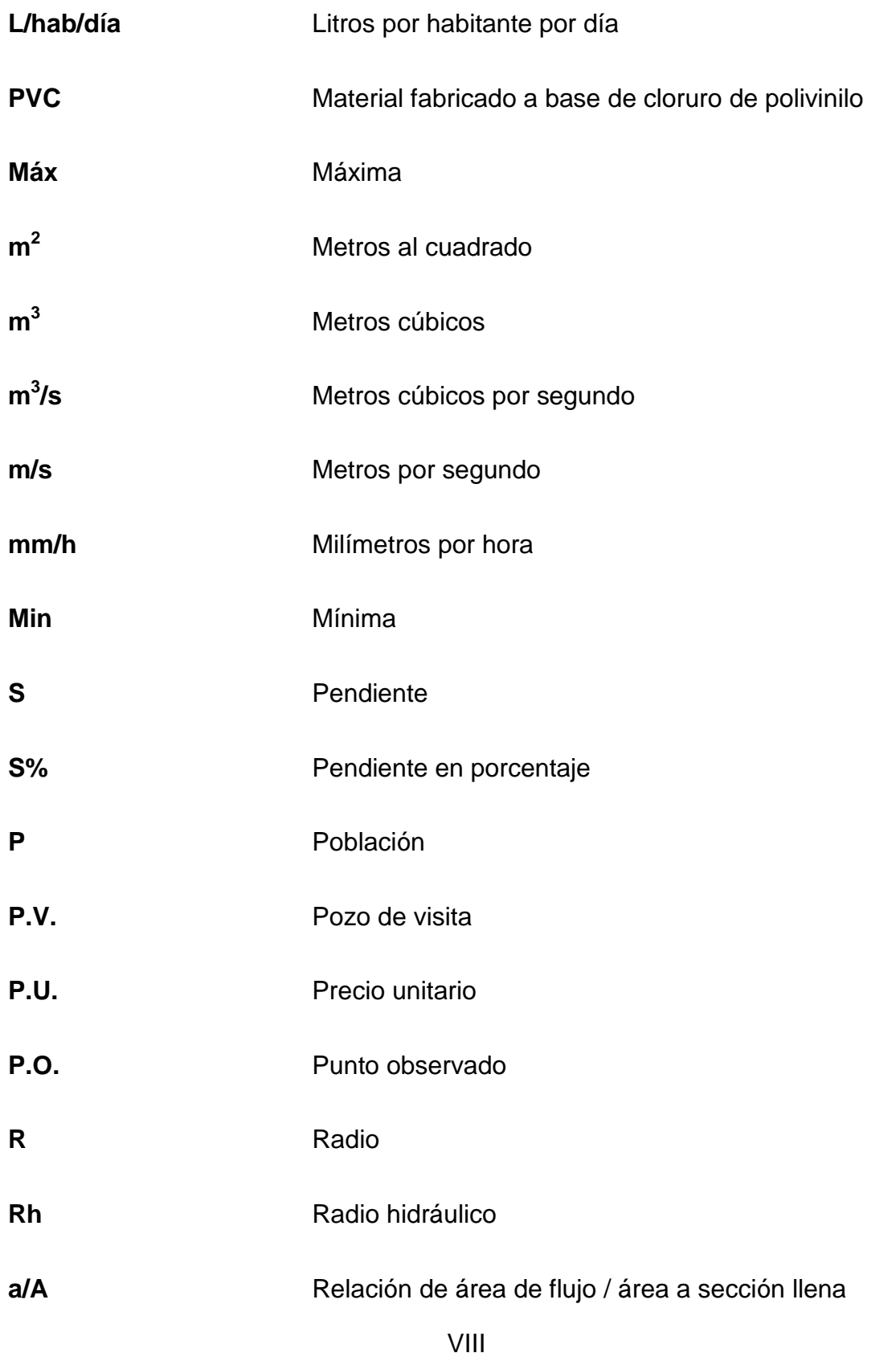

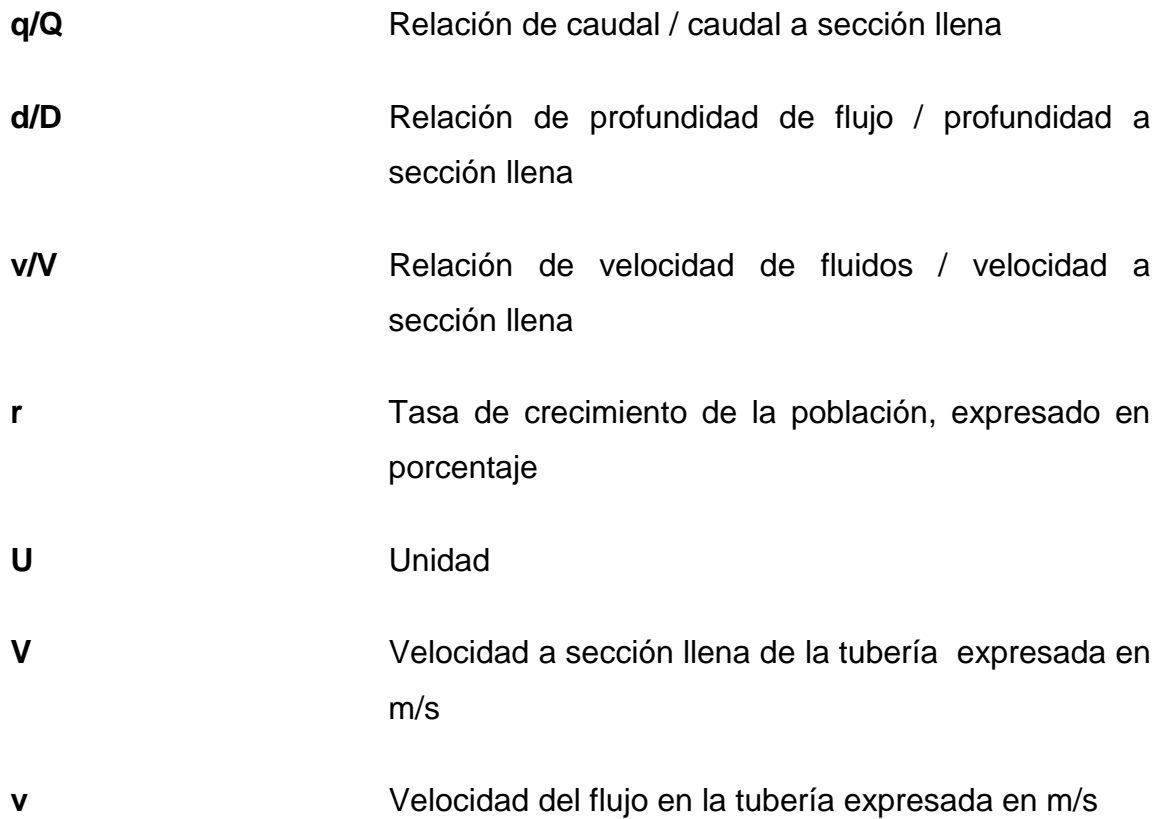

### **GLOSARIO**

- **Aguas negras** El agua que se ha utilizado en actividades domésticas, comerciales o industriales.
- Candela **Fuente** donde se reciben las aguas negras provenientes del interior de la vivienda y que conduce éstas mismas, al colector del sistema de drenaje.
- **Carga de sismo** Estas cargas son las que se conocen con el nombre de cargas laterales; son puramente dinámicas. Una de las características de estas cargas es que su aplicación es en un corto período de tiempo.
- **Carga muerta** Comprende todas las cargas de elementos permanentes de la construcción, incluyendo la estructura en sí, pisos, vidrieras, rellenos, tabiques fijos, equipo permanente fijo anclado.
- **Carga viva** Es la carga que deberá soportar la estructura debido al uso u ocupación de la misma.
- **Caudal de diseño** Suma de los caudales que se utilizarán para diseñar un tramo de alcantarillado.
- **COCODE** Consejo Comunal de Desarrollo.
- **Concreto** Es el material utilizado para fundir el refuerzo de la mampostería, logrando que este trabaje eficientemente.
- **Conexión** Tubería que conduce las aguas negras desde el domiciliar interior de la vivienda, hasta la candela.
- **Densidad de vivienda** Relación existente entre el número de viviendas por unidad de área.
- **Dotación** Estimación de la cantidad de agua que se consume en promedio por habitante diariamente.
- **Fórmula de Manning** Fórmula para determinar la velocidad de un flujo en canal abierto; esta fórmula se relaciona con la rugosidad del material con que está construido el canal, la pendiente y el radio hidráulico de la sección.
- **Mampostería** Es la resistencia que ejerce el mortero, la mano de obra y el block; que también se les dice materiales mampuestos.
- **Mortero** Es una mezcla con materiales aglomerantes utilizada para unir las unidades de mampostería.
- Pozo de visita **Estructura** subterránea que sirve para cambiar de dirección, pendiente, diámetro, y para iniciar un tramo de tubería.

XII

- **T.I.R.** Es la tasa de descuento que hace que el valor presente de una oportunidad de inversión sea igual a cero, o sea el interés que hace que los costos sean equivalentes a los ingresos. Es la tasa interna de retorno.
- **V.P.N.** Es el valor presente neto. Se basa en la creencia de que el valor del dinero se ve afectado por el tiempo en que se recibe.
## **RESUMEN**

A través del Ejercicio Profesional Supervisado (EPS), se atendieron las necesidades de la aldea Paso Bueno, Cantón Valencia y la aldea Las Minas, en el municipio y departamento de Jutiapa. La aldea Las Minas necesita la construcción de un drenaje sanitario para 107 conexiones domiciliares, con una longitud de 1,592 metros; por su lado, la aldea Paso Bueno requiere de un edificio escolar, para poder atender a niños de nivel primario.

En la aldea Las Minas se diseñó la red de drenaje sanitario, así como, sus pozos de visita necesarios para un correcto funcionamiento. Para este proyecto se propone la utilización de una tubería de PVC y se proponen 31 pozos de visita que permitirán que el sistema trabaje adecuadamente, así como, la utilización de un conjunto de fosas sépticas, cada una con sus respectivos pozos de absorción, para darle un tratamiento primario a las aguas residuales y que estas no sean tan nocivas para el medio ambiente.

En la aldea Paso Bueno, el sistema estructural propuesto para la escuela es de muros de mampostería reforzada que localizará cuatro aulas y servicios sanitarios, ubicados en un terreno que pertenece a la Municipalidad. Las cargas consideradas son: viva, muerta, de viento y de sismo; la primera depende del uso de la estructura, la segunda del material y método constructivo, la tercera del viento y la cuarta considera un porcentaje de las anteriores.

Para ambos proyectos se ha elaborado el respectivo presupuesto de ejecución, así también, el juego de planos que servirá como una guía para la construcción futura de los proyectos priorizados y diseñados en el presente documento.

XV

## **OBJETIVOS**

## **GENERAL**

Diseñar el drenaje sanitario en la aldea Las Minas y una escuela en la aldea Paso Bueno, cantón Valencia, del municipio de Jutiapa, departamento de Jutiapa.

## **ESPEC**Í**FICOS**

- 1. Realizar una investigación que dé como resultado, cuáles son las necesidades de servicios básicos e infraestructura del área rural del municipio de Jutiapa, departamento de Jutiapa.
- 2. Capacitar a los miembros del comité de la aldea Las Minas, sobre aspectos de mantenimiento y operación del sistema de alcantarillado sanitario.
- 3. Proveer a los vecinos de la aldea Paso Bueno, una escuela que les permita obtener desarrollo a nivel educativo, para que los estudiantes puedan recibir clases en mejores condiciones y el aprendizaje se facilite.

XVIII

## **INTRODUCCIÓN**

Este trabajo de graduación contiene el diseño de dos proyectos elaborados mediante el Ejercicio Profesional Supervisado (EPS) de la Facultad de Ingeniería. Los proyectos consisten en el diseño del sistema de alcantarillado sanitario para la aldea Las Minas y el diseño de una escuela de cuatro aulas puras en la aldea Paso Bueno, cantón Valencia, del Municipio de Jutiapa, Jutiapa.

Para conocer las deficiencias de las comunidades fue necesario una investigación y coordinación tanto de las autoridades municipales, como de los miembros del consejo comunal de desarrollo (COCODE), para determinar las necesidades de infraestructura y servicios básicos de las comunidades ya mencionadas.

En el caso del proyecto de drenaje sanitario ha sido necesario realizar el diseño, puesto que la aldea Las Minas no ha contado nunca con el servicio; esto ha llevado a tomar medidas a la población tales como tener que evacuar sus aguas servidas hacia la calle, todo esto ha venido a crear un ambiente antihigiénico, lo cual se va a evitar con el proyecto que realizará la Municipalidad y le dará mejores condiciones de vida a los habitantes evitando alteraciones de los sistemas ambientales.

En el caso de el diseño de la escuela en la aldea Paso Bueno, cantón Valencia; se ha venido a optar, puesto que no existe un lugar donde los alumnos puedan recibir sus clases, sin ruidos, en un ambiente protegido, con techo, sin tener que recibir todas las inclemencias del tiempo; así también elevar el nivel educativo y propiciar el desarrollo en dicha comunidad.

XIX

## **1 FASE DE INVESTIGACIÓN**

### **1.1 Monografía de la cabecera del municipio de Jutiapa**

### **1.1.1 Antecedentes históricos**

Durante el período hispánico se le conoció como San Cristóbal Jutiapa. Se le dio la categoría de Villa en 1847 y de Ciudad por decreto gubernativo No. 219 del 15 de septiembre de 1878, ratificado el 6 de septiembre de 1921.

La cabecera departamental está localizada en una meseta muy plana que se extiende en su mayor longitud de este a oeste, siendo de norte a sur bastante estrecha, principalmente en el centro, que es donde se encuentra el parque, la iglesia parroquial, los edificios públicos y los principales centros comerciales. Esta cabecera se encuentra limitada por barrancos tanto por el norte como por el sur, por lo que puede decirse que no tiene más que dos entradas, la del este y la del oeste.

Fuentes y Guzmán escribió en su Recordación Florida por el año de 1690, lo relativo al corregimiento de Chiquimula de la Sierra, dentro del cual Jutiapa era cabecera de curato.

Con el nombre de Jutiapa o San Cristóbal Jutiapa de esa época, y conforme lo publicado por el Archivo General de Centro América, aparece perteneciente al curato epónimo, en el Estado de Curatos del Arzobispado de Guatemala.

## **1.1.2 Localización y ubicación**

El municipio de Jutiapa se encuentra situado en la parte noroeste del departamento, en la Región IV o Región Sur-Oriental. Se localiza en la latitud 14° 16' 58" y en la longitud 89° 53' 33". La distancia de esta cabecera municipal a la ciudad Capital es de 124 kilómetros.

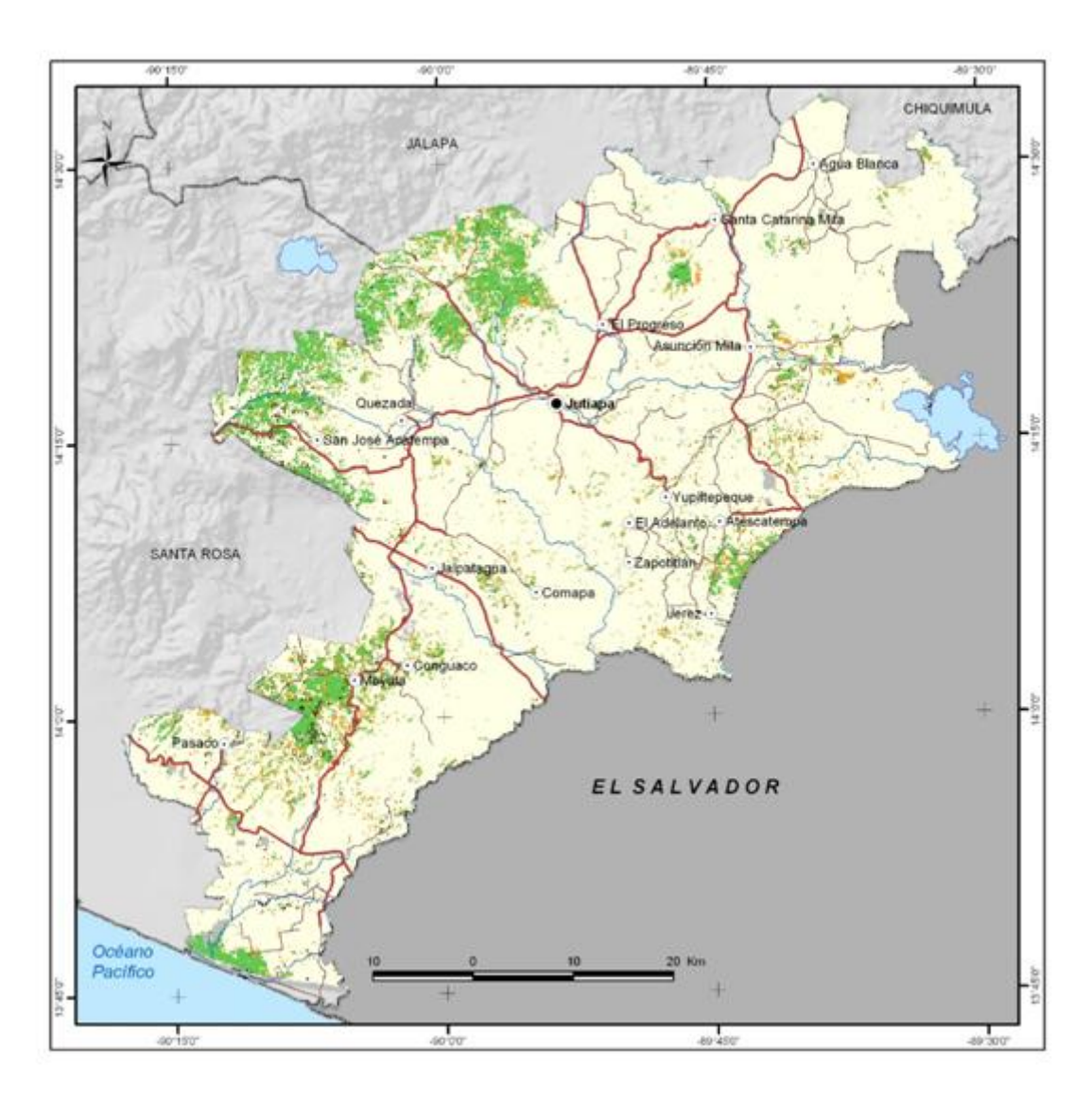

Fig. 1 *Mapa del departamento de Jutiapa*

### **1.1.3 Extensión y colindancias**

El municipio de Jutiapa cuenta con una extensión territorial de 620 kilómetros cuadrados. Limita al norte con los municipios de Monjas (Jalapa) y El Progreso y Santa Catarina Mita (Jutiapa); al sur con los municipios de Comapa y Jalpatagua (Jutiapa); al este con los municipios de Asunción Mita, Yupiltepeque y el Adelanto (Jutiapa); y al oeste con los municipios de Quezada y Jalpatagua (Jutiapa) y Casillas (Santa Rosa).

### **1.1.4 Vías de comunicación**

Entre sus principales vías de comunicación se encuentra la carretera Interamericana CA-1 que por el oeste proviene de Cuilapa, Santa Rosa, y unos 7 kilómetros y medio al noroeste enlaza con la ruta nacional 2 o (CA-2), la cual hacia el norte conduce a la cabecera municipal de El Progreso (Jutiapa). Del citado entronque por la CA-2, 20 kilómetros al este se llega a Asunción Mita y 20 kilómetros hacia el sur se llega a la aldea San Cristóbal Frontera, con El Salvador. De Jutiapa por la ruta nacional 23, a 21 kilómetros hacia el sureste se llega a Jerez, también en la frontera con El Salvador. Además hay rutas departamentales y veredas que comunican con los poblados rurales y municipios vecinos.

## **1.1.5 Población**

Según datos proporcionados por el INE el Municipio de Jutiapa tenía en el último censo un total de 98,205 habitantes.

### **1.1.6 Actividades económicas**

En la agricultura, destaca en este municipio la producción agrícola de caña de azúcar, maíz, frijol, tabaco, papa, maicillo y lenteja. La crianza de ganado vacuno, constituye una de las principales ramas de la economía de Jutiapa, de donde obtienen diferentes productos, como los elaborados del cuero, y los lácteos. Algunos de sus habitantes se dedican a la elaboración de cerámica tradicional, sombreros y trenzas de palma, y cerería.

### **1.1.7 Clima**

El municipio de Jutiapa se encuentra a una altura de 905.96 metros sobre el nivel del mar, por lo que generalmente su clima va de cálido a templado. La temperatura máxima que se registra es de 33 grados y la mínima de 15 grados. Su clima es muy cálido y seco en la costa y los valles bajos, pero también es frecuente encontrar lagunas y lagunetas en el territorio. Según los datos de la estación meteorológica del Insivumeh ubicada en el municipio de Asunción Mita, Jutiapa muestra las siguientes características:

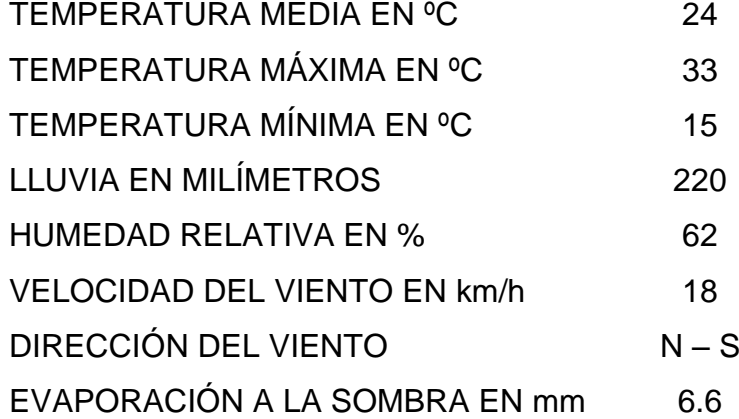

## **2 SERVICIO TÉCNICO PROFESIONAL**

#### **2.1 Diseño de una escuela en la aldea Paso Bueno, cantón Valencia**

### **2.1.1 Descripción del proyecto**

Se va ha realizar un diseño de 4 aulas puras en dicha aldea, tomando en cuenta el factor económico. Las medidas serán de 9 metros de largo por 8 metros de ancho; la estructura es mampostería de block con lámina de zinc y costaneras de metal, llevará cimiento corrido, también sus columnas y soleras hidrófuga, intermedia y final. El piso de las aulas será de granito, puertas de metal con sus respectivas ventanas y también se agregará un módulo de baños. Se va a tomar en cuenta para la construcción de dichas aulas que las medidas a tomar por alumno son de 1.25 a 1.50 metros cuadrados por cada uno que es el espacio que debe tener el estudiante según el Ministerio de Educación.

El lugar donde se construirá la escuela tiene 50 metros de largo por 20 metros de ancho que da como resultado 1,000 metros cuadrados de terreno. Según los datos proporcionados por la topografía realizada en el terreno para la escuela, no será necesario hacer ningún tipo de relleno o excavación, puesto que el terreno es muy plano y adecuado para una edificación como la que se ha diseñando. También contamos con un lugar que se encuentra alejado de ruidos, malos olores y otros inconvenientes.

Se tomará en cuenta otro aspecto muy importante, el cual es la ventilación, puesto que el clima en la región es cálido y que el techo de la estructura será de lámina, la mayor parte del tiempo las aulas estarán con una temperatura muy elevada, alrededor de los 35ºC, razón por la cual es necesario

un planteo óptimo de ventanas para una ventilación adecuada. La dirección de los vientos en Guatemala es de norte a sur y viceversa, por eso el área de ventilación está orientada en este sentido para proveer una ventilación cruzada; el área de ventilación es el 50% del área de la ventana.

Existe otro tipo de aspectos que se toman en cuenta a la hora de diseñar una escuela, puesto que se debe considerar lo siguiente: la capacidad de alumnos por aula, el área por alumno, la forma, el confort, etc.

### **1. Capacidad de alumnos por aula**

El número de alumnos recomendable para desarrollar actividades en este tipo de locales educativos es de 30 óptimo y 40 máximo para el nivel primario.

#### **2. Área por alumno**

La superficie por alumno en las aulas teóricas será dependiendo del nivel educativo, en este caso que es primario, la cantidad mínima es de 1.25 y el máximo es de 1.50 metros cuadrados por cada uno.

## **3. La forma**

La manera más recomendable de realizar las aulas de nivel educativo, es que tengan ya sea la forma cuadrada o rectangular.

### **4. El confort**

Esto encierra varios temas dentro de los cuales se toman en cuenta lo visual, que el estudiante que esté en la última fila no esté a una distancia mayor de 8 metros del pizarrón. También la iluminación debe ser uniforme, y el aislamiento acústico es recomendable, para evitar la distracción de los alumnos.

### **2.1.2 Normas a utilizar (FHA)**

El diseño de la escuela en la aldea Paso Bueno ha sido realizado tomando en cuenta consideraciones y lineamientos brindados por el FHA (Instituto de Fomento de Hipotecas Aseguradas), en su documento de "Normas de Planificación y Construcción para Casos Proyectados" en el cual se encuentran especificaciones técnicas mínimas que brindan condiciones adecuadas para el correcto desempeño de estructuras tipo habitacional.

Los aspectos contemplados en el presente diseño incluyen especificaciones dadas para estructuras de Mampostería que básicamente brindan las dimensiones mínimas de columnas, zapatas, cimiento corrido etc.

### **2.1.3 Cargas**

Las fuerzas principales que actúan en un edificio son: las cargas vivas, cargas muertas, cargas de sismo, etc.

#### **2.1.3.1 Carga viva**

Es la carga que deberá soportar la estructura debido a su uso u ocupación. Los agentes que producen estas cargas no están rígidamente sujetos a la estructura. Estos incluyen pero no están limitados a: los ocupantes en sí, el mobiliario y su contenido así como el equipo no fijo. Existen tabulaciones de valores de carga viva mínima que ha de soportar cada estructura de acuerdo a su función.

### **2.1.3.2 Carga muerta**

Las cargas muertas comprenden todas las cargas de elementos permanentes de la construcción incluyendo la estructura en sí, pisos, rellenos, cielos, vidrieras, tabiques fijos, equipo permanente rígidamente anclado. Las fuerzas netas de pre-esfuerzo también se consideran cargas muertas.

#### **2.1.3.3 Carga de sismo**

Estas cargas son las que se conocen con el nombre de cargas laterales; éstas son puramente dinámicas. Una de las características de estas cargas es que su aplicación es en un corto período de tiempo.

#### **2.1.4 Método de análisis de mampostería**

El método utilizado para el presente diseño es el llamado "Método por Resistencia de Trabajo", el cual considera el tipo de cargas y esfuerzos a los que la estructura será expuesta y los incrementa con factores de seguridad, de este modo las fuerzas de diseño de la estructura no son las cargas últimas de

trabajo, sino que son las cargas netas a las que la estructura será sometida, incrementadas por seguridad.

### **2.1.5 Sistema constructivo**

### **Estructura de techo**

Considerando varios tipos de estructura para el techo de esta escuela, y tomando en cuenta las condiciones económicas con que cuentan las aldeas y la Municipalidad de Jutiapa, se ha llegado a la conclusión de utilizar, Perfil Tipo C (costanera), para esta las medidas se detallarán mas adelante en el diseño de la estructura del techo, sobre esta estructura se colocará una cubierta de lámina galvanizada troquelada calibre No. 26, cuyas características se plantearán en el diseño final, es necesario mencionar que para la colocación de este tipo de estructura se deberá seguir los pasos recomendados por el fabricante para la colocación de estas piezas.

### **Muros**

El proceso constructivo que se utilizará para los muros será en base a mampostería, la cual será reforzada por columnas y soleras de amarre para obtener una mayor resistencia y durabilidad del proyecto.

### **Cimentación**

La cimentación será a base de concreto armado, la cual estará conformada por el cimiento corrido y las zapatas, este tipos de estructura se detallará en la parte de análisis y diseño estructural.

### **2.1.6 Diseño de escuela**

**2.1.6.1 Diseño del techo**

## **INTEGRACIÓN DE CARGAS**

## CARGA MUERTA

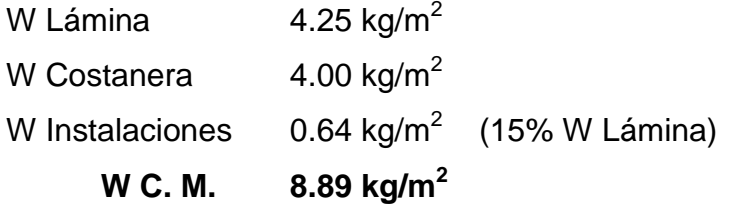

## COSTANERA

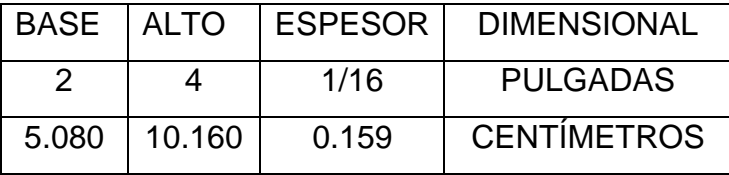

$$
C = \frac{(alto) + 2(base)}{100} * espesor * \gamma acero
$$
 
$$
\gamma acero = 7.85 T/m3
$$

 $\gamma$ acero = 7850 kg/m<sup>3</sup>

$$
C = \frac{(10.160 \text{ cm}) + 2(5.080 \text{ cm})}{100} * 0.00159 \text{ m} * 7850 \text{ kg/m}^3
$$
 
$$
C = 2.53 \text{ kg/m}
$$

## **CARGA VIVA**

Carga de servicio CV = 97.80 kg/m<sup>2</sup> (Peso para servicios o mantenimiento del techo según Código UBC – 97)

La carga viva es igual a la carga de viento más la carga de servicio

## **CARGA DE VIENTO**

 $q = 0.005 V^2$ 

Donde V = Mayor velocidad de viento registrada en Guatemala según INSIVUMEH V =  $150$  km/h

 $q = 0.005$  (150 km/h)<sup>2</sup>  $q = 112.5 \text{ kg/m}^2$ 

Sin embargo, la carga de viento debe afectarse por un factor, el cual resulta del contacto que la fuerza ejerce sobre la estructura, como existen aberturas (ventanas) en el edificio escolar, cuando el viento golpea externamente la edificación el factor es 0.8 y cuando el viento produce contacto en el interior de la estructura el factor toma un valor de 0.5, para este caso como suceden ambas situaciones, se tomará como factor el promedio de ambos.

```
PV = factor promedio * q factor = 0.8 golpe externo
                                        0.5 golpe interno
```
Factor promedio = factor golpe externo + factor golpe interno Factor promedio =  $0.80+0.50 = 1.3$ 

 $PV = 1.3 * 112.5$ **PV = 146.25 kg/m<sup>2</sup>** Entonces la carga viva es  $CV= 146.25 \text{ kg/m}^2 + 97.80 \text{ kg/m}^2 = 244.05 \text{ kg/m}^2$ 

Y la carga total es **CT = 244.05 kg/m<sup>2</sup>+ 8.89 kg/m<sup>2</sup> = 252.94 kg/m<sup>2</sup>**

## **CÁLCULO DE SEPARACIÓN DE COSTANERAS**

w = separación \* (WC.M. + WC.V.) + Wcostanera

w = separación \* (8.89 kg/m<sup>2</sup> + 244.05 kg/m<sup>2</sup>) + 2.53 kg/m ECUACIÓN 1

De acuerdo con la distribución de ambientes la mayor luz es de 9.00 m Luz =  $L$  = luz mayor / 3  $L = 9.00/3$  $L = 3.00$ 

Cálculo de momento

 $M = \frac{W - W}{2}$  M =  $(W^*(3)^2)/8$  M = 1.125 \* w ECUACIÓN 2

Cálculo del momento resistente:

De 
$$
f = \frac{Mc}{I} = \frac{M}{S}
$$
 despejando  $S = \frac{I}{C}$ 

Donde

 $M =$ Momento

 $I =$ Inercia

- S = Módulo de sección
- $C =$  Distancia al eje neutro

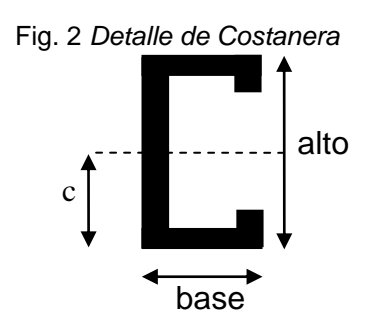

Según el teorema de ejes paralelos, se calcula la inercia con:

B**=** base H**=** altura A= área d= peralte t= espesor

$$
\sum I = \frac{bh^3}{12} + Ad^2
$$
  
\n
$$
I = \frac{(t)(alto)^3}{12} * 2 + \left[ \frac{(alto)(t)^3}{12} + (alto)(t)(base)^2 \right] * 2
$$

I=((0.159)\*(10.16)^3)/12)\*2+((((10.16)\*(0.159)^3)/12)+(10.16\*0.159\* 5.0) ^2)))\*2  $I = 55.50$  cm<sup>4</sup>

Cálculo del módulo de sección  $S = 1/c$  $S = 55.50$  cm<sup>4</sup> / 5.08 cm  $S = 10.93$  cm<sup>3</sup>

Cálculo del momento resistente **Donde** de AISC  $Fb = 0.6$  Fy Fy Fy Fy Fy Fy Fy S6ksi  $Fb = 0.6 * 2531.16$  kg/cm<sup>2</sup>  $Fb = 1518.70$  kg/cm<sup>2</sup>

1ksi=  $70.31 \text{ kg/cm}^2$ Fy=  $70.31 \text{kg/cm}^2$  \* 36 ksi  $Fy = 2531.16 \text{ kg/cm}^2$ 

 $Mr = S \times Fb$  $Mr = 10.93$  cm<sup>3</sup>  $*$  1518.70 Kg/cm<sup>2</sup> Mr = 16599.39 Kg - cm  $Mr = 165.99$  Kg – m

```
Igualando las ecuaciones 1 y 2
w = separación * (8.89 kg/m^2 + 244.05 kg/m^2) + 2.53 kg/m^2 ECUACIÓN 1
M = 1.125 * w ECUACIÓN 2
```
1.125 \* (separación \* (8.89 kg/m<sup>2</sup> + 244.05 kg/m<sup>2</sup>)+ 2.53 kg/m) = Mr 1.125 \* (separación \* (252.94 kg/m<sup>2</sup>) + 2.53 kg/m) = 165.99 kg – m  $279.56$  \* separación = 165.99 – 2.53 separación = 163.46 / 279.56 separación = 0.60 metros

Colocando las costaneras con una separación de 60 centímetros no tendremos riesgo de que exista flexión, así como también en una separación prudencial para la facilidad en el mantenimiento en el futuro del techo y brinda también una facilidad en la construcción.

## **CÁLCULO DE LA VIGA METÁLICA**

Nota: se toma como una viga simplemente apoyada, conformada por la unión de dos costaneras. Fig. 3 *Detalle* 

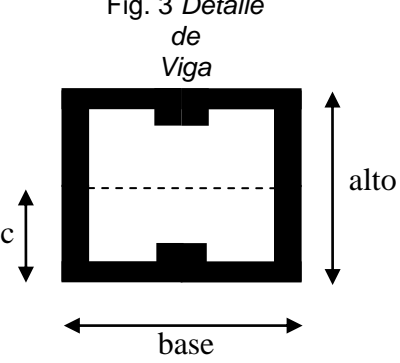

Debido a que la viga esta formada por la unión de dos costaneras, la inercia y el módulo de sección serán el doble del dato calculado para una costanera.

 $I = 111$  cm<sup>4</sup>  $S = 21.86$  cm<sup>3</sup>  $Fb = 1518.70$  Kg/cm<sup>2</sup>

Cálculo del peso de la costanera en kg/m<sup>2</sup> Si se usan costaneras @ 0.60 m de separación y C = 2.53 kg/m, que es el valor calculado de:

 $C = \frac{(alto) + 2(base)}{100} * espesor * \gamma acero$ 

Wcostanera =  $C / 0.60$ Wcostanera = 2.53 kg/m / 0.60 m Wcostanera =  $4.22$  kg/m<sup>2</sup>

Cálculo del momento resistente de la viga  $Mr = S \times Fb$ Mr = 21.86 cm $^3$  \* 1518.70 kg/cm $^2$ Mr = 33198.78 kg - cm  $Mr = 331.99$  kg – m

### **Integrando cargas para la viga metálica**

Carga muerta Wlámina  $4.25 \text{ kg/m}^2$ 

Wcostanera  $4.22 \text{ kg/m}^2$ Winstalaciones  $0.64 \text{ kg/m}^2$  (15% Wlámina)  $WC.M. = 9.11 kg/m<sup>2</sup>$  $WC.V. = 244.05 kg/m<sup>2</sup>$  $WC.M + WC.V. = 253.16 kg/m<sup>2</sup>$ 

Peso de la viga = Peso de la costanera  $*$  2 = 2  $*$  2.53 kg/m = 5.06 kg/m W = separación \* (WC.M + WC.V.) + WVIGA  $W = 0.60$  m  $*$  (253.16 kg/m<sup>2</sup>) + 5.06 kg/m W = 156.96 kg/m

Igualando el momento para una viga simplemente apoyada con el momento resistente se tiene

$$
M = \frac{WL^2}{8}
$$

 $Mr = S \times Fb$ 

 $(WL^2)/8 = S \times Fb$  $(WL^2)/8 = S \times Fs$ 

Despejando Fs  $Fs = WL^2/8S$  Donde L = 3.00 m Fs = [156.96 kg/m  $*(3.00 \text{ m})^2$ ]  $*$  100 / (8  $*$  21.86cm<sup>3</sup>)  $Fs = 807.78 \text{ kg/cm}^2$ 

**Fs < Fb, Fs = 807.78 kg/cm<sup>2</sup> es menor a Fb = 1518.70 kg/cm<sup>2</sup>**

## **CÁLCULO DE PERNOS**

Con  $L = 3.00$  m Separación = 0.60 m

W = separación \* (WC.M. + WC.V.) + WVIGA  $W = 0.60$  m  $*$  (253.16 kg/m<sup>2</sup>) + 5.06 kg/m W = 156.96 kg/m

Tensión en apoyos = WL  $T = 156.96$  kg/m  $*$  3.00 m  $T = 470.88$  kg

 $Fy = 2531.16$  kg/cm<sup>2</sup>  $Fpt = 0.5 Fy$ Fpt =  $0.5 * 2531.16$  kg/cm<sup>2</sup>  $Fpt = 1265.58 \text{ kg/cm}^2$ 

 $T = A * fs$  $A = T / fs$  $A = T/Fpt$  $A = 470.88$  kg / 1265.58 kg/cm<sup>2</sup>  $A = 0.37$  cm<sup>2</sup>

No. de pernos  $= A /$  Aperno No. de pernos = 0.37 cm $^2$  / 0.71 cm $^2$ No. de pernos =  $0.52 < 1$ No. de pernos = 1 perno de  $\varnothing$  3/8"

Pero por razones de seguridad de utilizarán 2 pernos de Ø 3/8"

Revisando acciones en apoyos de pieza de metal W = separación \* (WC.M. + WC.V.) + WVIGA  $W = 0.60$  m  $*$  (253.16 kg/m<sup>2</sup>) + 5.06 kg/m W = 156.96 kg/m

 $V = \frac{wl}{2}$  $V = (156.96 \text{ kg/m} * 9.00 \text{ m})/2$  $V = 706.32$  kg

 $P = Ac \times f$ 

Despejando Ac:

 $Ac = \frac{P}{f}$  $Fc = 0.4 Fy$  $Fc = 0.4 * 2531.16$  kg/cm<sup>2</sup>  $Fc = 1012.46$  kg/cm<sup>2</sup>

DONDE

 $A = V/Fc$ A = 706.32 kg / 1012.46 kg /  $cm<sup>2</sup>$  $A = 0.70$  cm<sup>2</sup>

No. de pernos = A/Aperno No. de pernos =  $0.70 \text{ cm}^2 / 0.71 \text{ cm}^2$ No. de pernos ≈ 1 de Ø 3/8"

Pero por razones de seguridad se utilizarán 4 pernos de Ø 3/8"

### **2.1.6.2 Diseño de muros y soleras**

Para esta estructura que tiene diafragma flexible encima, el corte y momento por sismo se calcula por área tributaria

WT = peso a sostener  $WT = WC.M. + WC.V.$ 

### **Carga Muerta**

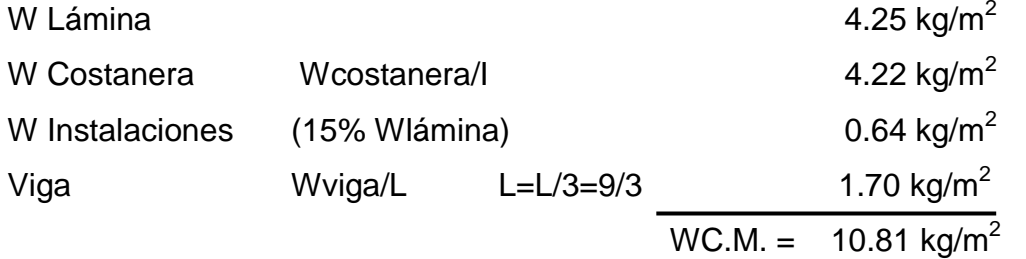

Nota: la separación l es igual a 0.60 m, que es la separación entre costaneras Nota: la separación L es igual a 9 m, que es la luz del aula, y se divide en tres ya que existen dos vigas entre los muros, ver detalle de techos.

### **Carga Viva**

 $WC.V. = 244.05 kg/m<sup>2</sup>$ 

 $WC.M. + WC.V. = 254.86 kg/m<sup>2</sup>$ 

Para un muro interior de aulas L muro =  $9.00 \text{ m}$  $W = P = P$ eso Total \* ancho tributario \* largo del muro W = 254.86 Kg/m<sup>2</sup> \* 3.00 m \* 9.00 m  $W = 6881.22$  Kg

Cálculo de carga de sismo para el muro

 $Fs = 0.20 * W$  $Fs = 0.20 * 6881.22 kg$  Fs = 1376.24 kg

Cálculo del momento generado por la fuerza de sismo  $Ms = Fs * h$ h muro  $= 3.60$  m Ms = 1376.24 kg \* 3.60 m Ms = 4954.48 kg-m

Chequeo a compresión

$$
fc = \frac{P}{A}
$$
  
A<sub>muro</sub> = espesor del muro<sup>\*</sup> anchor de l muro  
A<sub>muro</sub> = 15 cm<sup>\*</sup> 900 cm = 13500 cm<sup>2</sup>

 $fc = W/A$ fc =  $6881.22$  kg / 13500 cm<sup>2</sup>  $fc = 0.51 \text{ kg/cm}^2$ 

**fc= 0.51 kg/cm<sup>2</sup> < < fu = 25 kg/cm<sup>2</sup>**

## **Chequeo a flexión**

Según la técnica conocida como

## **TÉCNICA UNIVERSAL DE DISEÑO A FLEXIÓN ELÁSTICA**

Llamando Fb = fb permisible y a Fs = fs permisible el momento basado en el esfuerzo a compresión de la mampostería es:

## **M = bd<sup>2</sup> ( jk/2 )Fb, puede despejarse ( 2/jk ) = ( bd<sup>2</sup> ) \* Fb/M**

De la misma forma ya que el momento basado en el esfuerzo del acero es:

## **M = bd<sup>2</sup> ( ρj )Fs, puede despejarse n ρj = nM( bd2 ) \* Fs**

Entonces, pueden tabularse valores de (2/jk) y de (nρj) que puede encontrarse en algunas publicaciones sobre mampostería, o pueden calcularse, y de ellos despejar el valor de (ρ).

 $Em = 400$  \* f'm cuando f'm  $< 50$ Em = 600 \* f'm cuando f'm > 50 k =  $\sqrt{(p*n)^2 + (2* p*n)} - p*n$  $Em = 800$  \* f'm cuando f'm  $> 100$ 

Asumiendo un valor para fu de 25 kg/cm<sup>2</sup> fu =  $25 \text{ kg/cm}^2$  $f(m = 0.7$ fu = 17.5 kg/cm<sup>2</sup> fb=  $0.3$  f 'm =  $5.25$  kg/cm<sup>2</sup> Em =400 f 'm= 7000 kg/cm<sup>2</sup>  $fs = 0.5$  fy = 1405 kg/cm<sup>2</sup>

donde Fy= $2810$  kg/cm<sup>2</sup>

Calculando el valor de n n = Eacero / Emampostería n = 2x10<sup>6</sup> / Em n = 2000000 kg/cm $^2$  / 7000 kg/cm $^2$  $n = 286$ 

Por mampostería:

 $\frac{2}{ik} = \frac{bd^2 fb}{M} = \frac{(15 \text{ cm}) * (900 \text{ cm})^2 * (5.25 \text{ kg/cm}^2)}{495448 \text{ kg-cm}}$ 

 $rac{2}{ik} = \frac{bd^2 fb}{M} = 129$ 

Por acero:

$$
n\beta j = \frac{nM}{bd^2 \text{ fs}} = \frac{(286)*(495448 \text{ kg} - \text{m})}{(15 \text{ cm})*(900 \text{ cm})^2*(1410 \text{ kg/cm}^2)}
$$

$$
n\beta j = \frac{nM}{bd^2 \text{ fs}} = 0.008271
$$

Se asume un valor de n ρ

Calculamos el valor de k, el valor de j, y los valores de (2/jk) y ( n j )

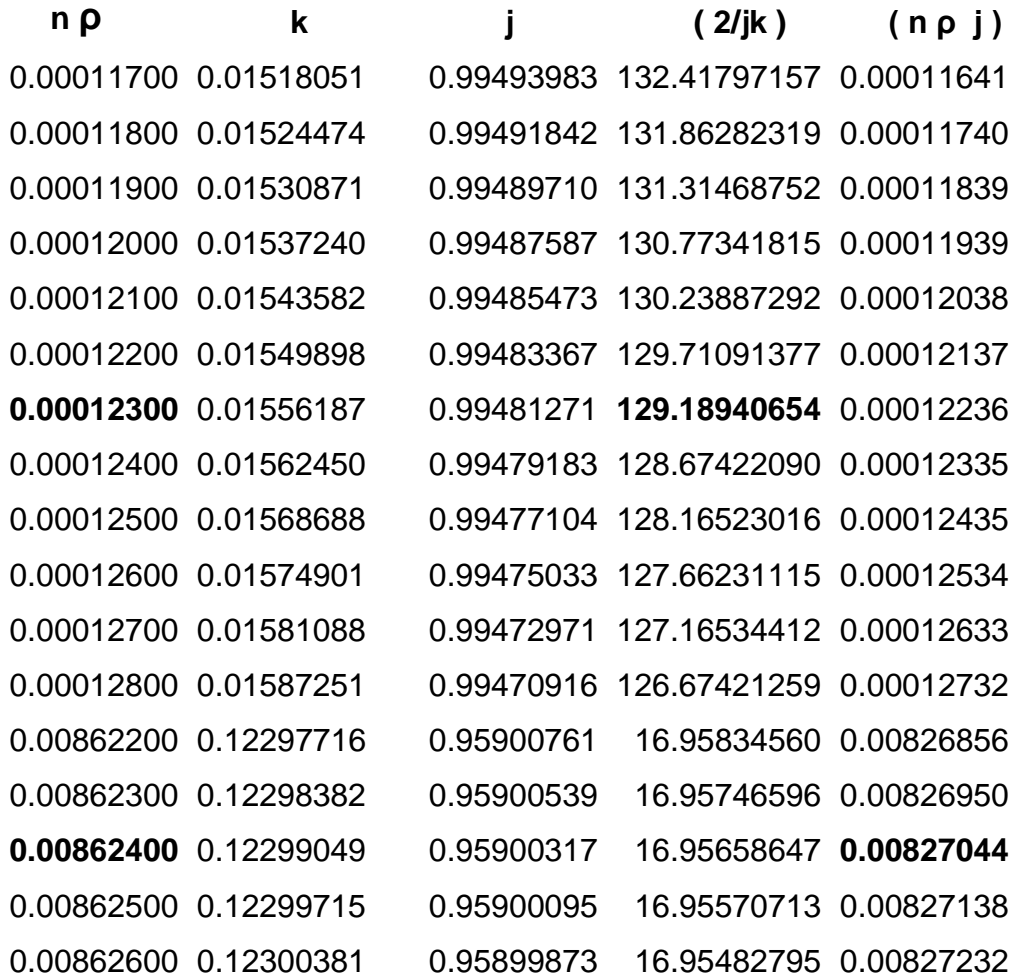

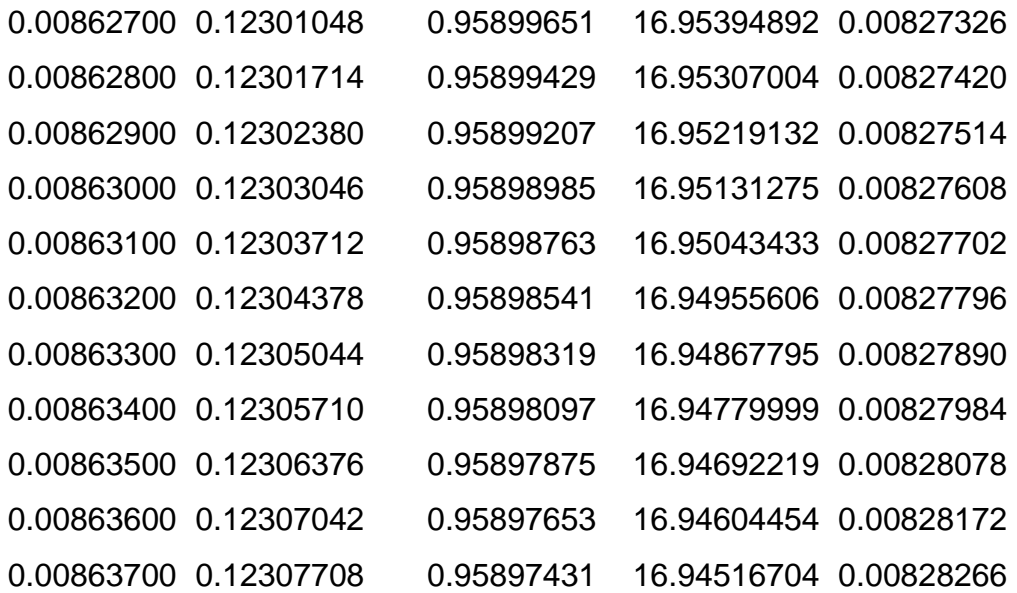

 $n ρ = 0.008624$  $ρ = 0.008624/n$  $ρ = 0.008624/286$  $ρ = 0.00003$ 

 $As = \rho bd$  $As = 0.00003*15$  cm  $*900$  cm  $As = 0.41 cm<sup>2</sup>$ 

Como el área de acero calculada anteriormente es menor al área de acero mínimo entonces, los muros de mampostería reforzada se diseñaran con refuerzo mínimo de acuerdo con las normas del Instituto de Fomento de Hipotecas (FHA), las que recomiendan ubicar columnas principales con 4 varillas No. 3, estribos No. 2 a cada 0.20 m al centro de la luz. Para marcos de puertas y ventanas se recomiendan columnas intermedias.

Revisando corte

$$
P = Fs = 1376.24 kg
$$
  
fu =  $\frac{P}{A}$   
fu = 1376.24 kg / 13500 cm<sup>2</sup>  
fu = 0.10 kg/cm<sup>2</sup>

## **Si fu es < 0.50 utilizar refuerzo mínimo**

Refuerzo horizontal:

$$
\rho h = \frac{Ash}{d*t} \ge 0.0007
$$

Refuerzo vertical:

$$
\rho h = \frac{Ash}{d*t} \ge 0.0007
$$

Donde

d = longitud del muro

t = espesor del muro

Diseño de muros longitudinales

a) Diseño a flexión:

As vertical= 0.0007 (900 cm) (15 cm) As vertical=  $9.45$  cm<sup>2</sup>

Usando varillas No. 3 (0.71  $\text{cm}^2$ ) tenemos Número de varillas =  $9.45$  cm<sup>2</sup> / 0.71 cm<sup>2</sup> Número de varillas = 13.30 ≈ 14 varillas a lo largo del muro

Por ser un muro de más de 7.00 m. Se usarán cuatro mochetas con 4 varillas No. 3 y estribos No. 2 @ cada 0.15 m. Proporcionando un área de acero de 11.36 cm<sup>2</sup> a lo largo del muro, cubriendo de esta manera el área de acero requerida (9.45 cm $^2$ ).

b) Diseño a corte:

As horizontal= 0.0009 (900cm)(15cm) se utilizó un 0.0009 tomando As horizontal=  $12.15 \text{ cm}^2$ 

 en cuenta que estamos en un país altamente sísmico.

Usando varillas No. 3 (0.71 cm $^2$ ) tenemos Número de varillas = 12.15 cm<sup>2</sup> / 0.71 cm<sup>2</sup> Número de varillas = 17.11 ≈ 18 varillas a lo largo del muro. Pero se pueden usar 10 varillas No. 3 con un área de acero = 7.10 cm<sup>2</sup>, y 4 varillas No. 4 con área de acero = 5.08 cm<sup>2</sup>. Para un total de 12.18 cm<sup>2</sup>.

Se usarán 4 soleras, distribuyendo el refuerzo para soportar el corte actuante en el muro y el armado será de 4 varillas No. 3 y estribos No. 2 @ 0.20 m. para 3 soleras y 4 No. varillas 4 con estribos No. 2 @ 0.20 m. para la restante, proporcionando de esta manera un área de acero de 12.18  $\text{cm}^2$ cubriendo así el requerimiento de 12.15 cm<sup>2</sup> para el área de acero a lo largo del muro.

### **2.1.6.3 Diseño de mochetas**

Cálculo de la carga que llega a la columna

w =C.M.(separación)+C.V.(separación)+Wviga = separación(C.M+C.V.)+Wviga

### Donde

Separación = 3.00 m C.M. = peso carga muerta =  $10.81 \text{ kg/m}^2$ C.V. = peso de la carga viva =  $244.05 \text{ kg/m}^2$ Wviga = peso de la viga = 5.06 kg/m

w = separación \* (WC.M. + WC.V.) + WVIGA w = 3.00 m  $*$  (254.86 kg/m<sup>2</sup>) + 5.06 kg/m w = 769.64 kg/m

$$
P = \frac{wl}{2}
$$

l=9.00 m P = (769.64 kg/m \* 9.00 m) / 2  $P = 3463.38$  kg

$$
\text{fc} = \frac{\text{P}}{\text{A}}
$$

 $fc = 3463.38$  kg / 225  $cm<sup>2</sup>$  $fc = 15.40 \text{ kg/cm}^2$ 

Cálculo del armado de la mocheta

Asumiendo el valor de ρ= 1% =0.01

Con columnas de sección 0.15 x 0.15 cm. y un área transversal de 225 cm<sup>2</sup>.

 $\rho$  Ag = 0.01(225 cm<sup>2</sup>)  $ρ$  Ag = 2.25 cm<sup>2</sup>

$$
\rho = 2.84 \text{ cm}^2 / 225 \text{ cm}^2
$$

$$
\rho = 0.0126
$$

Utilizando 4 varillas No. 3, el área de acero es 2.84 cm<sup>2</sup>, y estribos No. 2 @ 0.15 m confirmando con lo mencionado en la página 24.

Usando un reductor de carga a compresión:

 $Po = \theta[0.85 f' c (Ag - As) + fy As]$  Donde  $\theta = 0.70$  $Po = 0.75*0.70(0.85*210(225-2.84)+(2810)*(2.84)))$   $\theta = 0.75$ Po = 25008.88 kg

### **P0 >> P entonces basta con colocar 4 varillas No. 3**

### **2.1.6.4 Diseño del cimiento corrido**

## INTEGRACIÓN DE CARGAS

# Peso del muro Wmuro = alto \* ancho \* γmampostería Donde Wmuro =  $3.60 \text{ m}$  \*  $0.15 \text{ m}$  \*  $1800 \text{ kg/m}^3$ ancho =  $0.15$  m  $Wmuro = 972.00 kg/m$  alto = 3.60 m γmampostería=1800Kg/m<sup>3</sup>

Peso del cimiento

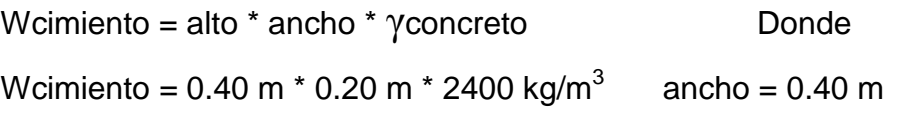

Wcimiento =  $192 \text{ kg/m}$  alto =  $0.20 \text{ m}$  $\gamma$ concreto=2400 kg/m<sup>3</sup> Wque tributa al muro = (Wlámina + Wcostanera + Winstalaciones + Wviga)\*a Wque tributa al muro =  $(4.25+4.22+0.64+1.70)*(3.00)$  Donde Wque tributa al muro =  $32.43 \text{ kg/m}$  a = ancho tributario  $a = 3.00$ Peso de la carga viva

Wc.v. = 244.05 kg/m<sup>2</sup> \* a Wc.v. = 244.05 kg/m<sup>2</sup> \* 3.00 m Wc.v. = 732.15 kg/m

Peso total del muro Wmuro = 1.4 WC.M. + 1.7 WC.V. Wmuro = 1.4 (972.00 kg/m + 192 kg/m + 32.43 kg/m) + 1.7 (732.15 kg/m) Wmuro = 1675.00 kg/m + 1244.66 Kg/m Wmuro = 2919.66 kg/m

DETERMINACIÓN DEL ANCHO

Donde b= ancho del cimiento  $f'c = 210 \text{ kg/cm}^2$  $Fv = 2810 \text{ kg/cm}^2$  $Fs = 19,500 kg/cm<sup>2</sup>$ 

 $Fs = P/A \longrightarrow A=P/Fs \longrightarrow A=b^*l$ 

Donde

 $b = P/Fs$ b=(2919.66 kg/m) / (19,500 Kg/m<sup>2</sup>)  $b=0.15$  m b < 2t donde t=espesor del muro = 0.15 m

Para efectos de diseño se asumirá un ancho de cimiento de 0.40 m y peralte de 0.13 m con un recubrimiento de 0.07 m.

### CHEQUEO A CORTE SIMPLE

Con los datos asumidos en el párrafo anterior se verifica si el corte actuante es menor al corte resistente, si es así los datos asumidos son correctos.

 $\overline{a}$ 

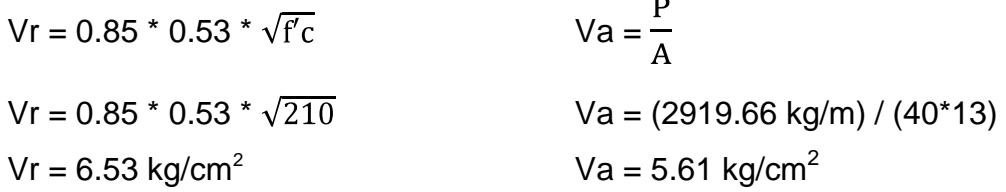

## **Va < Vr Sí Chequea**

### CHEQUEO A FLEXIÓN

Con los datos de 0.40 m de base, 0.13 m de peralte y 0.07 m de recubrimiento se obtiene:

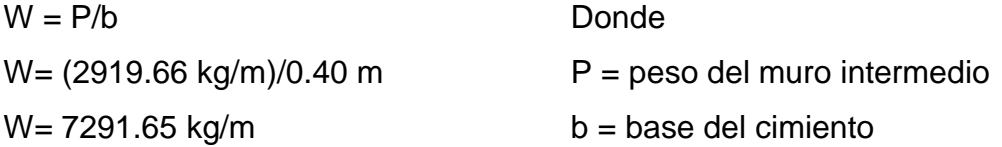

Cálculo del momento

$$
M = \frac{WL^{2}}{2}
$$
  
M = ((7291.65 kg/m)\*(0.125)<sup>2</sup>) / 2  
M = 56.97 kg - m  
Mu= 56.97 kg - m

$$
b = 40 \text{ cm}
$$

$$
d = 13 \text{ cm}
$$

$$
\mathsf{As} = \left[ \mathsf{bd} - \sqrt{\left[ (\mathsf{bd})^2 - \frac{\mathsf{Mu} * \mathsf{b}}{0.003825 \cdot \mathsf{frc}} \right]} \right] * 0.85 * \frac{\mathsf{fc}}{\mathsf{Fy}}
$$
\n
$$
\mathsf{As} = \left[ (40 * 13) - \sqrt{\left[ (40 * 13)^2 - \frac{56.97 * 40}{0.003825 * 210} \right]} \right] * 0.85 * \frac{210}{2810}
$$

 $As = 0.17$  cm<sup>2</sup>

Cálculo del refuerzo mínimo

Asmin =  $0.4(\frac{14.1}{Fy} * b * d)$ Asmin = 0.4 (14.1/2810)\*40\*13 Asmin =  $1.04$  cm<sup>2</sup>

# **As < Asmin, entonces se toma el valor de Asmin = 1.04 cm<sup>2</sup>**

Como el área de acero mínimo es mayor que el área de acero requerida se utilizará el acero mínimo.

Número de varillas = Asmin/Avarilla No. 3 Número de varillas = 1.04 cm<sup>2</sup> / 0.71 cm<sup>2</sup>
Número de varillas = 1.46 = 2 varillas No. 3

#### **Por seguridad se usarán 3 varillas No. 3 con eslabones No. 2 @ 0.20 m**

#### **2.1.6.5 Diseño de zapatas**

Se diseñarán las zapatas tomando como columna crítica las que se localizan en la intersección de los muros con una sección de 0.15 m \* 0.15 m y una altura de 3.60 metros.

Se toman como datos  $Fy = 2810 \text{ Kg/cm}^2$  $f'c = 210 \text{ Kg/cm}^2$  $\mu$ = capacidad de carga permisible del terreno = 19,500 kg/m<sup>2</sup>

## INTEGRACIÓN DE CARGA

La carga total de la cubierta soportada por las columnas será de:

 $P = Pc * A$ 

Donde

 $P = P$ eso de la cubierta

Pc = Peso por metro cuadrado de la cubierta

 $A = \text{Area}$  cubierta de techo

P = (10.81 kg/m<sup>2</sup>) \* (36.00 \*8.00 m<sup>2</sup>)

 $P = 3113.28$  kg

Distribuidos sobre las 10 zapatas que habrán en las columnas críticas

Peso sobre columna = 3113.28 kg / 10 = 311.33 kg Total de peso de la columna= 0.15 m \* 0.15 m \* 3.60 m \* 2400 kg/m $^3$  = 194.4 kg

## **Peso total sobre la zapata = 311.33 kg + 194.40 Kg = 505.73 kg.**

Se asumen zapatas con las siguientes dimensiones: 0.60 m \* 0.60 m \* 0.20 m Wzapata =  $0.60$  m  $*$  0.60 m  $*$  0.20 m  $*$  2400 kg/m<sup>3</sup> Wzapata = 173 kg

Wtotal = Wzapata + Wtotal sobre la zapata Wtotal = 173 kg+ 505.73 kg Wtotal =  $678.73$  kg

ÁREA DE ZAPATA REQUERIDA  $A = P/\mu$ A= 678.73 kg / 19,500 Kg/m<sup>2</sup> A=0.0348 $m<sup>2</sup>$ A propuesta =  $0.60$  m  $*$  0.60 m =  $0.36$  m<sup>2</sup>

A < Apropuesta

El área propuesta es mayor que la calculada, por lo que las dimensiones asumidas son correctas.

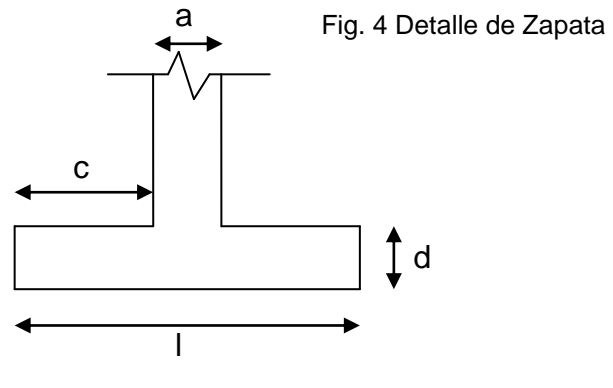

# PRESIÓN DEL SUELO Donde

 $Q = P/Az$ 

Az = área de la zapata

 $Q = 678.73$  kg / 0.36 m<sup>2</sup>  $Q = 1885.36$  kg/m<sup>2</sup>

Fig. 5 ÁREA DE CHEQUEO A CORTE SIMPLE

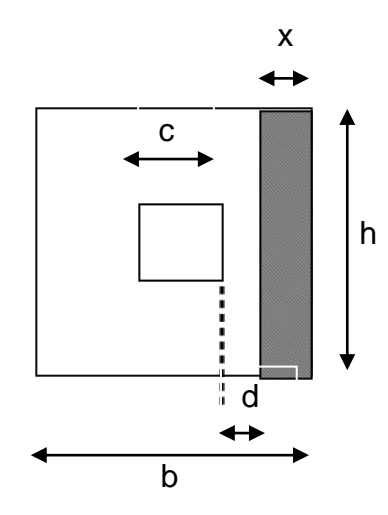

Donde x = distancia de chequeo de corte simple h = base de la zapata Q = presión del suelo  $d =$  peralte = 13 cm

$$
Ur = 0.85 * 0.53 * (bd) * \sqrt{f'c}
$$
  
\n $Vac = x * h * Q$ 

$$
x = b/2 - c/2 - d
$$
  

$$
x = 60/2 - 15/2 - 13
$$
  

$$
x = 9.5 \text{ cm}
$$

 $Vr = 0.85 * 0.53 * (60 * 13) * \sqrt{210} = 5092.12 kg$  $\text{Vac} = 0.095 * 0.60 * 1885.36 = 107.47 \text{ kg}$ 

$$
Vac < Vr
$$

Las dimensiones de la zapata cumplen con el chequeo por corte simple.

Fig. 6 ÁREA DE CHEQUEO A CORTE PUNZONANTE

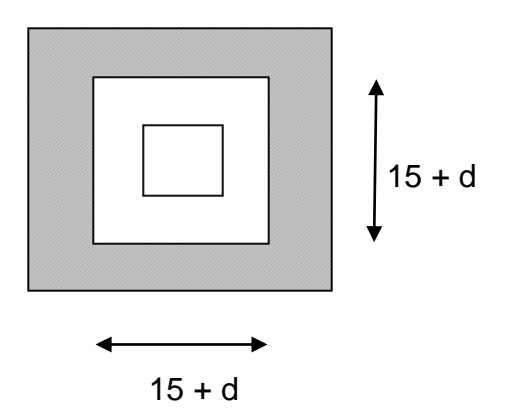

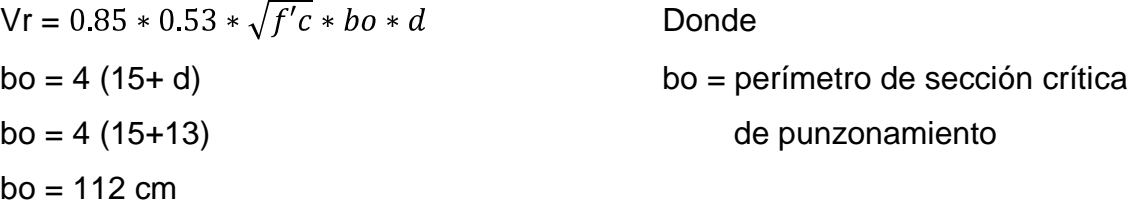

 $Vr = 0.85 * 0.53 * \sqrt{210} * 112 * 13$ Vr = 9505.30 kg

 $Va = ((0.60 * 0.60) - (0.28 * 0.28)) * (1885.36)$ Va = 530.92 kg

**Vr > Va**

9505.30 kg > 530.92 kg

Las dimensiones de la zapata cumplen el chequeo punzonante.

## CHEQUEO A FLEXIÓN

**Datos**  $b= 60$  cm  $d = 13$  cm

$$
M = \frac{Wl^{2}}{2}
$$
  
\n
$$
M = \frac{Ql^{2}}{2}
$$
  
\n
$$
M = \frac{1885.36 \times 0.225^{2}}{2}
$$
  
\n
$$
M = 47.74 \text{ kg} - m
$$
  
\nM = 47.74 kg - m

Cálculo del refuerzo Mu= 47.74 kg – m  $b= 60$  cm  $d= 13$  cm

As = 
$$
\left[ bd - \sqrt{\left[ (bd)^2 - \frac{Mu * b}{0.003825 * frc} \right]} \right] * 0.85 * \frac{frc}{Fy}
$$
  
As = 1.04 cm<sup>2</sup> = 1.47 variables No. 3 ≈ 2 variables No. 3

Por criterio y seguridad la zapata se reforzará con 6 varillas No. 3 en ambos sentidos.

El cimiento corrido por sí mismo es capaz de soportar las cargas a las que la estructura estará expuesta y trasladarlas al suelo, pero por razones descritas a continuación, se ha decidido reforzar la cimentación de la escuela incluyendo zapatas cuadradas en la unión de muros, debido a las propiedades mecánicas del suelo.

En los ensayos de laboratorio, se ha determinado que el suelo es una ARCILLA ORGÁNICA, lo que significa que es un suelo con comportamiento inestable con presencia del agua, y según el ensayo de COMPRESIÓN TRIAXIAL practicado a una muestra del terreno, el ÁNGULO DE FRICCIÓN INTERNA es de 5.28 $^{\circ}$  y la COHESIÓN es de 3.50 T/m<sup>2</sup>, lo que representa una capacidad de carga considerada de regular a buena.

Según la teoría de la capacidad de carga de TERZAGHI el suelo en estudio tiene un valor soporte de 19.5  $T/m^2$  que es la utilizada en el cálculo y diseño del cimiento corrido.

Según el ensayo de LÍMITES DE ATTERBERG, el índice plástico del suelo tiene un valor del 21.2% y el límite líquido es del 46.0%. Lo cual implica que el suelo tiende a comportarse de una forma inestable en presencia del agua, lo que podría causar asentamientos en la estructura. El comportamiento de los suelos con valores como los que posee este, no favorece la estabilidad de la estructura, ya que se observan diferentes comportamientos en presencia o falta de agua.

Razón por la cual se ha optado por añadir a la cimentación zapatas, lo que permitiría brindar rigidez a toda la base de la estructura, las zapatas estarán situadas en lugares críticos, en la unión de los muros. Las cargas soportadas por las zapatas serán las cargas del techo de la estructura, las que serán transmitidas puntualmente al suelo, brindando mayor eficiencia al proceso de transmisión de esfuerzos, ya que debido a los vanos en los muros de

36

mampostería que forman las ventanas, no todo el muro estará trabajando para soportar los esfuerzos de la estructura.

Otra de razón que justifica el uso de zapatas en la cimentación de la escuela, es la rigidez extra aportada al cimiento corrido, ya que de no contar con las zapatas, el cimiento existente tendería a mostrar deformaciones debido al cambio de las propiedades mecánicas del suelo, que en presencia excesiva de agua, muestra un comportamiento plástico, permitiendo asentamientos provocados por las cargas, podemos analizarlo como una viga simplemente apoyada, en la cual se aplica una carga uniformemente distribuida, entonces; la deformación para una viga equivalente al cimiento corrido con una carga como la que es aportada por el muro, teniendo la viga una luz de 36 metros, tendrá mayor deformación que una viga bajo las mismas condiciones pero con una luz de 9 metros solamente.

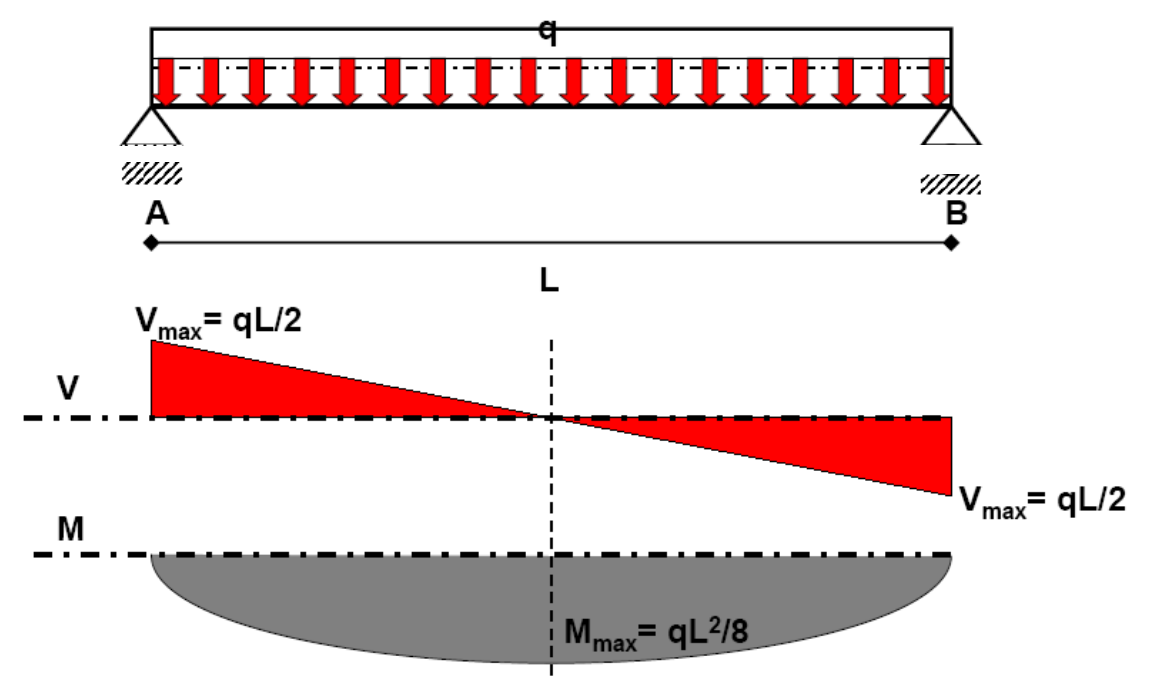

Fig. 7 *Diagrama de carga, corte y momento en una viga*

En donde se ve que el momento generado depende directamente de la luz existente entre los apoyos, las zapatas brindan soportes como apoyos en los lugares donde van colocadas, lo que represente menores momentos y menores deformaciones en el cimiento corrido, analizado equivalentemente como una viga.

El conjunto de zapatas y cimiento corrido brinda una mayor rigidez a toda la cimentación de la estructura, mejorando el funcionamiento de esta en el suelo en el que irá asentada, el cual tiende a mostrar cualidades plásticas en momentos críticos. Al tener un sistema de cimentación con zapatas, el cimiento corrido vendría a hacer la función de una viga conectora, la cual amarra las zapatas para evitar hundimientos causados por el peso de la estructura.

Cuando grandes cantidades de agua, provocadas por precipitaciones continuas, por fallas en los drenajes o cualquier otro motivo, son depositadas en el suelo, las propiedades mecánicas de este cambian considerablemente, debido a que por ser un suelo arcilloso, la composición laminar del mismo permite un reacomodamiento en su estructura, lo cual facilita asentamientos y estos a su vez causa fallas en los miembros estructurales en contacto con este. El diseño de la cimentación se ha realizado asumiendo estado seco del suelo, pero previendo alteraciones en sus propiedades mecánicas, se ha decidido reforzar la cimentación con el uso de zapatas, ya que evitará fallas en el cimiento corrido debido a la carga soportada, acortando las luces entre apoyos, si se hace un análisis equivalente al de una viga. Sistema que evitaría problemas de asentamiento y fallas en los muros de mampostería, pero con las zapatas y con el cimiento corrido trabajando como una viga conectora, este problema será minimizado, ya que todo el cimiento será unido y rigidizado.

En lo relacionado con las columnas o mochetas, el diseño del muro de mampostería que según la técnica de diseño a FLEXIÓN ELÁSTICA, pide un área de acero de 9.45 cm<sup>2</sup> a lo largo del muro, entonces los estaremos

38

distribuyendo en 4 mochetas, cada una con 4 varillas No. 3, lo que proporcionará un área de 11.36 cm $^2$ , con lo que aportamos el acero requerido, y cada mocheta tendrá estribos de varilla No. 4 @ 0.15 cm como refuerzo para corte, con una sección de 15 cm por lado.

Se menciona que el área de acero requerida por el diseño es menor al área que aporta el armado propuesto, pero debido a requerimientos del Instituto de Fomento de Hipotecas Aseguradas (FHA), el cual recomienda para proyectos de este tipo el armado de 4 varillas No. 3, además, en los códigos de diseño de mampostería, se menciona que cuando la demanda de acero de los miembros sea menor a los 11.36 cm<sup>2</sup> aportados por las 4 varillas No. 3, se optará por hacer el armado con las 4 varillas No. 3, proporcionando un sistema adecuado para hacer el armado de refuerzo para corte, con una cama superior e inferior.

La cuantía recomendada por los códigos para el diseño de mampostería va desde un 0.0025 hasta 0.04 en relación con el área gruesa o neta de la columna, esto significa que deberá estar entre el orden del 0.25 al 4% de la sección transversal de la columna, distribuyendo esta área en un mínimo de 4 miembros para su armado vertical o longitudinal, dato obtenido de la sección 5.6.2 del REINFORCED MASONRY ENGINEERING HANDBOOK en su sexta edición, la cual brinda requerimientos de los miembros verticales (columnas o mochetas).

#### **2.1.7 Presupuesto**

**Tabla I. Presupuesto**

# **UNIVERSIDAD DE SAN CARLOS DE GUATEMALA CUADRO DE RESUMEN FACULTAD DE INGENIERÍA EPS INGENIERÍA CIVIL EPESISTA: ROBERTO MARIO GONZÁLEZ DONADO PROYECTO: ESCUELA ALDEA PASO BUENO**

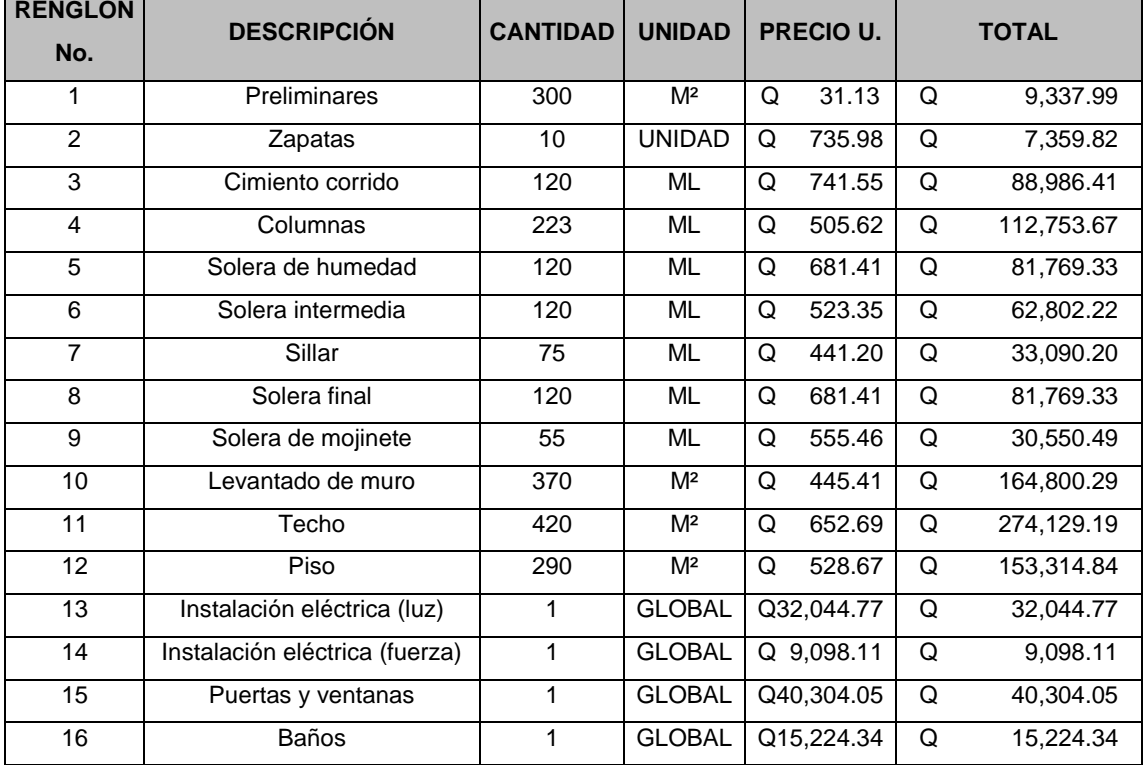

#### **GRAN TOTAL Q 1,197,335.05**

El precio total del proyecto es de: un millón ciento noventa y siete mil trescientos treinta y cinco quetzales y cinco centavos.

## **2.1.8 Cronograma de actividades**

## **Tabla II. Cronograma de actividades**

# **CRONOGRAMA DE EJECUCIÓN DE LA ESCUELA PARA LA ALDEA PASO BUENO, CANTÓN VALENCIA, MUNICIPIO DE JUTIAPA, DEPARTAMENTO DE JUTIAPA**

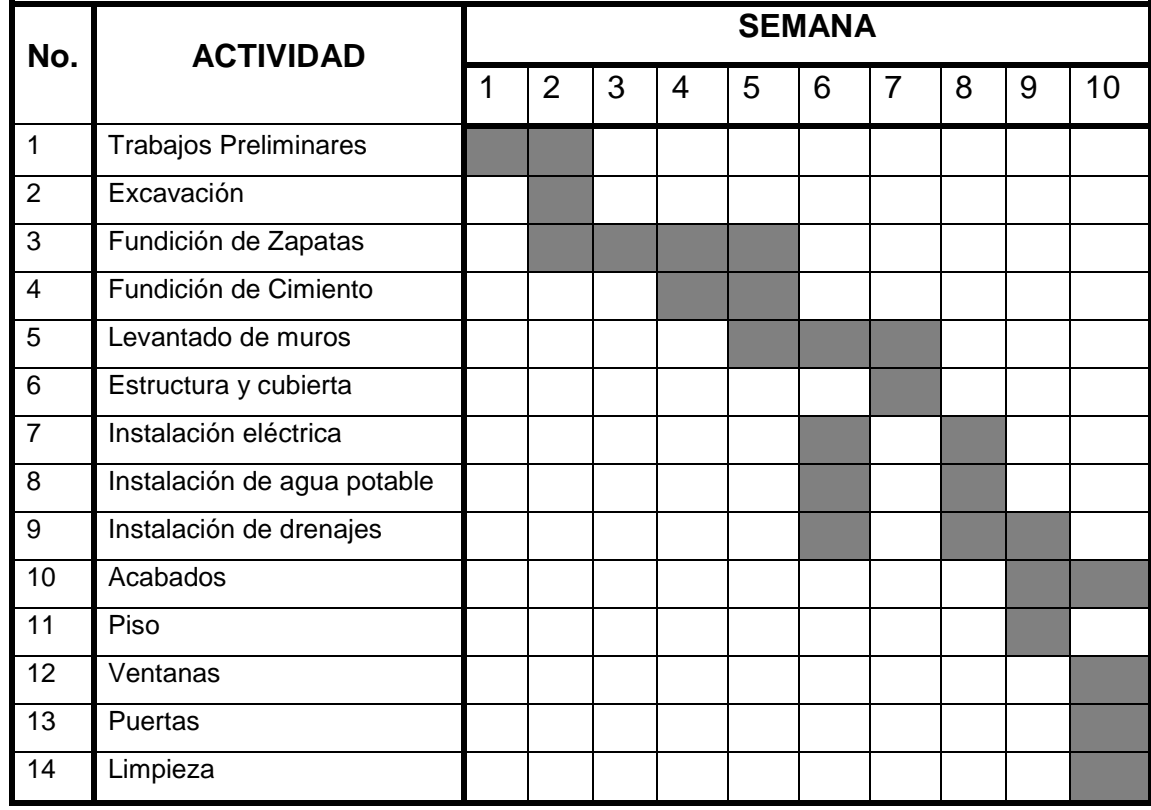

Para un total de ejecución de dos meses y dos semanas

## **2.1.9 Estudio de impacto ambiental inicial (EIAI)**

## **2.1.9.1 Marco legal**

## **CONGRESO DE LA REPÚBLICA DE GUATEMALA**

## **DECRETO NÚMERO 68-86**

Artículo 8.- (Reformado por el Decreto del Congreso Número 1-93). Para todo proyecto, obra, industria o cualquier otra actividad que por sus características puede producir deterioro a los recursos naturales renovables o no, al ambiente, o introducir modificaciones nocivas o notorias al paisaje y a los recursos culturales del patrimonio nacional, será necesario previamente a su desarrollo un estudio de evaluación del impacto ambiental, realizado por técnicos en la materia y aprobado por la Comisión del Medio Ambiente.

El funcionario que omitiere exigir el estudio de impacto ambiental de conformidad con este artículo será responsable personalmente por incumplimiento de deberes, así como el particular que omitiere cumplir con dicho estudio de impacto ambiental será sancionado con una multa de Q.5,000.00 a Q.100,000.00. En caso de no cumplir con este requisito en el término de seis meses de haber sido multado, el negocio será clausurado en tanto no cumpla.

#### **2.1.9.2 Impactos ambientales**

#### **a. Componente social**

Habitantes de la aldea donde se ubicará el proyecto, recibirán directamente el impacto de acarreo de materiales y construcción durante el tiempo que dure la misma.

#### **b. Estética**

Ruido Movimiento de tierras Paisaje dañado Degradación visual

## **2.1.9.3 Plan de gestión ambiental**

Un adecuado plan de gestión ambiental debe contener lineamientos claros y específicos sobre los desechos y residuos causados por un proyecto, dentro de los impactos potenciales considerados a tener presente para un proyecto de este tipo es importante mencionas aspectos como:

- $\checkmark$  Perturbación de la población en el proceso de acarreo de materiales y en la ejecución misma del proyecto.
- $\checkmark$  Impacto adverso al paisaje.
- $\checkmark$  Degradación de vecindades en las cercanías de la ejecución del proyecto.

## **2.1.9.4 Medidas de mitigación**

#### **2.1.9.4.1 En construcción**

- $\checkmark$  Diseñar tratando de adecuarse al entorno existente.
- $\checkmark$  En el momento de iniciar la construcción, señalizar el área.
- $\checkmark$  Repoblar con árboles nativos de la región, las áreas libres.
- $\checkmark$  Restringir uso de maquinaria pesada a horas diurnas.
- $\checkmark$  Utilizar rutas alternas al centro de la población.
- $\checkmark$  Enterrar las bolsas (envases de cemento y cal) en vez de quemarlas.
- $\checkmark$  Fundir y trasladar materiales de construcción en días no festivos o días de plaza.
- $\checkmark$  Después de cada jornada de trabajo, limpiar el área (recoger: estacas de madera, tablas con clavos, restos de mezcla, pedazos de hierro etc.)
- $\checkmark$  Cuando sea posible, limitar el mover tierra solo durante la estación seca.
- $\checkmark$  Compactar la tierra removida.
- $\checkmark$  Establecer letrinas temporales para la cuadrilla de trabajadores.
- $\checkmark$  Garantizar uso de equipo adecuado de trabajo (guantes, botas, mascarillas, cascos).
- $\checkmark$  Incluir botiquín de primeros auxilios.

## **2.1.9.4.2 En operación**

- $\checkmark$  Establecer plan de monitoreo ambiental.
- $\checkmark$  Capacitación permanente y continua a operadores del sistema.
- $\checkmark$  Mantenimiento preventivo.

## **2.2 Diseño de drenaje sanitario en la aldea Las Minas**

## **2.2.1 Descripción del proyecto**

Se va a realizar el diseño de un sistema de alcantarillado sanitario en dicha aldea, considerando la necesidad de la comunidad que actualmente no cuenta con este servicio. El presente diseño contempla 1592 metros lineales de tubería P.V.C. de diámetros de 6, 8, 10 y 12, pulgadas que por sus características hidráulicas, bajo coeficiente de rugosidad y manejabilidad brinda la condiciones adecuadas en cuanto a construcción y funcionamiento, 31 pozos de visita de altura variable según sea la necesidad y la pendiente del terreno, que estarán conformados de ladrillo tayuyo de 0.15 X 0.10 X 0.20 metros, con tapadera de concreto armado de 0.80 metros de diámetro, 107 conexiones domiciliares con tubos de 12" de diámetro, que se conectarán a la red principal con una tubería de 4" de diámetro.

El lugar estipulado para la descarga contará con 4 fosas sépticas, las cuales serán diseñadas para distintos caudales según la población futura y así dar un tratamiento adecuado a las aguas servidas, el terreno con el que se cuenta en la comunidad para la fosas cumple con requerimientos de no ocasionar problemas de carácter sanitario a las comunidades situadas aguas abajo, ya que no está cerca de ningún nacimiento de agua y además es el punto más bajo del sistema.

El sistema de alcantarillado sanitario va encaminado hacia un funcionamiento adecuado, permitiendo a las personas beneficiadas una correcta evacuación de las aguas negras para contribuir con el desarrollo humano de la población en general.

#### **2.2.2 Normas a utilizar**

45

El diseño del proyecto del sistema de drenaje sanitario para la aldea Las Minas, ha sido realizado tomando en cuenta lineamientos que brinda el INFOM, aspectos que han sido considerados para un funcionamiento óptimo y adecuado que permitirán al sistema funcionar debidamente hasta el final del período de diseño.

Dichos lineamientos se han aplicado al presente diseño, aunque cabe mencionar que por razones económicas y constructivas algunas de las pendientes contempladas son menores al 2%, esto implica en algunos tramos un menor volumen de excavación y principalmente una menor altura en los pozos de visita. El ahorro económico es considerable así como también el aspecto constructivo es importante, ya que de haber mantenido una pendiente mínima del 2% en todos los tramos la altura de los pozos de visita al final del sistema habría sido de alrededor de 13 metros, lo que habría representado un valor económico considerablemente más elevado.

#### **2.2.3 Levantamiento topográfico**

El levantamiento topográfico para un sistema de drenaje sanitario es la base fundamental para definir el diseño, ya que tiene por objeto medir extensiones de terreno, determinar posición y elevación de puntos situados sobre y bajo la superficie de terreno. No solo hay que tomar en cuenta el área edificada en la actualidad, sino que también las que en un futuro puedan contribuir al sistema, incluyendo la localización exacta de todas las calles y áreas sin edificación, así como también todas aquellas estructuras naturales y artificiales que guarden relación con el problema a resolver e influyan en los diseños.

#### **2.2.4 Topografía**

46

Es la ciencia que estudia el conjunto de procedimientos para determinar las posiciones de puntos sobre la superficie de la tierra, por medio de medidas; según los tres elementos del espacio y estos pueden ser: dos distancias y una elevación o una distancia, una dirección y una elevación.

El conjunto de operaciones necesarias para determinar las posiciones de los puntos, y posteriormente su representación en un plano, es lo que comúnmente se llama Levantamiento.

La mayor parte de los levantamientos tienen por objeto el cálculo de distancias, ángulos, direcciones, coordenadas, elevaciones, áreas, etc. a partir de datos obtenidos de campo.

Para efectuar un trabajo de topografía se deben de seguir los siguientes pasos:

- **1) Reconocimiento:** es donde se recorre el área de trabajo para tener un panorama de las actividades a desarrollar.
- **2) Toma de decisiones:** con base en el reconocimiento y a criterio técnico, se selecciona el método de levantamiento a efectuar.
- **3) Trabajo de campo:** en él se obtienen los datos que son de importancia para el desarrollo del trabajo como mediciones, niveles, etc.
- **4) Procesamiento de datos:** consiste en traducir o interpretar los datos que se han tomado en campo, para determinar la información requerida.
- **5) Elaboración de planos:** aquí se representa gráficamente los datos de campo con base en: distancias, cotas, direcciones, etc.
- **6) Replanteo:** ya con los planos debidamente elaborados, en campo se procede a colocar las señales (estacas, mojones, cotas etc.), para marcar los puntos que interesan, en función del trabajo a realizar.

#### **2.2.4.1 Planimetría**

Consiste en los procedimientos utilizados, para fijar las posiciones de puntos proyectados en un plano horizontal, sin importar sus elevaciones, con las distancias y direcciones obtenidas de campo.

Los levantamientos planimétricos se hacen por el método de conservación de azimut, por deflexiones, por rumbo y distancia u otro de los usados generalmente. Este levantamiento debe incluir todas las calles de la población, parques, áreas deportivas, escuelas y todos aquellos monumentos que nos puedan servir de referencia.

El levantamiento de planimetría se realizó por el método de conservación de azimut, con vuelta de campana.

#### **2.2.4.2 Altimetría**

Tiene por objeto determinar la diferencia de altura entre puntos del terreno. La altura de los puntos se tiene sobre un plano de comparación, siendo el más común el nivel del mar. El instrumento utilizado para el desarrollo del trabajo depende de la precisión que se desee. Con los datos de campo, se obtienen las cotas y/o perfil del terreno.

48

La nivelación debe desarrollarse con un nivel de precisión, hecha sobre el eje de las calles, y se tomaran elevaciones:

- a. En todos los cruces de calles.
- b. A distancias no mayores de 20 metros.
- c. De todos los puntos en que haya cambio de pendiente del terreno.
- d. De todos los lechos de quebradas, puntos salientes del terreno y depresiones.
- e. De las alturas máximas y mínimas del agua en el caudal o cuerpo de agua en el que se proyecta efectuar la descarga.

Para efectuar la topografía del proyecto de drenaje sanitario, se siguieron los pasos descritos anteriormente:

- **1. Reconocimiento:** en este punto se efectuó la visita correspondiente a la aldea Las Minas, se recorrió el lugar donde se desarrollará el proyecto, donde se observaron: pendientes, alturas, población y su ubicación, etc.
- **2. Toma de decisiones:** después de realizar el recorrido a la comunidad, se tomó la decisión que el tipo de levantamiento topográfico a realizar era el de conservación del azimut y nivelación.
- **3. Trabajo de campo:** consistió en efectuar el trabajo de planimetría por medio del método de conservación del azimut. Para la ejecución de la altimetría, se utilizó un nivel de precisión, nivelando a cada 20 metros, se tomaron bancos de nivel en puntos específicos. Los datos

de campo se consignaron en libretas con sus respectivos croquis. Para el proyecto se realizó la planimetría y altimetría.

- **4. Procesamiento de datos:** este trabajo se realizó en gabinete, con los datos de campo se calcularon coordenadas, rumbos, cotas y distancias para cada estación.
- **5.** Con los datos tabulados para cada estación se elaboraron planos plantaperfil para el proyecto.
- **6.** Con base a los planos debidamente elaborados se procede al campo a efectuar el replanteo.

#### **2.2.5 Diseño de drenaje sanitario**

#### **2.2.5.1 Condiciones generales**

Toda vez que el hombre entra en contacto con el agua, la contamina y así, es necesario alejarla, para que no provoque problemas a los seres humanos, por ello es necesario el diseño del drenaje.

El diseño del sistema de alcantarillado sanitario se hace importante por la necesidad que representa evacuar las aguas residuales de los hogares en la comunidad. Esta agua puede estar constituida por aguas residuales de cocinas, baños, sanitarios y lavaderos, aguas que llevan cúmulos de materiales fecales, papel, restos de alimentos, etc.

El agua que utilizan los vecinos de la aldea Las Minas, una vez servida, la conducen a la calle, creando un ambiente desagradable, destruyendo el ornato, esto lo efectúan porque no se cuenta con un sistema adecuado para evacuar las aguas servidas.

Esta razón es suficiente para que el agua servida sea transportada por medio de canales subterráneos o drenajes, logrando así un ambiente sano.

## **2.2.5.2 Período de diseño**

Es el tiempo de funcionamiento eficiente del sistema para poder satisfacer la demanda de la población del modo en que fue diseñado, pasado este es necesario rehabilitar el mismo. Los sistemas de alcantarillado serán proyectados para llenar adecuadamente su función durante un período de alrededor de 30 años a partir de la fecha de su construcción, según normas de instituciones como la Escuela Regional de Ingeniería Sanitaria (ERIS), Oficina Panamericana de la Salud (OPS). En el presente proyecto se utilizará tubería de PVC, para un período de diseño de 40 años.

Para seleccionar el período de diseño de una red de alcantarillado o cualquier obra de Ingeniería, se deben considerar factores como la vida útil de las estructuras y equipo componente, tomando en cuenta la antigüedad, el desgaste y el daño; así como, la facilidad para hacer ampliaciones a las obras planeadas, también la relación anticipada de crecimiento de la población.

#### **2.2.5.3 Tipo de drenaje a utilizar**

Es necesario que las aguas servidas, sean conducidas en sistemas adecuados, a través de conductos subterráneos, para ser evacuados lejos de las áreas pobladas, reduciendo de esa forma la contaminación.

Debido a que en la región, las necesidades son grandes y los recursos económicos escasos, el tipo de drenaje a utilizar será el "Drenaje Sanitario".

#### **Drenaje sanitario**

Es el que recoge las aguas servidas domiciliares como: baños, cocinas, lavados y servicios; residuos comerciales como: comedores y también la infiltración.

#### **2.2.5.4 Fórmulas para el cálculo hidráulico**

Varias son las fórmulas utilizadas para el cálculo hidráulico de drenajes, tales como Chezy, Maning y otras; las que permiten determinar velocidades, caudales, diámetros, pendientes, etc. siendo éstas.

#### **1) Fórmula de Chezy**

Esta es una herramienta utilizada para hallar la velocidad en función de: pendiente, radio hidráulico, y coeficiente C. La fórmula es:

$$
V = C * \sqrt{R * S}
$$

Donde

 $V =$  velocidad en m/s

- $R =$  radio hidráulico
- S = pendiente en porcentaje %
- $C = \text{coeficiente}$

Las velocidades máxima y mínima de caudal sanitario, en tubería según normas del INFOM son: 0.60 a 2.50 m/s, la velocidad mínima es para que la tubería tenga una auto limpieza; mientras que la velocidad máxima es para no crear desgaste a la tubería.

El coeficiente "C" puede calcularse por medio de las siguientes fórmulas: Bazin, Kutter, Ganguillet y Maning.

Para el presente estudio se utilizó la fórmula de Maning.

#### **2) Fórmula de Maning**

Es una función utilizada para hallar el coeficiente de velocidad "C", que depende del radio hidráulico y el coeficiente de rugosidad "n", por el tipo de material (cemento, PVC, HG, etc.), que se utiliza para conducir el flujo.

La fórmula es:

$$
C = \frac{R^{2/3}}{n}
$$

Donde

 $R =$  radio hidráulico

 $n =$  coeficiente de rugosidad

 $C =$  coeficiente de Maning

Después de sustituir en la fórmula de Chezy el coeficiente de Maning, queda así:

$$
V = \frac{\sqrt[3]{R^2} \sqrt{S}}{n}
$$

El valor del coeficiente "n" depende del material de la tubería. Para drenajes se utilizan los siguientes valores:

 n = 0.013 tubo cemento diámetro mayor de 24" n = 0.015 tubo cemento diámetro menor de 24"  $n = 0.010$  tubo P.V.C.

## **3) Fórmula de continuidad**

Es una fórmula utilizada para hallar el caudal que circula en la tubería.

 $Q = V * A$ 

Donde

 $Q =$  caudal en m<sup>3</sup>/s

- $V =$  velocidad en m / s
- A = área en  $m^2$

El área de tubería circular es:

$$
A = \frac{\pi * D^2}{4}
$$

#### Donde

 $\pi$  = 3.1416 constante pi

- D = diámetro de la tubería en m
- A = área de la tubería en m<sup>2</sup>

#### **2.2.5.5 Pendiente de los ramales**

La pendiente de los ramales está en función de la topografía del terreno, es la diferencia de altura que existe de un punto respecto de otro.

La pendiente de la tubería debe ser, hasta donde sea posible, la misma del terreno natural, con el objeto de tener excavaciones mínimas. En terrenos planos o contra pendiente se trabajan con velocidades de caudales mínimas, siempre que el fluido sea capaz de arrastrar todos los sólidos que lleva. Las pendientes altas nunca deben sobrepasar la velocidad máxima permitida, para no provocar problemas al sistema. El tipo de tubería a utilizar para el presente proyecto es PVC.

## **2.2.5.6 Determinación del caudal sanitario**

El caudal sanitario está formado por las aguas servidas producto de: caudal domiciliar, caudal por conexiones ilícitas, caudal de infiltración y caudal comercial e industrial. A continuación, se describe el cálculo de cada uno de ellos.

#### **1) Caudal doméstico (Q dom)**

Es el agua que una vez ha sido usada por los humanos, para la limpieza o producción de alimentos, higiene de vivienda, higiene personal, es desechada y conducida hacia la red de alcantarillado, es decir, que el agua de desecho doméstico esta relacionada con la dotación del suministro del agua potable. Para el efecto la dotación de agua potable es afectada por un factor que puede variar entre 0.75 a 0.90.

 $Q dom = \frac{[No.hab]*[dotación]*[F.R.]}{86400}$ 

Donde

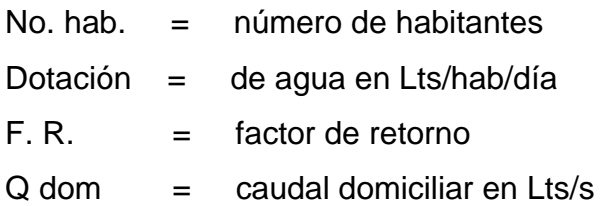

## **2) Caudal de conexiones ilícitas (Q con-ilí)**

Este caudal es producido por las viviendas que conectan las tuberías del sistema del agua pluvial al alcantarillado sanitario. Para efecto de diseño se puede estimar un porcentaje de las viviendas de la localidad pueden hacer conexiones ilícitas, lo que puede variar de 0.5 a 2.5 por ciento.

Como el cálculo del caudal de conexiones ilícitas va directamente relacionado con el caudal producido por las lluvias y el porcentaje de escorrentía.

La fórmula del caudal por conexiones ilícitas es la siguiente:

Q con-ili = 
$$
\frac{CIA}{360} \times 1000
$$

#### Donde

 $C =$  coeficiente de escorrentía

 $I =$  intensidad de precipitación mm / hora

- A = área en hectáreas del total de viviendas con conexiones ilícitas
- % = porcentaje de viviendas con conexiones ilícitas

 $Q$  con-ilí = caudal por conexiones ilícitas en Lts / s

Otra manera de calcular el caudal por conexiones ilícitas es:

 $Q$  con-ilí = 10 % ( $Q$  doméstico)

#### **3) Caudal de infiltración (Q inf)**

Es el caudal de se infiltra en el alcantarillado, el cual depende de la profundidad del nivel freático del agua, de la profundidad de la tubería y de la permeabilidad del terreno, el tipo de junta, la calidad de mano de obra utilizada y de la supervisión técnica de la construcción. Puede calcularse de dos formas:

- 1. En litros por hectárea
- 2. Litros diarios por kilómetro de tubería, se incluye la longitud de las tuberías de las conexiones domiciliares, asumiendo un valor de 6 metros por casa, la dotación de infiltración varía entre 12000 a 18000 litros/km/día.

Q inf = 
$$
\frac{[F.I.]*[LT.]}{86400}
$$

Donde

- F. I. = factor de infiltración
- L. T. = longitud de la tubería en kilómetros
- $Q \text{ inf } = \text{ caudal de infltración en Lts / s}$

#### **4) Caudal comercial**

Como su nombre lo dice, es el agua desechada por las edificaciones comerciales como: comedores, restaurantes, etc., por lo general la dotación comercial varía según el establecimiento a considerar, pero puede estimarse entre 600 a 3000 Lts/comercio/día.

 $Q com = \frac{[Datación] * [No.de comercios]}{86400}$ 

Donde

Dotación = comercial entre 600 a 3000 Lts/comercio/día No. comercios  $=$  que hay en el lugar

#### **5) Caudal industrial**

Este caudal viene directamente de las grandes industrias. Su fórmula es:

Q ind = 
$$
\frac{[Dotación] * [No.de Industrias]}{86400}
$$

Donde

Dotación = industrial entre 16000 a 40000 Lts/industria/día

No. Industrias  $=$  que hay en el lugar.

**6) Caudal sanitario** 

Este es el caudal que resulta de la suma de el caudal domiciliar, conexiones ilícitas, infiltración, comercial e industrial. Su fórmula es:

 $Q$  sanitario =  $Q$ dom +  $Q$ com +  $Q$ ind +  $Q$ con- ilí +  $Q$  inf

#### **7) Factor de Harmond**

Es un factor que está en función del número de habitantes, localizados en el área de influencia, regula un valor máximo de las aportaciones por uso doméstico. El factor de Harmond también es llamado factor de flujo instantáneo.

F. H. = 
$$
\frac{18 + \sqrt{P}}{4 + \sqrt{P}}
$$

Donde

P = población a servir en miles  $F. H. =$  factor de Harmond

#### **8) Factor de caudal medio (fqm)**

Este factor se obtiene de dividir el caudal sanitario entre el número de habitantes futuros. El valor del factor de caudal medio puede estar entre 0.002 y 0.005. Su fórmula es:

 $Fqm = \frac{Qsanitario}{No hab futuro}$ 

**9) Caudal medio (Qmed)** 

Es el caudal obtenido de la multiplicación del número de habitantes futuros por el factor de caudal medio. Su fórmula es:

 $Q \text{ med } = \text{No Hab future} * \text{fgm}$ 

#### **10) Caudal de diseño (Q dis)**

El caudal con que se diseñará cada tramo del sistema sanitario será la suma de caudal doméstico, caudal de infiltración, caudal de conexiones ilícitas, aguas de origen industrial y comercial, según las condiciones particulares del lugar. Luego el caudal de diseño cada tramo será igual a multiplicar el factor de caudal medio, el factor de harmond y el número de habitantes a servir que en este caso se diseñó para población actual y futura. La fórmula de caudal de diseño es:

 $\text{Qdis} = \text{No Hab fut} * \text{F H} * \text{fgm}$ 

Donde No. Hab. Fut. = Número de habitantes futuros acumulados  $F. H.$  = Factor de Harmond  $Fqm = Factor de caudal medio$ 

Cuando se obtiene el caudal de diseño, es importante obtener y calcular el área tributaria, escoger la selección de ruta, pendientes máximas y mínimas, velocidades máximas y mínimas; y el coeficiente de rugosidad.

#### **a) Área tributaria**

Es la longitud que se encuentra entre los pozos de visita, contribuyendo al caudal que pasa por ese sector, hasta unirse a otro tramo. El área acumulada comprenderá sumar cada tramo conforme se lleve el diseño de cada uno de éstos, siguiendo la ruta elegida para cada sector determinado.

### **b) Selección de ruta**

Cuando se realice la selección de ruta que seguirá el agua se debe considerar:

- 1. Iniciar el recorrido en los puntos que tengan las cotas más altas y dirigir el flujo hacia las cotas más bajas.
- 2. Para el diseño, en lo posible, se deben seguir las pendientes del terreno, con esto se evitará una excavación profunda y disminuir así costos de excavación.
- 3. Acumular los caudales en tramos en los cuales la pendiente del terreno es pequeña y evitar de esta manera que la tubería se le de otra pendiente, ya que se tendrá que colocar la tubería más profunda.
- 4. Evitar en lo posible, dirigir el agua en contra de la pendiente del terreno.

#### **c) Pendientes máximas y mínimas**

La pendiente está en función de la velocidad y el terreno, pero se procura seguir una pendiente paralela al perfil del terreno natural, aunque no necesariamente deba ser así. Existen diversos casos por ejemplo:

Donde la profundidad es menor que la profundidad mínima, se procura no profundizar demasiado la tubería, ya que esto incrementa los costos.

En este proyecto no se sobrepasaron los límites de las pendientes de 0.2% a 11%, las cuales cuentan con valores de caudal y velocidad a sección llena en las tablas contenidas en el manual Norma ASTM 3034 para tuberías PVC para alcantarillado sanitario, Amanco S.A.

#### **d) Velocidades máximas y mínimas**

La velocidad máxima para el presente proyecto es de 2.5 m/s, y la velocidad mínima será de 0.60 m/s. Aunque se pueden mantener velocidades mayores y menores según el manual de tubería de Amanco S.A.

#### **e) Velocidad de arrastre**

La velocidad mínima con la que los sólidos no se sedimentan en la alcantarilla se llama velocidad de arrastre, la cual se obtiene haciendo que el tirante esté dentro del rango de 0.10 < d < 0.75 y pendiente adecuada.

#### **f) Coeficiente de rugosidad (en función de la tubería a utilizar)**

El coeficiente de rugosidad "n", el cual es adimensional y representa las características internas de la tubería y sirve para calcular las pérdidas por fricción de la tubería. Este factor o coeficiente varía en función del material de la tubería; a continuación se describe el coeficiente para las tuberías más comunes en el mercado y utilización en sistemas de drenajes:

**Tabla III. Coeficientes de rugosidad para distintas clases de tuberías**

| No. | <b>TIPO DE TUBERÍA</b>   | <b>COEFICIENTE DE RUGOSIDAD "n"</b> |
|-----|--------------------------|-------------------------------------|
|     | <b>PVC</b>               | 0.009                               |
| 2   | <b>HIERRO FUNDIDO</b>    | 0.013                               |
| 3   | TUB. METAL CORRUGADO     | 0.021                               |
|     | TUBOS DE CEMENTO < 24" D | 0.015                               |
| 5   | TUBOS DE CEMENTO > 24" D | 0.013                               |

Fuente: Manual de Amanco S.A. Año 2005

## **2.2.5.7 Datos de diseño**

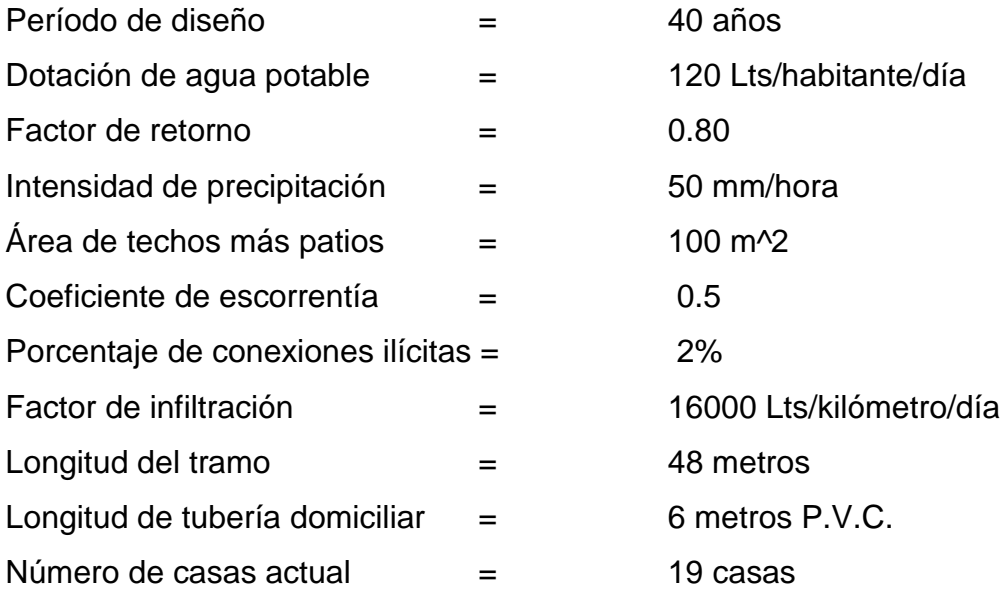

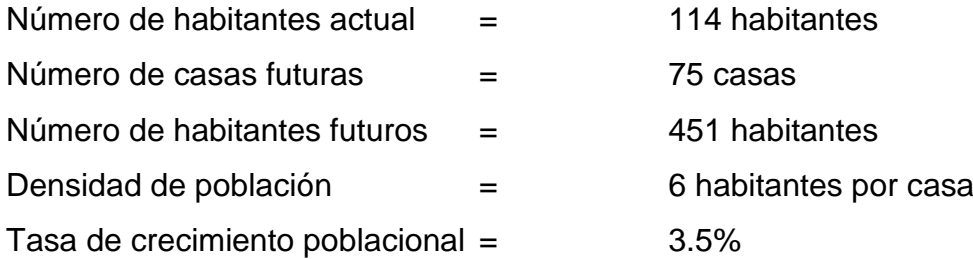

## **2.2.5.8 Diseño del drenaje sanitario de un tramo**

Aplicando los datos anteriores y las fórmulas, se diseña el tramo PV 3R a PV 4.

 $Q_{DOM}\leq STICO=\frac{(No.habitantes)*(dotación)*(F.R.)}{86400}$ 

 $Q_{\text{DOM}\acute{e}sTICO} = \frac{(451)*(120)*(0.8)}{86400}$ 

 $Q_{DOM\acute{e}STICO}=0.501$  lts/s

QCONECCIONES ILÍCITAS =  $\frac{CIA}{360}$  \* 1000

QCONECCIONES ILÍCITAS =  $\left(\frac{(0.5)*(50)*(0.01)}{360} * 1000\right) * 0.02$ 

QCONECCIONES ILÍCITAS = 0.014 lts/s

 $Q_{INFILTRACIÓN} = \frac{F I * L.T}{86400}$ 

 $Q_{INFILTRACIÓN} = \frac{(16000)*(0.048+(0.006*75))}{86400}$ 

 $Q_{INFILTRACIÓN} = 0.092$  lts/s

Factor de Harmond (futuro) = 
$$
\frac{18 + \sqrt{P/1000}}{4 + \sqrt{P/1000}}
$$

Factor de Harmond (futuro) = 
$$
\frac{18 + \sqrt{0.451}}{4 + \sqrt{0.451}}
$$

Factor de Harmond (futuro) = 4.00

 $Q_{SANITARIO} = Q_{DOM} + Q_{COM} + Q_{IND} + Q_{INF} + Q_{CON-ILI}$ 

El caudal comercial e industrial tienen valores de cero, puesto que no existe ninguna industria ni comercio en esta comunidad.

 $Q_{SANTARIO} = 0.501 + 0 + 0 + 0.092 + 0.014$  $Q_{\textnormal{SANITARIO}} = 0.607$ 

$$
\text{Fqm} = \frac{Qsani tari o}{No.hab futuro}
$$

$$
\text{Fqm} = \frac{0.607}{451}
$$

Fqm = 0.0013 no está en el intervalo 0.002 y 0.003 entonces por criterio se utilizará 0.002 que sí está dentro del límite de diseño.

 $Q_{DIS}$  = *No. Hab. fut* \* *F. H* \* *f qm*  $Q_{DIS}$  = 451  $*$  4.00  $*$  0.002

**QDIS = 3.61 lts/s**

## **Datos de diseño**

Diámetro de la tubería = 6" Pendiente del terreno = 1.02 % Caudal de diseño = 3.61 Lts/s Tipo de tubería = P.V.C.

Aplicando la fórmula de Manning, con el coeficiente de para tubería PVC para obtener la velocidad del flujo a sección llena.

$$
V = \frac{\sqrt[3]{R^2} \sqrt{S}}{n}
$$

Donde

R = Radio hidráulico

S = Pendiente de la tubería

n = Coeficiente de tubería pvc

R = Área mojada / Perímetro mojado  $R = ((6 * 2.54/100)^2 * (\pi/4))/(6 * 2.54/100) * \pi) = 0.0381$ 

Substituyendo valores

$$
V = \frac{\sqrt[3]{0.0381^2} \sqrt[3]{0.0102}}{0.009}
$$

## **V = 1.27 m/s**

Cálculo del caudal a sección llena utilizando la fórmula de continuidad.

 $Q = V * A$
$Q = 1.27 * ((6 * 2.54/100)^{2} * (\pi/4))$  $Q = 0.02317 \text{ m}^3/\text{s}$ **Q = 23.17 lts/s**

Para calcular la velocidad de diseño se utilizan las relaciones hidráulicas. De las relaciones de caudales se tiene:

 $R = Q_{DISFÑO} / Q_{SFCCIÓN IIFNA}$  $R = 3.61 / 23.17$  $R = 0.1558$ 

Con el resultado y con la ayuda de las tablas de diseño de relaciones hidráulicas se tiene:

$$
v / V = 0.73
$$
 d / D = 0.27

Entonces:  $v = 0.92$  m/s

El caudal sanitario se comportará así:

Pendiente  $= 1.02 \%$ Caudal de diseño  $= 3.61$  lts/s Velocidad de diseño  $= 0.92$  m/s Relación d / D  $= 0.27$ 

## **2.2.6 Componentes de la red**

#### **2.2.6.1 Ramales**

Lo constituye toda la tubería que va colocada al centro de la calle, por donde se transportan las aguas servidas. Los ramales principales se colocarán de tubería de PVC de diámetro 6, 8, 10 y 12 pulgadas, y su longitud varia de acuerdo al lugar donde se coloque la misma.

#### **2.2.6.2 Pozos de visita**

Son estructuras que se construyen en los sistemas de drenajes para operación, mantenimiento, revisiones, reparaciones al sistema, ventilación, etc. Los pozos de visita dentro del sistema de alcantarillado se ubican en los siguientes casos:

- a. En cambio de diámetro.
- b. En cambio de pendiente.
- c. En cambios de dirección horizontal, para diámetros menores de 24".
- d. En intersecciones de dos o más tuberías.
- e. En los extremos superiores de ramales iniciales.
- f. A distancias no mayores de 100 metros en línea recta en diámetros hasta de 24"
- g. A distancias no mayores de 300 metros en diámetros superiores a 24"

Se debe tomar en cuenta las cotas invert para el funcionamiento de los pozos de visita:

## **Cotas invert**

Estas se calculan con base en la pendiente y la distancia del tramo respectivo. La cota invert de salida de un pozo deberá ser de 3 a 5 centímetros más baja que la cota invert de entrada. Cuando a un pozo de visita llegan 2 o 3 tubos, el que sale deberá hacerlo con una cota invert 3 o 5 centímetros más baja del tubo que llegue más bajo.

La diferencia de cotas invert entre las tuberías que entran y salen de un pozo de visita será como mínimo de 0.03 metros. Cuando el diámetro interior de la tubería que entra a un pozo de visita, sea menor que el diámetro interior de la que sale, la diferencia de cotas invert, será como mínimo, la diferencia de dichos diámetros.

Cuando la diferencia de cota invert entre la tubería que entra y la que sale de un pozo de visita, sea mayor que 0.70 metros, deberá diseñarse un accesorio especial que encauce al caudal como un mínimo de turbulencia.

La formula de cotas invert es:

Para pozos iniciales  $Cl = CTi - H pozo$ 

En el final del tramo  $Clf = Cli - L*S/100$ 

Donde

- CIi = Cota Invert al inicio del tramo
- $CIf = \text{Cota invert al final del tramo}$
- CTi = Cota de terreno al inicio del tramo
- S = Pendientes de la tubería expresada en porcentaje

#### $L =$  Longitud del tramo

#### **2.2.6.3 Diámetros**

El diámetro mínimo a utilizar en los alcantarillados sanitarios, según el Instituto de Fomento Municipal (INFOM), será de 6" en PVC, el cual podrá aumentar cuando a criterio del Ingeniero diseñador, sea necesario. Este cambio puede ser por influencia de la pendiente, del caudal o de la velocidad. Para el presente proyecto la tubería a utilizar será de 6".

En las conexiones domiciliares, el diámetro mínimo será de 4" con una pendiente mínima de 2% y una máxima de 6% y que forme un ángulo horizontal con respecto a la línea central de aproximadamente 45° (grados), en el sentido de la corriente del mismo.

El tubo de la conexión domiciliar debe ser de menor diámetro que el del tubo de la red principal, con el objeto de que sirva de retenedor de algún objeto que pueda obstruir el colector principal.

#### **2.2.7 Propuesta de tratamiento**

**a) Tratamiento primario:** este tratamiento reduce los sólidos sedimentables y algo del DBO. Los elementos patógenos no se reducen en forma sensible, es decir que con estos tratamientos se reduce en un porcentaje el daño al medio, pero no se protege la salud.

El tratamiento de aguas consta de diferentes características las cuales son: fosas sépticas (Separa las partes sólidas del agua servida por un proceso de sedimentación), cuyos elementos básicos en la entrada a la fosa séptica son: trampa de grasas (se instala solo cuando hay grasas en gran cantidad).

Los tanques Imhoff son cámaras en las cuales pasan las aguas negras, por tener un comportamiento de digestión para un período de sedimentación. Los sedimentadores primarios se fundamentan en separar partículas por diferencia de densidad con ayuda de la fuerza de gravedad.

- **b) Tratamiento secundario:** es un método que se utiliza para la remoción de sólidos transformando los organismos no sedimentables. Durante estos procesos hay una reducción sensible del número de patógenos en especial por los procesos aeróbicos. Con esto se reduce notablemente el daño al medio ambiente al reducir DBO a valores comparables con los cuerpos receptores naturales, se reduce el riesgo a la salud, pero no se remueven nutrientes. En los cuerpos con periodo de retención prolongados aumentan la concentración a los valores que tienden a producir eutrofización.
- **c) Tratamiento terciario:** esté método remueven los sólidos en especial nitratos, fosfatos y también los metales pesados. Existen muchos sistemas de tratamiento de aguas residuales, entre más avanzado sean, son mas complejos en su operación y mantenimiento, por ende el costo económico es muy elevado.

Para este sistema de alcantarillado sanitario, se eligió el tratamiento primario, utilizando fosas sépticas para el tratamiento de las aguas negras, ya que el costo económico de construcción, operación y mantenimiento, es bajo a

comparación de otros tratamientos existentes y debe estar acorde a la capacidad económica de la municipalidad.

## **Fosa séptica**

La fosa séptica se caracteriza porque en ella la sedimentación y la digestión ocurren dentro del mismo tanque; con lo anterior, se evitan los problemas de complejidad de construcción y excavación profunda del tanque Imhoff. La fosa séptica consiste esencialmente en uno o varios tanques o compartimientos, en serie, de sedimentación de sólidos. La función más utilizada de la fosa séptica es la de acondicionar las aguas residuales para disposición sub-superficial en lugares donde no existe un sistema de alcantarillado sanitario. En estos casos sirve para:

- $\checkmark$  Eliminar sólidos suspendidos y material flotante.
- $\checkmark$  Realizar el tratamiento anaerobio de los lodos sedimentados.
- $\checkmark$  Almacenar lodos y material flotante.

La remoción de la DBO (demanda bioquímica de oxigeno) en un tanque séptico puede ser del 30 a 50%, de grasas y aceites un 70 a 80%, de fósforo un 15% y de un 50 a 70% de SS (sólidos en suspensión), para aguas residuales domésticas típicas. Para la localización de un tanque séptico se recomienda tener en cuenta los siguientes criterios:

- $\checkmark$  Para proteger las fuentes de agua, la fosa debe localizarse a más de 15 m de cualquier fuente de abastecimiento.
- $\checkmark$  La fosa no debe estar expuesta a inundación y debe disponer de espacio suficiente para la construcción del sistema de disposición o tratamiento posterior que se aplique a la misma.

 $\checkmark$  La fosa debe tener acceso apropiado para que su limpieza y mantenimiento sean fáciles.

El tanque séptico, en el cual la sedimentación y la digestión del residuo ocurren en el mismo recipiente, es el sistema más usado para adecuar el agua residual con el fin de dispersarla en el subsuelo mediante campos de infiltración o para postrarla en filtros anaerobios, filtros intermitentes de arena o procesos biológicos convencionales en el mismo sitio. En estudios realizados sobre eficiencia de las fosas sépticas se indican las siguientes conclusiones principales:

- $\checkmark$  La fosa séptica debe tener una configuración de la unidad de salida con pantalla para gases.
- $\checkmark$  La relación de área superficial a profundidad debe ser mayor de 2.
- $\checkmark$  Se debe preferir un tanque de cámaras múltiples con interconexiones similares a las de la unidad de salida.

Se recomiendan la utilización de una fosa solamente para:

- $\checkmark$  Áreas desprovistas de redes públicas de alcantarillados.
- $\checkmark$  Alternativa de tratamiento de aguas residuales en áreas que cuentan con redes de alcantarillado locales.
- $\checkmark$  Retención previa de los sólidos sedimentables, cuando la red de alcantarillado presente diámetros reducidos.
- $\checkmark$  No está permitido que les entre: aguas de lluvia, ni desechos capaces de causar interferencia negativa en cualquier fase del proceso de tratamiento.

 $\checkmark$  Los efluentes de fosas sépticas no deben estar dispuestos directamente en un cuerpo de agua superficial. Deben ser tratados adicionalmente para mejorar la calidad del vertimiento.

#### **Funciones de las fosas sépticas**

Los desechos sólidos caseros sin ningún tratamiento obstruirán fácilmente casi todas las formaciones más porosas de grava, la fosa séptica acondiciona las aguas negras para que estén en capacidad de infiltrarse con mayor facilidad en el subsuelo. Se deduce entonces que, la función más importante de una fosa séptica, es asegurar la protección para conservar la capacidad de absorción del suelo.

Para lograr esta protección deberá cumplirse tres funciones básicas:

- $\checkmark$  Eliminación de sólidos
- $\checkmark$  Proceso biológico de descomposición
- $\checkmark$  Almacenamiento de natas y lodos

## **2.2.7.1 Diseño de fosa séptica**

## **Dimensionamiento**

La capacidad total de un tanque séptico se determina de diferentes maneras con base en la población servida o con base en el caudal afluente y el tiempo de retención.

El diseñador debe seleccionar una metodología de diseño que garantice el correcto funcionamiento del sistema teniendo en cuenta los siguientes criterios:

- $\checkmark$  Rendimiento del proceso de tratamiento.
- $\checkmark$  Almacenamiento de lodos.
- $\checkmark$  Amortiguamiento de lodos.
- $\checkmark$  Amortiguamiento de caudales pico.

De acuerdo con el volumen generado de aguas residuales del sistema de drenaje sanitario para la aldea Las Minas el caudal total de aguas residuales a futuro es de 17.81 l/s. Considerando que para un caudal como este se necesitaría una fosa séptica de más de 30 m de largo, 10 de ancho y 3 de alto, lo que dificultaría su construcción y no sería funcional puesto que el tiempo requerido para llenarla sería de 40 años y no proveería un tratamiento adecuado a las aguas residuales, se ha optado por la construcción de 4 fosas, diseñadas para un caudal futuro de 5, 15, 25 y 40 años, debiendo para el diseño de cada una restar el caudal que reciben las fosas anteriores. A continuación se desarrolla el diseño de cada fosa séptica.

# **DISEÑO DE FOSA SÉPTICA PARA POBLACIÓN A 5 AÑOS**

Población a 5 años:  $Pf = Po(1+n^5)$ 

Donde Pf = Población futura Po = Población actual  $n =$  tasa de crecimiento  $Pf = (107)(6)(1.035^5) = 763$ Caudal de diseño para la fosa  $Qd = fqm * fh * No. hab$ 

Donde

fqm = Factor de caudal medio (utilizando como en el drenaje 0.002)

 $fh = Factor de Harmond$ 

No. hab = Número de habitantes

fh =  $\frac{18+\sqrt{0.763}}{4+\sqrt{0.763}}$ fh  $= 3.87$  $Qd = 0.002 * 3.87 * 763$ 

 $Qd = 5.9$   $\frac{1}{s}$  $Qd = 510.25 \text{ m}^3/\text{d}$ ía

## **TIEMPO DE RETENCIÓN**

El período de retención hidráulico en los tanques sépticos será estimado mediante la siguiente fórmula:

 $PR = 1.5 - 0.3 \times Log(Qdis.)$ 

Donde

PR = Tiempo promedio de retención hidráulica, en días Qdis = Caudal de entrada a la fosa en m $3/$ día

PR = 1.5 − 0,3 x Log(509.91)  $PR = 0.69$ 

Por criterio se tomará un período de retención de 0.5 días  $PR = 0.50$ 

# **VOLUMEN DE LA FOSA SÉPTICA**

Que comprende el volumen de sedimentación y el volumen de digestión y almacenamiento de lodos que está basado en un requerimiento anual de 65 lt/hab/año, y un período de limpieza del tanque de un año.

VOLUMEN DE SEDIMENTACIÓN (Vs)  $Vs = Q * PR$ 

Donde Vs = Volumen de sedimentación Q = Caudal de diseño de entrada a la fosa PR = Período de retención

 $Vs = (510.25 \text{ m}^3/\text{día})*(0.5 \text{ día})$  $Vs = 255.13 m<sup>3</sup>$ 

VOLUMEN DE ACUMULACIÓN DE LODOS (Vd)  $Vd = Pob * TAL * PL$ 

Donde Pob = Población servida TAL = Tasa de acumulación de lodos PL = Período de limpieza

Si se toma un requerimiento anual de 65 lt/hab/año para la tasa de acumulación de lodos y un período de limpieza de 1 año, entonces se tiene:

```
Vd = (763 hab) * (65 lt/hab/año) * (1 año) / (1000 lt/m<sup>3</sup>)
Vd = 49.60 m<sup>3</sup>
```
Para un volumen total de:

 $Vt = Vs + Vd$  $Vt = (255.13 \text{ m}^3) + (49.60 \text{ m}^3)$  $Vt = 304.73$  m<sup>3</sup>

La altura propuesta de la fosa es de 3.00 m hasta el espejo de agua, con un borde libre de 0.30 m desde el espejo de agua hasta la parte más alta. Entonces se tiene un área total superficial de:

 $A = (304.73 \text{ m}^3) / (3.00 \text{ m})$  $A = 101.57$  m<sup>2</sup>

## **DIMENSIONES**

**Profundidad máxima de espuma sumergida**: se debe considerar un volumen de almacenamiento de natas y espumas, la profundidad máxima de espuma sumergida (He, en m) está en función del área superficial de la fosa séptica, y se calcula mediante la ecuación:

 $He = 0.7/A$ 

## Donde

 $A = \text{Área superficial del tanque séptico en } m^2$ 

He =  $0.7 / 101.57$  m<sup>2</sup> He =  $0.007$  m ≈ 7 mm

**La profundidad libre de lodo:** es la distancia entre la parte superior de la capa de lodo y el nivel inferior de la Tee o cortina del dispositivo de salida, su valor (Ho, en m) se relaciona al área superficial del tanque séptico y está sujeto a un valor mínimo de 0.30 m. que es el valor de diseño para esta fosa.

Profundidad mínima de sedimentación: que es la relación entre el volumen de sedimentación y el área total superficial.

 $Hs = Vs / A$ Hs = (255.13 m<sup>3</sup>) / (101.57 m<sup>2</sup>)  $Hs = 2.51 m$ 

**La profundidad de espacio libre:** debe seleccionarse comparando la profundidad del espacio libre mínimo total calculado como (0.1 + Ho) con la profundidad mínima requerida para la sedimentación (Hs), se elige la mayor profundidad.

 $H = E1$  mayor valor entre Hs y Ho+0.1  $Hs = 2.51 \text{ m}$   $Ho = 0.30$ 

 $H = 2.51 m$ 

**Profundidad de digestión y almacenamiento de lodos:** que es la relación entre el volumen de acumulación de lodos y el total del área superficial de la fosa.

 $Hd = Vd / A$ 

Hd =  $(49.60 \text{ m}^3)$  /  $(101.57 \text{ m}^2)$  $Hd = 0.49$  m

**La profundidad total efectiva:** es la suma de la profundidad de digestión y almacenamiento de lodos(Hd), la profundidad del espacio libre (Hl) y la profundidad máxima de las espumas sumergidas (He).

 $Hte = Hd + Hl + He$ Hte =  $0.49 + 2.51 + 0.007$ Hte =  $3.007$  m ≈  $3.00$  m

Se propone una relación Ancho / Largo de 1 a 3, entonces el ancho será:

Ancho =  $\sqrt{(A) * (1/3)}$ Ancho =  $\sqrt{(101.57)*(1/3)}$ Ancho =  $5.80 \text{ m}$ 

Y el lado largo de la fosa será:

Largo =  $3 * \sqrt{(A) * (1/3)}$ Largo =  $3 * \sqrt{(101.57) * (1/3)}$  $Largo = 17.50 m$ 

# **DISEÑO DE FOSA SÉPTICA PARA POBLACIÓN A 15 AÑOS**

Población a 15 años:  $Pf = Po(1+n^{15})$ 

Donde

Pf = Población futura

Po = Población actual

 $n =$  tasa de crecimiento

 $Pf = (107)(6)(1.035^{15}) = 1076$ 

Caudal de diseño para la fosa

 $Qd = fqm * fh * No. hab$ 

## Donde

fqm = Factor de caudal medio (utilizando como en el drenaje 0.002)

 $fh = Factor$  de Harmond

No. hab = Número de habitantes

$$
fh = \frac{18 + \sqrt{1.076}}{4 + \sqrt{1.076}}
$$

fh  $= 3.78$ 

 $Qd = 0.002 * 3.78 * 1076$  $Qd = 8.13$   $\frac{1}{s}$ 

 $Qd = 702.55 \text{ m}^3/\text{d}$ ía

Pero se debe restar el caudal que está recibiendo la primera fosa, entonces el caudal de diseño para esta fosa es de:

Qd = (702.55 m $3$ /día) – (510.25 m $3$ /día)  $\textsf{Qd}$  = 192.30 m $^3$ /día

# **TIEMPO DE RETENCIÓN**

El período de retención hidráulico en los tanques sépticos será estimado mediante la siguiente fórmula:

 $PR = 1.5 - 0.3 \times Log(Qdis.)$ 

Donde PR = Tiempo promedio de retención hidráulica, en días Qdis = Caudal de entrada a la fosa en m $3/$ día

PR = 1.5 − 0,3 x Log(192.30)  $PR = 0.81$ 

Por criterio se tomará un período de retención de 0.5 días  $PR = 0.50$ 

# **VOLUMEN DE LA FOSA SÉPTICA**

Que comprende el volumen de sedimentación y el volumen de digestión y almacenamiento de lodos que está basado en un requerimiento anual de 65 lt/hab/año, y un período de limpieza del tanque de un año.

VOLUMEN DE SEDIMENTACIÓN (Vs)  $Vs = Q * PR$ 

Donde

Vs = Volumen de sedimentación

Q = Caudal de diseño de entrada a la fosa

82

PR = Período de retención

 $Vs = (192.30 \text{ m}^3/\text{día})*(0.5 \text{ día})$  $Vs = 96.15 m<sup>3</sup>$ 

VOLUMEN DE ACUMULACIÓN DE LODOS (Vd)  $Vd = Pob * TAL * PL$ 

Donde

Pob = Población servida TAL = Tasa de acumulación de lodos PL = Período de limpieza

Si se toma un requerimiento anual de 65 lt/hab/año para la tasa de acumulación de lodos y un período de limpieza de 1 año, y restando a la población futura de 15 años la población que fue tomada en cuenta para aportara a la primera fosa (1076 – 763 = 313 personas), entonces se tiene:

Vd = (313 hab) \* (65 lt/hab/año) \* (1 año) / (1000 lt/m $^{3}$ )  $Vd = 20.35$  m<sup>3</sup>

Para un volumen total de:

 $Vt = Vs + Vd$  $Vt = (96.15 \text{ m}^3) + (20.35 \text{ m}^3)$  $Vt = 116.50$  m<sup>3</sup>

La altura propuesta de la fosa es de 3.00 m hasta el espejo de agua, con un borde libre de 0.30 m desde el espejo de agua hasta la parte más alta. Entonces se tiene un área total superficial de:

 $A = (116.50 \text{ m}^3) / (3.00 \text{ m})$  $A = 38.83$  m<sup>2</sup>

#### **DIMENSIONES**

**Profundidad máxima de espuma sumergida:** se debe considerar un volumen de almacenamiento de natas y espumas, la profundidad máxima de espuma sumergida (He, en m.) está en función del área superficial de la fosa séptica, y se calcula mediante la ecuación:

 $He = 0.7/A$ 

Donde A = Área superficial del tanque séptico en  $m^2$ He =  $0.7 / 38.83$  m<sup>2</sup> He = 0.018 m ≈ 18 mm

La profundidad libre de lodo: es la distancia entre la parte superior de la capa de lodo y el nivel inferior de la Tee o cortina del dispositivo de salida, su valor (Ho, en m) se relaciona al área superficial del tanque séptico y está sujeto a un valor mínimo de 0.30 m. que es el valor de diseño para esta fosa.

Profundidad mínima de sedimentación: que es la relación entre el volumen de sedimentación y el área total superficial.

 $Hs = VS/A$ Hs =  $(96.15 \text{ m}^3)$  /  $(38.83 \text{ m}^2)$  $Hs = 2.48 m$ 

La profundidad de espacio libre: debe seleccionarse comparando la profundidad del espacio libre mínimo total calculado como (0.1 + Ho) con la profundidad mínima requerida para la sedimentación (Hs), se elige la mayor profundidad.

 $H = E1$  mayor valor entre Hs y Ho+0.1  $Hs = 2.48 \text{ m}$   $Ho = 0.30$ 

 $H = 2.48$  m

Profundidad de digestión y almacenamiento de lodos: que es la relación entre el volumen de acumulación de lodos y el total del área superficial de la fosa.

 $Hd = Vd / A$ Hd = (20.35 m<sup>3</sup>) / (38.83 m<sup>2</sup>)  $Hd = 0.52$  m

La profundidad total efectiva: es la suma de la profundidad de digestión y almacenamiento de lodos(Hd), la profundidad del espacio libre (Hl) y la profundidad máxima de las espumas sumergidas (He).

 $Hte = Hd + Hl + He$ Hte =  $0.52 + 2.48 + 0.018$ Hte =  $3.018 \text{ m} \approx 3.00 \text{ m}$ 

Se propone una relación Ancho / Largo de 1 a 3, entonces el ancho será:

Ancho =  $\sqrt{(A) * (1/3)}$ Ancho =  $\sqrt{(38.83) * (1/3)}$  Ancho =  $3.60 \text{ m}$ 

Y el lado largo de la fosa será:

Largo =  $3 * \sqrt{(A) * (1/3)}$ Largo =  $3 * \sqrt{(38.83) * (1/3)}$ Largo =  $10.80$  m

# **DISEÑO DE FOSA SÉPTICA PARA POBLACIÓN A 25 AÑOS**

Población a 25 años:  $Pf = Po(1+n^{25})$ 

Donde Pf = Población futura Po = Población actual  $n =$  tasa de crecimiento

 $Pf = (107)(6)(1.035^{25}) = 1518$ 

Caudal de diseño para la fosa

 $Qd = fqm * fh * No. hab$ 

Donde

fqm = Factor de caudal medio (utilizando como en el drenaje 0.002)

 $fh = Factor$  de Harmond

No. hab = Número de habitantes

$$
fh = \frac{18 + \sqrt{1.518}}{4 + \sqrt{1.518}}
$$

fh  $= 3.67$ 

 $Qd = 0.002 * 3.67 * 1518$  $Qd = 11.14$   $\frac{1}{s}$  $\textsf{Qd} = 962.50 \text{ m}^3/\textsf{d}$ ía

Pero se debe restar el caudal que está recibiendo la primera y la segunda fosa, entonces el caudal de diseño para esta fosa es de:

Qd = (962.50 m $3$ /día) – (702.55 m $3$ /día)  $\textsf{Qd} = 259.95 \text{ m}^3/\textsf{d}$ ía

# **TIEMPO DE RETENCIÓN**

El período de retención hidráulico en los tanques sépticos será estimado mediante la siguiente fórmula:

 $PR = 1.5 - 0.3 \times Log(Qdis.)$ 

Donde PR = Tiempo promedio de retención hidráulica, en días Qdis = Caudal de entrada a la fosa en m $^3$ /día

PR = 1.5 − 0,3 x Log(259.95)  $PR = 0.78$ 

Por criterio se tomará un período de retención de 0.5 días  $PR = 0.50$ 

# **VOLUMEN DE LA FOSA SÉPTICA**

Que comprende el volumen de sedimentación y el volumen de digestión y almacenamiento de lodos que está basado en un requerimiento anual de 65 lt/hab/año, y un período de limpieza del tanque de un año.

VOLUMEN DE SEDIMENTACIÓN (Vs)  $Vs = Q * PR$ Donde Vs = Volumen de sedimentación Q = Caudal de diseño de entrada a la fosa PR = Período de retención

Vs = (259.95 m3/día)\*(0.5 día)  $Vs = 129.98 \text{ m}$ 3

VOLUMEN DE ACUMULACIÓN DE LODOS (Vd)  $Vd = Pob * TAL * PL$ 

Donde

Pob = Población servida TAL = Tasa de acumulación de lodos PL = Período de limpieza

Si se toma un requerimiento anual de 65 lt/hab/año para la tasa de acumulación de lodos y un período de limpieza de 1 año, y restando a la población futura de 25 años la población que fue tomada en cuenta para aportar a la primera y segunda fosa (1518 – 1076 = 442 personas), entonces tenemos:

Vd = (442 hab) \* (65 lt/hab/año) \* (1 año) / (1000 lt/m $^3$ )  $Vd = 28.73$  m<sup>3</sup>

Para un volumen total de  $Vt = Vs + Vd$  $Vt = (129.98 m<sup>3</sup>) + (28.73 m<sup>3</sup>)$  $Vt = 158.71$  m<sup>3</sup>

La altura propuesta de la fosa es de 3.00 m hasta el espejo de agua, con un borde libre de 0.30 m desde el espejo de agua hasta la parte más alta. Entonces se tiene un área total superficial de:

 $A = (158.71 \text{ m}^3) / (3.00 \text{ m})$  $A = 52.90$  m<sup>2</sup>

## **DIMENSIONES**

**Profundidad máxima de espuma sumergida:** se debe considerar un volumen de almacenamiento de natas y espumas, la profundidad máxima de espuma sumergida (He, en m) está en función del área superficial de la fosa séptica, y se calcula mediante la ecuación:

 $He = 0.7/A$ 

Donde

 $A = \text{Área superficial del tanque séptico en m}^2$ 

He =  $0.7 / 52.90$  m<sup>2</sup> He =  $0.013$  m ≈ 13 mm

La profundidad libre de lodo: es la distancia entre la parte superior de la capa de lodo y el nivel inferior de la Tee o cortina del dispositivo de salida, su valor (Ho, en m) se relaciona al área superficial del tanque séptico y está sujeto a un valor mínimo de 0.30 m que es el valor de diseño para esta fosa.

Profundidad mínima de sedimentación: que es la relación entre el volumen de sedimentación y el área total superficial.

 $Hs = VS/A$ Hs =  $(129.98 \text{ m}^3)$  /  $(52.90 \text{ m}^2)$  $Hs = 2.46 m$ 

La profundidad de espacio libre: debe seleccionarse comparando la profundidad del espacio libre mínimo total calculado como (0.1 + Ho) con la profundidad mínima requerida para la sedimentación (Hs), se elige la mayor profundidad.

 $H = EI$  mayor valor entre Hs y Ho+0.1

 $Hs = 2.46$  m  $Ho = 0.30$ 

 $H = 2.46$  m

Profundidad de digestión y almacenamiento de lodos: que es la relación entre el volumen de acumulación de lodos y el total del área superficial de la fosa.

 $Hd = Vd / A$ Hd = (28.73 m<sup>3</sup>) / (52.90 m<sup>2</sup>)  $Hd = 0.54$  m

La profundidad total efectiva: es la suma de la profundidad de digestión y almacenamiento de lodos(Hd), la profundidad del espacio libre (Hl) y la profundidad máxima de las espumas sumergidas (He).

 $Hte = Hd + Hl + He$ Hte =  $0.54 + 2.46 + 0.013$ Hte =  $3.013 \text{ m} \approx 3.00 \text{ m}$ 

Se propone una relación Ancho / Largo de 1 a 3, entonces el ancho será:

Ancho =  $\sqrt{(A) * (1/3)}$ Ancho =  $\sqrt{(52.90) * (1/3)}$ Ancho =  $4.20 \text{ m}$ 

Y el lado largo de la fosa será:

Largo =  $3 * \sqrt{(A) * (1/3)}$ Largo =  $3 * \sqrt{(52.90) * (1/3)}$ Largo =  $12.60 \text{ m}$ 

# **DISEÑO DE FOSA SÉPTICA PARA POBLACIÓN A 40 AÑOS**

Población a 40 años:

 $Pf = Po(1+n^{40})$ 

Donde

Pf = Población futura Po = Población actual  $n =$  tasa de crecimiento  $Pf = (107)(6)(1.035^{40}) = 2542$ 

Caudal de diseño para la fosa  $Qd = fqm * fh * No. hab$ 

Donde fqm = Factor de caudal medio (utilizando como en el drenaje 0.002)  $fh = Factor de Harmond$ No. hab = Número de habitantes

$$
fh = \frac{18 + \sqrt{2.542}}{4 + \sqrt{2.542}}
$$

 $fh = 3.50$ 

 $Qd = 0.002 * 3.50 * 2542$  $Qd = 17.79$   $\frac{1}{s}$  $Qd = 1537.10 \text{ m}^3/\text{d}$ ía

Pero se debe restar el caudal que está recibiendo la primera, la segunda y la tercera fosa, entonces el caudal de diseño para esta fosa es de:

 $Qd = (1537.10 \text{ m}^3/\text{día}) - (962.50 \text{ m}^3/\text{día})$ 

 $Qd = 574.60 \text{ m}^3/\text{d}$ ía

## **TIEMPO DE RETENCIÓN**

El período de retención hidráulico en los tanques sépticos será estimado mediante la siguiente fórmula:

 $PR = 1.5 - 0.3 \times Log(Qdis.)$ Donde PR = Tiempo promedio de retención hidráulica, en días Qdis = Caudal de entrada a la fosa en m $^3$ /día

PR = 1.5 − 0,3 x Log(574.60)  $PR = 0.65$ 

Por criterio se tomará un período de retención de 0.5 días  $PR = 0.50$ 

# **VOLUMEN DE LA FOSA SÉPTICA**

Que comprende el volumen de sedimentación y el volumen de digestión y almacenamiento de lodos que está basado en un requerimiento anual de 65 lt/hab/año, y un período de limpieza del tanque de un año.

VOLUMEN DE SEDIMENTACIÓN (Vs)  $Vs = Q * PR$ 

Donde

Vs = Volumen de sedimentación

Q = Caudal de diseño de entrada a la fosa

PR = Período de retención

 $Vs = (574.60 \text{ m}^3/\text{día})*(0.5 \text{ día})$  $Vs = 287.30 m<sup>3</sup>$ 

VOLUMEN DE ACUMULACIÓN DE LODOS (Vd)  $Vd = Pob * TAL * PL$ 

Donde

Pob = Población servida TAL = Tasa de acumulación de lodos PL = Período de limpieza

Si se toma un requerimiento anual de 65 lt/hab/año para la tasa de acumulación de lodos y un período de limpieza de 1 año, y restando a la población futura de 25 años la población que fue tomada en cuenta para aportara a la primera y segunda fosa (2542 – 1518 = 1024 personas), entonces tenemos:

Vd = (1024 hab)  $*$  (65 lt/hab/año)  $*$  (1 año) / (1000 lt/m<sup>3</sup>)  $Vd = 66.56$  m<sup>3</sup>

Para un volumen total de  $Vt = Vs + Vd$  $Vt = (287.30 \text{ m}^3) + (66.56 \text{ m}^3)$  $Vt = 353.86$  m<sup>3</sup>

La altura propuesta de la fosa es de 3.00 m hasta el espejo de agua, con un borde libre de 0.30 m desde el espejo de agua hasta la parte más alta. Entonces se tiene un área total superficial de:

A = (353.86 m<sup>3</sup>) / (3.00 m)  $A = 117.95$  m<sup>2</sup>

## **DIMENSIONES**

**Profundidad máxima de espuma sumergida:** se debe considerar un volumen de almacenamiento de natas y espumas, la profundidad máxima de espuma sumergida (He, en m.) está en función del área superficial de la fosa séptica, y se calcula mediante la ecuación:

 $He = 0.7/A$ 

Donde  $A = \text{Área superficial del tanque séptico en m}^2$ 

He =  $0.7 / 117.95$  m<sup>2</sup> He =  $0.006$  m ≈ 6 mm

La profundidad libre de lodo: es la distancia entre la parte superior de la capa de lodo y el nivel inferior de la Tee o cortina del dispositivo de salida, su valor (Ho, en m) se relaciona al área superficial del tanque séptico y está sujeto a un valor mínimo de 0.30 m. que es el valor de diseño para esta fosa.

Profundidad mínima de sedimentación: que es la relación entre el volumen de sedimentación y el área total superficial.

 $Hs = Vs / A$ 

$$
Hs = (287.30 m3) / (117.95 m2)
$$
  

$$
Hs = 2.44 m
$$

La profundidad de espacio libre: debe seleccionarse comparando la profundidad del espacio libre mínimo total calculado como (0.1 + Ho) con la profundidad mínima requerida para la sedimentación (Hs), se elige la mayor profundidad.

 $H = EI$  mayor valor entre Hs y Ho+0.1  $Hs = 2.44$  m  $Ho = 0.30$ 

 $H = 2.44 m$ 

Profundidad de digestión y almacenamiento de lodos: que es la relación entre el volumen de acumulación de lodos y el total del área superficial de la fosa.

 $Hd = Vd / A$ Hd =  $(66.56 \text{ m}^3)$  /  $(117.95 \text{ m}^2)$  $Hd = 0.56$  m

La profundidad total efectiva: es la suma de la profundidad de digestión y almacenamiento de lodos(Hd), la profundidad del espacio libre (Hl) y la profundidad máxima de las espumas sumergidas (He).

 $Hte = Hd + Hl + He$ Hte =  $0.56 + 2.44 + 0.006$ Hte =  $3.006$  m ≈  $3.00$  m

Se propone una relación Ancho / Largo de 1 a 3, entonces el ancho será:

Ancho =  $\sqrt{(A) * (1/3)}$ Ancho =  $\sqrt{(117.95)*(1/3)}$ Ancho =  $6.30 \text{ m}$ 

Y el lado largo de la fosa será:

Largo =  $3 * \sqrt{(A) * (1/3)}$ Largo =  $3 * \sqrt{(117.95) * (1/3)}$ Largo =  $18.80 \text{ m}$ 

## **2.2.7.2 Dimensionamiento de los pozos de absorción**

El pozo de absorción consiste en una excavación en el terreno, por lo general de 2.00 a 3.00 m de diámetro.

Todo pozo debe tener una cubierta o losa de hormigón armado de 0.20 m de espesor descansado sobre un brocal o anillo de hormigón. A la cubierta se le deja una tapa de inspección como mínimo de 0.60 \* 0.60 m y se conecta a una cañería de ventilación de 4" para la eliminación de gases. Debe sobrepasar el nivel de la techumbre del inmueble y estar protegida con malla de alambre fino que impida el acceso de moscas, cucarachas, mosquitos y otros insectos.

Debido a las pendientes de las cañerías y a la fosa séptica, la losa del pozo se encuentra normalmente a 1.30 m o más, por debajo del nivel de la superficie del terreno.

El pozo absorbente sólo se recomienda en los siguientes casos:

- $\checkmark$  Cuando se vacían sólo aguas de lavado, desagües de piscinas o aguas pluviales.
- $\checkmark$  Como efluente de fosa séptica.
- $\checkmark$  Cuando se dispone de bastante terreno.
- $\checkmark$  Como solución transitoria.

Para determinar la profundidad del pozo debe hacerse la prueba de absorción a diferentes profundidades, y generalmente el término medio del coeficiente obtenido, sirve para determinar las características absorbentes del terreno de un sector.

Para efectuar la prueba de absorción, a medida que se va excavando el pozo y a diferentes profundidades, se hacen excavaciones de 0.30 \* 0.30 m de base por 0.35 m de profundidad, con el fin de obtener una cifra media. Después de extraer la tierra desprendida se coloca en el fondo una capa de 5 cm de arena gruesa o gravilla; luego se llena con agua y se deja filtrar totalmente. Después se vuelve a llenar, de modo que el agua permanezca en él por lo menos cuatro horas, y de preferencia por la noche, para que el terreno se sature. Posteriormente se ajusta la altura del agua hasta una profundidad de 0.15 m y se determina el tiempo que tarda en bajar 2.5 cm, o velocidad de infiltración, midiendo el descenso después de treinta minutos para terrenos normales o de diez minutos para terrenos arenosos o muy permeables. Si, por ejemplo, el nivel del agua desciende 0.25 m en treinta minutos, la velocidad de filtración es de tres minutos (tiempo que tarda en bajar 2.5 cm). Con esta velocidad de filtración se determina el coeficiente de absorción.

98

Para calcular la dimensión del pozo no debe considerarse el fondo de la excavación porque se colmata rápidamente, sino la superficie de los taludes bajo la línea de agua, determinada por el nivel de la tubería de llegada. Conocido el coeficiente de absorción, la profundidad del pozo se determina con base en la siguiente fórmula:

$$
H = \frac{\text{Área requerida}}{d * \pi}
$$

Donde

Área requerida = área requerida para la infiltración (m $^2)$ d = diámetro del pozo (m)

El área requerida está en función de la capacidad de absorción del suelo, y viene de la fórmula:

Área requerida = 
$$
\frac{Q}{q}
$$

Donde

Q = caudal que recibirá el pozo de absorción (lt/día)

q = factor que depende de la capacidad de absorción del suelo (lt/día\*m<sup>2</sup>)

El factor de filtración del suelo está en función de la velocidad que tarda en bajar el agua 2.5 cm en la prueba descrita con anterioridad en esta sección y viene dado por:

$$
q = \frac{5}{\sqrt{t}}
$$

Donde

t = tiempo en minutos en que tarda en bajar el agua 2.5 cm en la prueba de filtración del suelo

#### **DIMENSIONAMIENTO DE LOS POZOS**

Se diseñarán pozos de absorción para cada una de las fosas del proyecto de drenaje sanitario para la aldea Las Minas, en el desarrollo del dimensionamiento de las fosas se trabajó cada una con una población a servir, para encontrar la profundidad de los pozos se trabajará también con el mismo número de personas para cada pozo respectivamente

En la prueba de filtración del suelo los resultados muestran un tiempo promedio de descenso de 2.5 cm de agua en un tiempo de 2 minutos. Entonces el factor "q" es el siguiente:

$$
q = \frac{5}{\sqrt{2}}
$$
 q = 3.54 Gal/día<sup>\*</sup>ft<sup>2</sup>

Convirtiendo el resultado a dimensionales lt/día\*m<sup>2</sup> tenemos el valor de:

$$
q = 143.97
$$
lt/día<sup>\*</sup>m<sup>2</sup>

Para la primera fosa séptica se tiene una población a servir de 763 personas, y el sistema de drenaje sanitario fue diseñado con una dotación de 120 lt/hab/día, esto significa que el área de absorción será:

$$
Area de absorption = \frac{(120 \,lt/hab/dia)*(763 \,hab)}{143.97 \,lt/hab*m^2}
$$

Área de absorción 
$$
= 635.96
$$
  $m^2$ 

Se proponen pozos con un diámetro de 3 metros, entonces la profundidad será:

$$
H = \frac{635.96}{3\pi} = 67.48 \ m
$$

Que es una profundidad demasiado grande, entonces se proponen 3 pozos con un diámetro de 3 metros y una profundidad de:

$$
H = \frac{67.48 \, m}{3} = 22.5 \, m
$$

Para la segunda fosa séptica se tiene una población a servir de 313 personas, y el sistema de drenaje sanitario fue diseñado con una dotación de 120 lt/hab/día, esto significa que el área de absorción será:

$$
Area de absorption = \frac{(120 \,lt/hab/dia)*(313 \,hab)}{143.97 \,lt/hab*m^2}
$$

$$
Area de absorption = 260.90 m2
$$

Se proponen pozos con un diámetro de 3 metros, entonces la profundidad será:

$$
H = \frac{260.90}{3\pi} = 27.70 \ m
$$

Que es una profundidad demasiado grande, entonces se proponen 2 pozos con un diámetro de 3 metros y una profundidad de:

$$
H = \frac{27.70 \text{ m}}{2} = 14.0 \text{ m}
$$

Para la tercera fosa séptica se tiene una población a servir de 442 personas, y el sistema de drenaje sanitario fue diseñado con una dotación de 120 lt/hab/día, esto significa que el área de absorción será:

$$
Area de absorption = \frac{(120 \,lt/hab/dia)*(442 \,hab)}{143.97 \,lt/hab*m^2}
$$

$$
{\textup{Area}}\, de\, absorption\,=368.41\,m^2
$$

Se proponen pozos con un diámetro de 3 metros, entonces la profundidad será:

$$
H = \frac{368.41}{3\pi} = 39.10 \ m
$$

Que es una profundidad demasiado grande, entonces se proponen 2 pozos con un diámetro de 3 metros y una profundidad de:

$$
H = \frac{39.10 \, m}{2} = 19.55 \, m
$$

Para la cuarta fosa séptica se tiene una población a servir de 1024 personas, y el sistema de drenaje sanitario fue diseñado con una dotación de 120 lt/hab/día, esto significa que el área de absorción será:

$$
Area de absorption = \frac{(120 \,lt/hab/dia)*(1024 \,hab)}{143.97 \,lt/hab*m^2}
$$
Área de absorción = 853.51 m<sup>2</sup>

Se proponen pozos con un diámetro de 3 metros, entonces la profundidad será:

$$
H = \frac{853.51}{3\pi} = 90.60 \ m
$$

Que es una profundidad demasiado grande, entonces se proponen 4 pozos con un diámetro de 3 metros y una profundidad de:

$$
H = \frac{90.60 \text{ m}}{4} = 22.65 \text{ m}
$$

#### **2.2.8 Aspectos constructivos**

Para la construcción de la obra de drenaje, se efectuarán diferentes tipos de trabajos que son descritos a continuación.

#### **2.2.8.1 Replanteo y marcación del sistema**

Consiste en trazar en el campo los datos contenidos en los planos, de acuerdo al diseño establecido. Para el sistema se colocarán trompos en los puntos donde se construirán los pozos de visita, se trazará la línea del colector principal, acometidas domiciliares y alturas de cortes para la excavación de zanjas; todo el replanteo se realizará utilizando equipo de topografía, estacas, pintura, etc.

#### **2.2.8.2 Excavación de zanja**

Cuando ya se tiene el replanteo de la línea central, se tiene que marcar el ancho de la zanja, de acuerdo al diámetro de la tubería diseñada, utilizando estacas, pitas de albañil y cal hidratada.

En el momento de realizarse la excavación se debe procurar mantener el ancho de la zanja. Las paredes de la zanja deben quedar a plomo, la tierra debe alejarse a 0.75 metros de la orilla. Por seguridad debe dejarse tranquillas a cada 5 metros, para evitar derrumbes.

El ancho de la zanja es muy importante para evitar el exceso de excavación y que a la vez permita trabajar dentro de esta, a continuación se presenta una tabla de anchos de zanja, dependiendo del diámetro del tubo y profundidad de la zanja.

**Tabla IV. Ancho libre de zanjas, según profundidad y diámetro de tubería Ancho de la zanja (cm)**

| <b>Tubo</b> | Menos de          | Menos de          | Menos de | Menos de          | Menos de          |
|-------------|-------------------|-------------------|----------|-------------------|-------------------|
| Pulgada     | 1.86 <sub>m</sub> | 2.86 <sub>m</sub> | 3.86 m   | 5.36 <sub>m</sub> | 6.36 <sub>m</sub> |
| 6           | 60                | 65                | 70       | 75                | 80                |
| 8           | 60                | 65                | 70       | 75                | 80                |
| 10          | 70                | 70                | 70       | 75                | 80                |
| 12          | 75                | 75                | 75       | 75                | 80                |
| 15          | 90                | 90                | 90       | 90                | 90                |
| 18          | 110               | 110               | 110      | 110               | 110               |
| 21          | 110               | 110               | 110      | 110               | 110               |
| 24          | 135               | 135               | 135      | 135               | 135               |

Fuente: Manual de Amanco S.A. 2005

**2.2.8.3 Colocación de tubería**

Antes de que se coloque la tubería se debe afinar la zanja para que se ajuste a la pendiente de diseño. Una vez afinada la zanja, se inicia la colocación de la tubería.

La profundidad mínima del coronamiento de la tubería con respecto a la superficie del terreno será de 1.00 metro. Cuando la altura de coronamiento de la tubería principal tenga una profundidad mayor de 3.00 metros bajo la superficie del terreno, se diseñará una tubería auxiliar sobre la principal para recibir las conexiones domiciliares del tramo correspondiente. Estos parámetros son dados por las normas del Infom, aunque para este proyecto hay ciertos tramos que no cumplen con este requerimiento, esto nos permite disminuir los volúmenes de excavación, y puesto que en la aldea Las Minas no existe un transporte pesado que pueda perjudicar la tubería y causarle roturas, concluimos que sí podemos disminuir la profundidad de las zanjas para la colocación de tubería sin comprometer el correcto funcionamiento del sistema de alcantarillado sanitario.

Se debe tomar en cuenta que se tiene que mantener el rango de velocidades de diseño, para evitar un mal funcionamiento de la tubería y el sistema en sí. También se debe de tener presente que se podrán conectar nuevas domiciliares, sí como una futura conexión con otras redes (otros sectores).

#### **2.2.8.4 Construcción de pozos de visita**

Una vez marcados los puntos donde se construirán los pozos de visita, se inicia la excavación de acuerdo con la altura establecida para cada pozo.

El tipo de pozo que se va ha construir es el típico, cilíndrico en la parte inferior y termina en una parte truncada, amplia para dar paso a un hombre y permitirle realizar mantenimiento.

El piso será de concreto, en el centro un canal, para evitar que los sólidos queden asentados.

Las paredes serán de ladrillo de barro cocido unidos con mortero de sabieta, los ladrillos colocados inicialmente a plomo, hasta alcanzar la parte cilíndrica, luego se empiezan a reducirle número y a colocar forma inclinada para darle la forma troncónica.

Finalmente, las paredes se repellarán y blanquearan construyéndose la tapadera y brocal de concreto armado.

#### **2.2.8.5 Conexión domiciliar**

Una conexión domiciliar es un tubo que lleva las aguas servidas desde una vivienda a una alcantarilla común. Ordinariamente, al construir un sistema de alcantarillado, es costumbre establecer y dejar previsto una conexión en Y o en T en cada lote edificado o donde haya que conectar un desagüe doméstico. Las conexiones deben de taparse e impermeabilizarse para evitar la entrada de aguas subterráneas y raíces. Es conveniente que el empotramiento con el colector principal se haga en la parte superior para impedir que las aguas negras retornen por la conexión doméstica cuando el colector este funcionando a toda su capacidad.

La conexión domiciliar se hace por medio de la candela (o caja de inspección), construida de mampostería o con tubos de cemento colocados de

forma vertical (candelas), en el cual se une la tubería proveniente del drenaje de la edificación a servir con la tubería que desaguará en el colector principal: la tubería entre la candela y el colector principal debe tener un diámetro mínimo de 4" (0.10 m) y debe colocarse con una pendiente mínima del 2%.

### **2.2.8.6 Prueba de la tubería**

Esta operación consiste en el chequeo de instalación de la tubería. Los pasos para efectuar la prueba de tubería son:

- 1. Se debe colocar un tapón en el ramal de tubería que se revise en la parte baja.
- 2. Se vierte agua en el punto alto del ramal, hasta que la tubería quede completamente llena.
- 3. Luego se deben revisar todas las uniones, marcando los anillos donde existan fugas de agua y se realicen inmediatamente las reparaciones.

## **2.2.8.7 Relleno y compactación**

El relleno de las zanjas se debe realizar con la misma tierra que se saco de la excavación. La primera capa colocada sobre el tubo debe ser tierra libre de rocas y terrones. La compactación se debe realizar después de la prueba de la tubería.

La compactación se debe realizar con capas de tierra de aproximadamente veinte centímetros, para que finalmente en la parte superior se dejara una pendiente de bombeo, por el agua de lluvia.

# **2.2.9 Diseño hidráulico**

# DATOS:

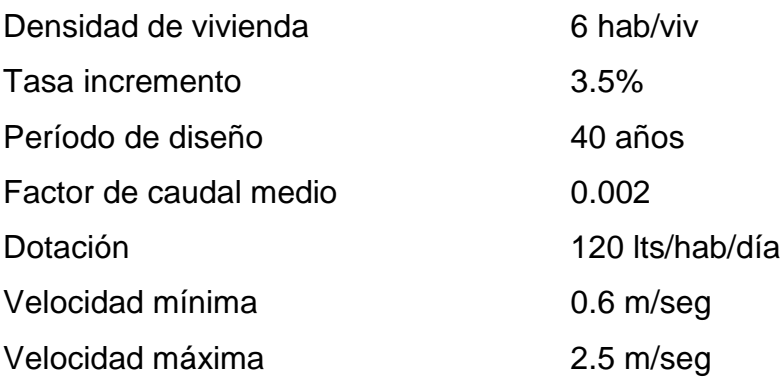

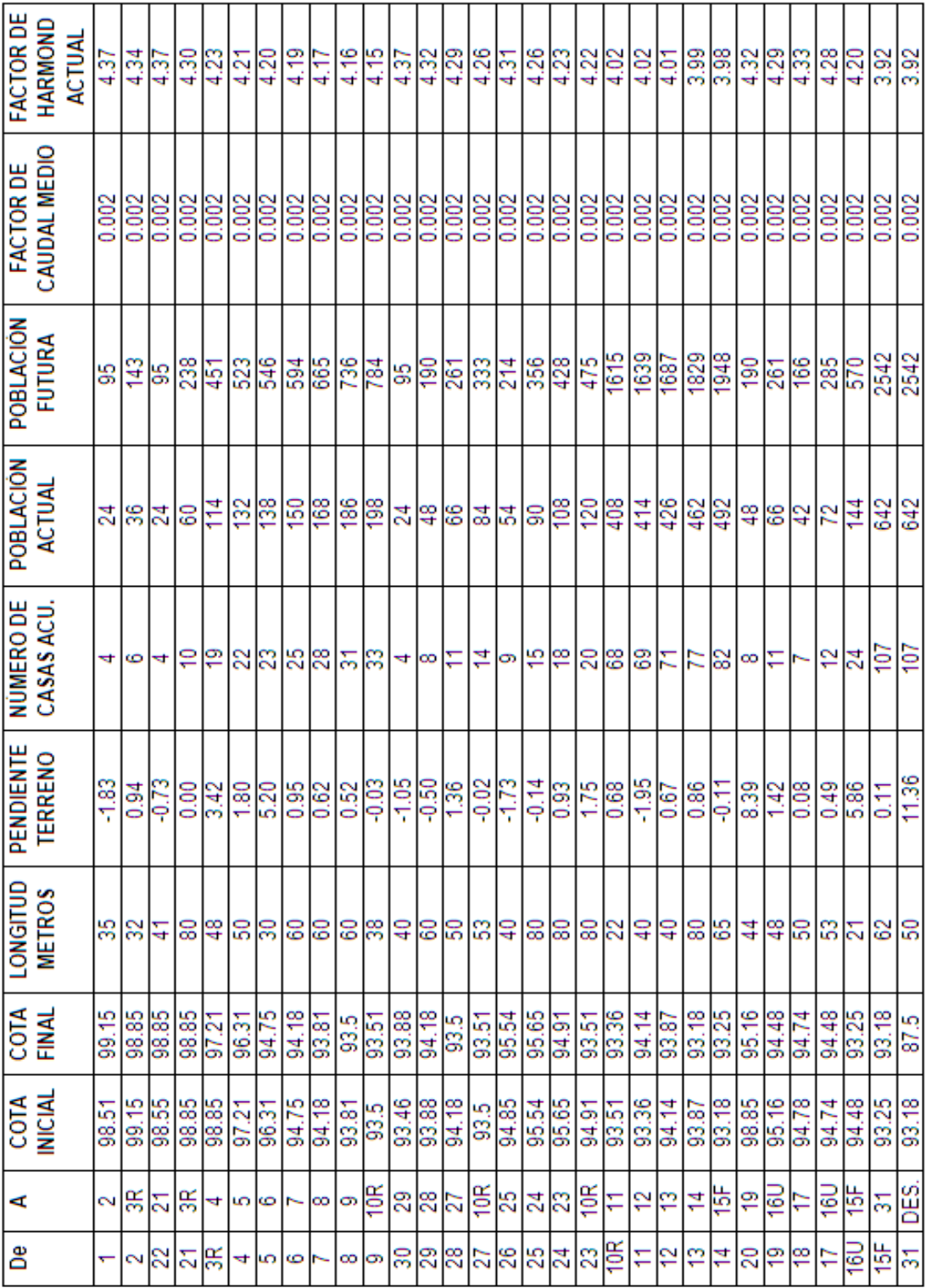

# **Tabla V. Diseño hidráulico**

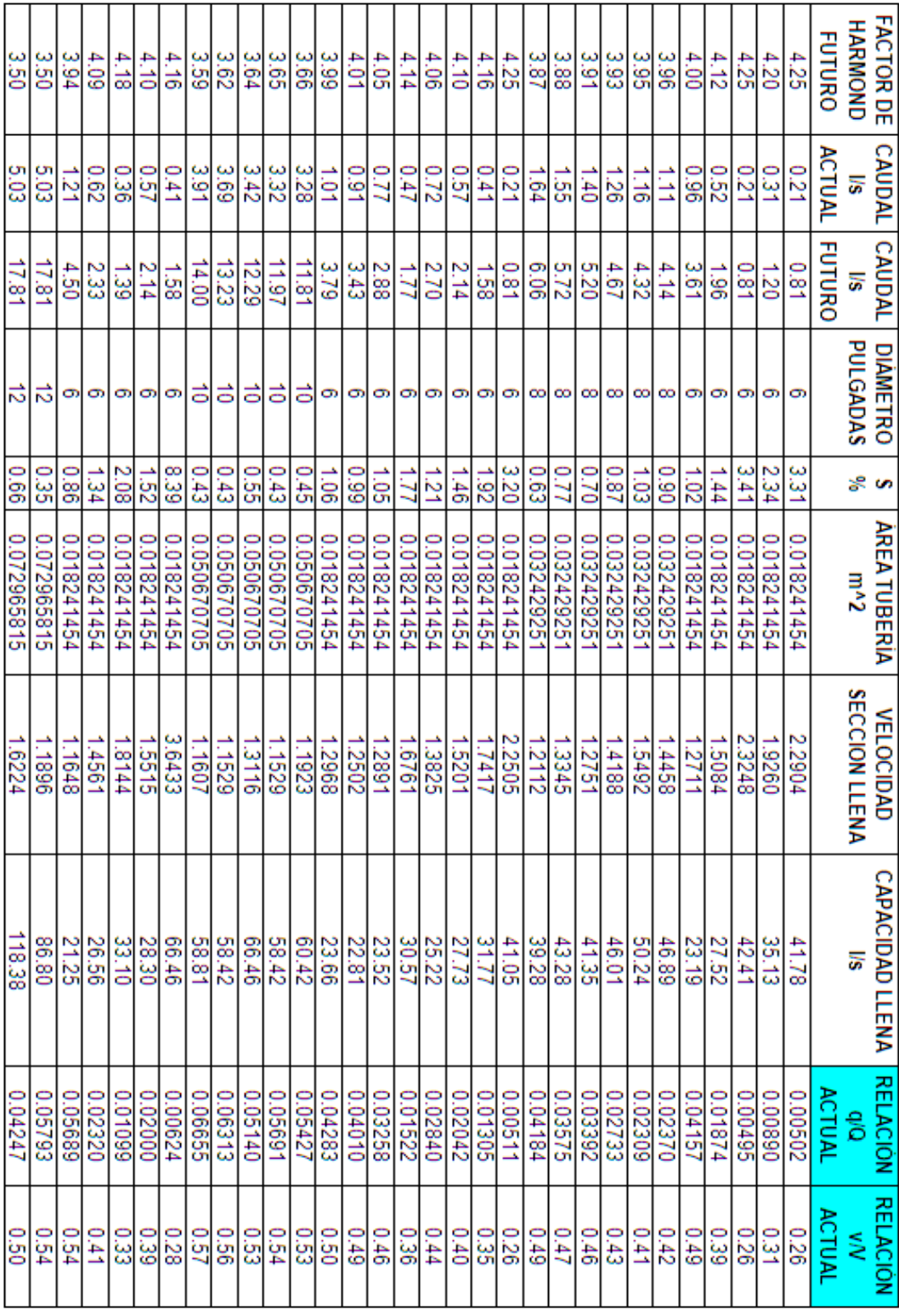

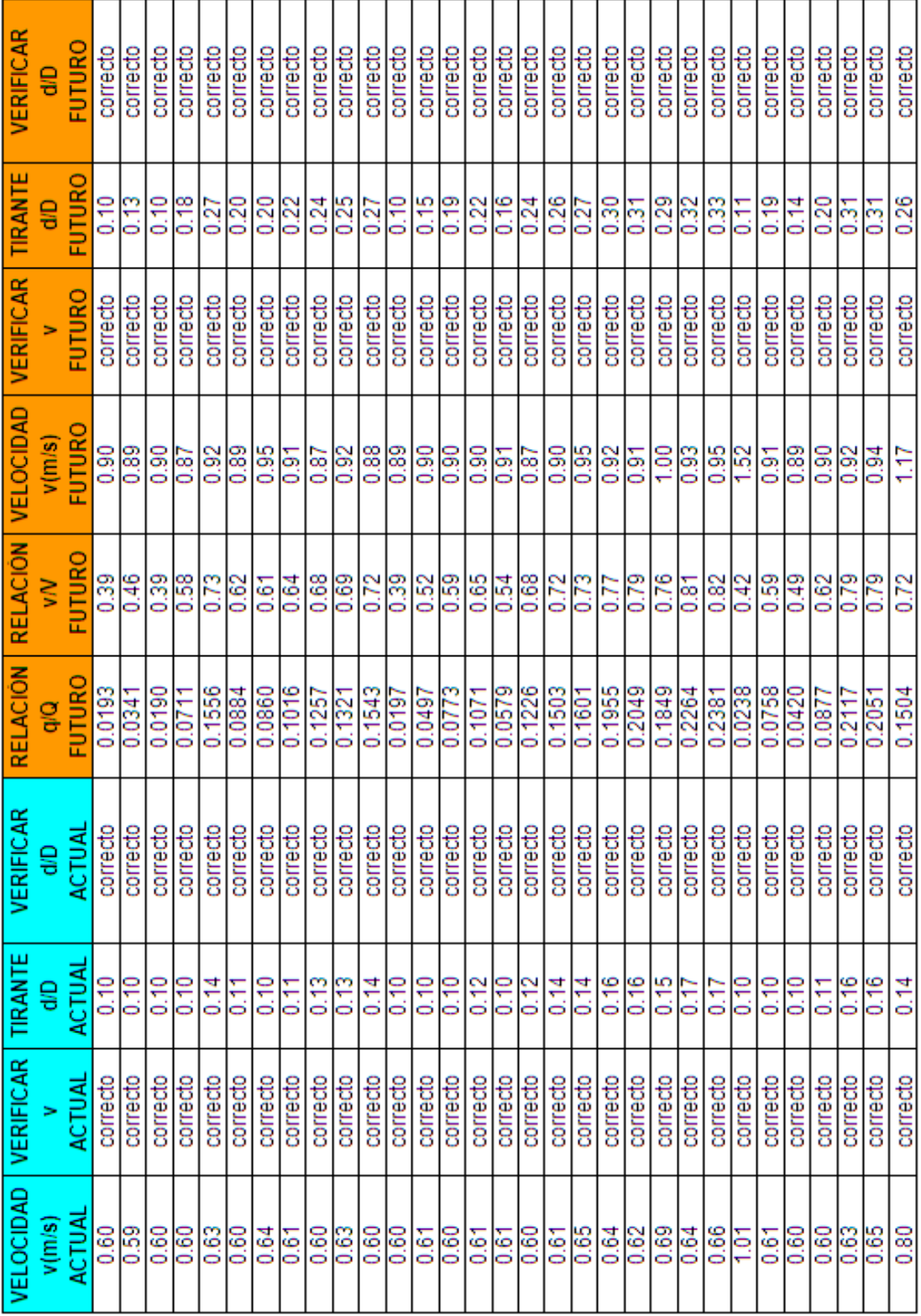

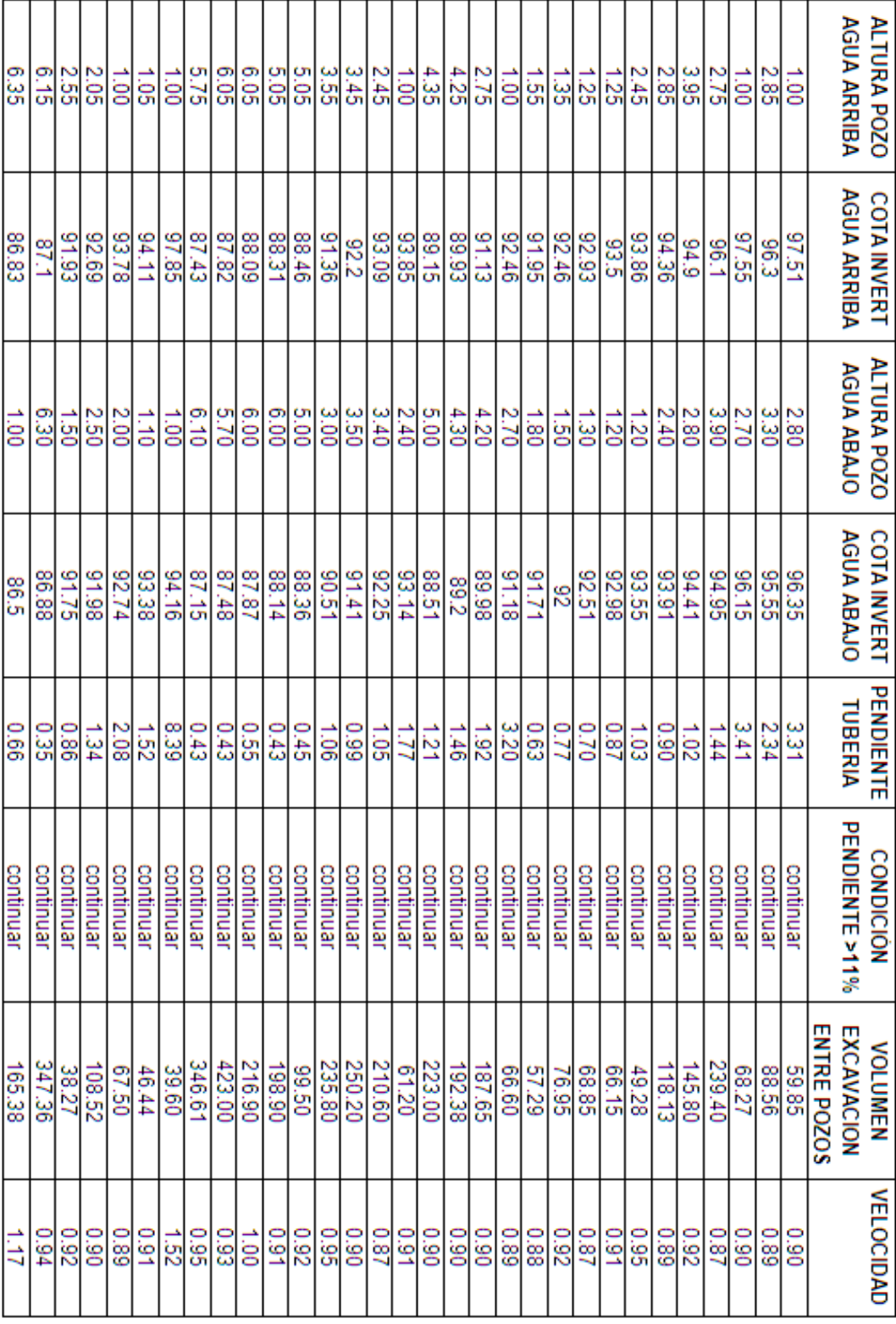

## **2.2.10 Presupuesto**

# **Tabla VI. Presupuesto**

# **UNIVERSIDAD DE SAN CARLOS DE GUATEMALA CUADRO DE RESUMEN FACULTAD DE INGENIERÍA EPS INGENIERÍA CIVIL EPESISTA: ROBERTO MARIO GONZÁLEZ DONADO PROYECTO: DRENAJE SANITARIO, ALDEA LAS MINAS**

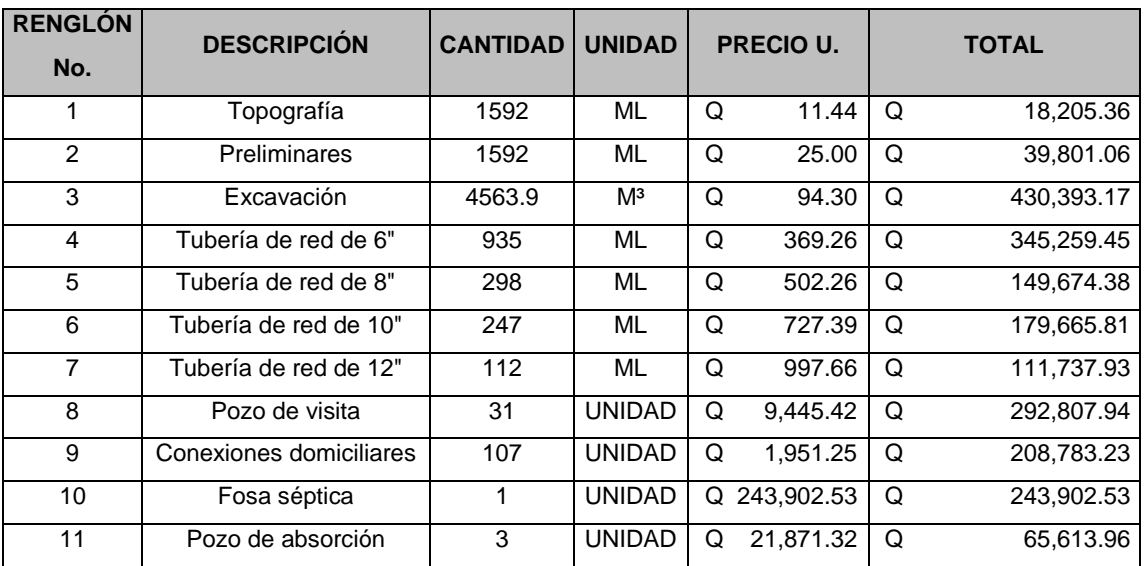

## **GRAN TOTAL Q 2,085,844.82**

El precio total del proyecto es de: dos millones cuarenta y dos mil ciento dos quetzales con dieciocho centavos.

#### **2.2.11 Evaluación socio-económica**

#### **2.2.11.1 V.P.N. (valor presente neto)**

El V.P.N. designa una cantidad presente o actual de dinero, este valor se encuentra al comienzo del período inicial. El concepto del valor presente al igual que el de valor futuro, se basan en la creencia de que el valor del dinero se ve afectado por el tiempo en que se recibe.

Sobre la escala de tiempo ocurre en el punto cero o en cualquier otro punto desde el cual escogemos medir el tiempo.

El valor presente neto puede desplegar tres posibles respuestas, las cuales pueden ser:

> $V.P.N. < 0$  $V.P.N. = 0$  $V.P.N. > 0$

Cuando el V.P.N. < 0 y el resultado es un valor negativo muy grande alejado de cero, nos esta alertando o previniendo que el proyecto no es rentable. Cuando el V.P.N. = 0 está indicando que exactamente se esta generando el porcentaje de utilidad que se desea, y cuando el V.P.N. > 0, esta indicando que la opción es rentable y que inclusive podría incrementarse el % de utilidad. Las fórmulas del V.P.N. son:

$$
P = F\left[\frac{1}{(1+i)^n - 1}\right] \qquad P = A\left[\frac{(1+i)^n - 1}{i(1+i)^n}\right]
$$

#### Donde

- P = Valor de pago único en el valor inicial a la operación, o valor presente
- F = Valor de pago único al final del periodo de la operación, o valor de pago futuro
- A = Valor de pago uniforme en un periodo determinado o valor de pago constante o renta de ingreso
- *i* = Tasa de interés de cobro por la operación, o tasa de unidad por la inversión a una solución
- *n* = Periodo de tiempo que se pretende dure la operación

Datos del proyecto:

Costo total del proyecto =  $Q$  2,085,844.82

Costo total de mantenimiento = Q 30,000.00

Como es un proyecto de inversión social la municipalidad absorberá el 50% del costo total del proyecto y la comunidad pagara el otro 50% en un periodo de 5 años en cuotas anuales de Q360.00/anuales por derecho de conexiones domiciliares. Cuota de mantenimiento de Q120.00/anuales.

 $A1 = Q$  34,764.08 + Q 30,000.00 = Q 64,764.08  $A2 = Q$  30,000.00

$$
VPN = -1,042,922.41 + 64,764.08 \left[ \frac{(1+0.10)^5 - 1}{0.10(1+0.10)^5} \right] - 30,000 \left[ \frac{(1+0.10)^5 - 1}{0.10(1+0.10)^5} \right]
$$

 $VPN = -911,139.20$  Para un interés del 10% anual en un período de 5 años.

$$
VPN = -1,042,922.41 + 64,764.08 \left[ \frac{(1+0.02)^5 - 1}{0.02(1+0.02)^5} \right] - 30,000 \left[ \frac{(1+0.02)^5 - 1}{0.02(1+0.02)^5} \right]
$$

 $VPN = -879,063.33$  Para un interés del 2% anual en un período de 5 años.

## **2.2.11.2 T.I.R. (tasa interna de retorno)**

Es el método más utilizado para comparar alternativas de inversión. Se define como la tasa de descuento que iguala al valor presente de los flujos de efectivo con la inversión inicial en un proyecto. La T.I.R. es la tasa de descuento que hace que el valor presente de una oportunidad de inversión sea igual a cero, o sea el interés que hace que los costos sean equivalentes a los ingresos.

Si la T.I.R. es mayor o igual al costo de capital, se acepta el proyecto, de no ser este el caso entonces se rechaza. La fórmula de la T.I.R. es:

T.I.R. = V.P.N. Benedicto – V.P.N. Gastos = 
$$
0
$$

Se busca un dato que sea menor al dato buscado y otro que sea mayor y así poder interpolar de la manera siguiente:

> Tasa  $1$  V.P.N.  $+$  $T.I.R. V.P.N. = 0$ Tasa 2 V.P.N. –

$$
TIR = I1 + \left[\frac{VPN \ 1}{VPN \ 1 + VPN \ 2}\right] * (I2 - I1)
$$

$$
TIR = 0.02 + \left[ \frac{-879,063.33}{-879,063.33 + (-911,139.20)} \right] * (0.10 - 0.02)
$$

$$
TIR = 5.93\%
$$

Para obtener un análisis más certero a cerca del beneficio y costo del presente proyecto se utilizará la siguiente fórmula:

 $\frac{B}{c} > 1$ Donde el beneficio a obtenerse del proyecto es mayor que el costo, entonces sí es rentable el mismo.

- $\frac{B}{C}$  < 1 Donde el beneficio a obtenerse del proyecto es menor que el costo, entonces no es rentable el mismo.
- B = Beneficio del proyecto, lo va a recibir la comunidad donde se construya el mismo, la cantidad asciende a Q 879,063.33
- C = Costo o precio real del proyecto. La cantidad es Q 2,085,844.82

$$
\frac{B}{C} = \frac{879,063.33}{2,085,844.82} = 0.42 < 1
$$

Con lo calculado anteriormente se puede decir que el beneficio a obtener es menor que el costo, por lo tanto se hace mención a que el proyecto no será rentable económicamente hablando.

#### **2.2.12 Estudio de impacto ambiental inicial (EIAI)**

#### **2.2.12.1 Marco legal**

# **CONGRESO DE LA REPÚBLICA DE GUATEMALA**

# **DECRETO NÚMERO 68-86**

**Artículo 8.-** (Reformado por el Decreto del Congreso Número 1-93). Para todo proyecto, obra, industria o cualquier otra actividad que por sus características puede producir deterioro a los recursos naturales renovables o no, al ambiente, o introducir modificaciones nocivas o notorias al paisaje y a los recursos culturales del patrimonio nacional, **será necesario previamente a su desarrollo un estudio de evaluación del impacto ambiental**, realizado por técnicos en la materia y aprobado por la Comisión del Medio Ambiente.

El funcionario que omitiere exigir el estudio de impacto ambiental de conformidad con este artículo será responsable personalmente por incumplimiento de deberes, así como el particular que omitiere cumplir con dicho estudio de impacto ambiental será sancionado con una multa de Q.5,000.00 a Q.100,000.00. En caso de no cumplir con este requisito en el término de seis meses de haber sido multado, el negocio será clausurado en tanto no cumpla.

# **2.2.12.2 Impactos ambientales**

## **Impacto negativo en la ejecución**

En el momento de la ejecución del proyecto a desarrollar en la aldea Las Minas, se verán repercusiones por efectos negativos en contra del medio ambiente, dentro de los que se pueden citar:

- La degradación de la calidad del agua superficial debido a erosión durante la construcción o a la descarga excesiva de contaminantes.
- La alteración de las características de las aguas subterráneas debido a la construcción.
- El aumento en la generación de concentraciones de contaminantes visuales y ruidos en el ambiente.

## **Impacto positivo en la ejecución**

Dentro de los impactos positivos de mayor relevancia en la ejecución del proyecto para la aldea Las Minas tenemos:

- El reacomodamiento del terreno en el camino, bajo el cual se encontrará la tubería del drenaje sanitario.
- El tratamiento de focos de contaminación, mediante la eliminación sustancial de aguas superficiales y estancamientos producidos en la aldea Las Minas; que a su vez provocan criaderos de zancudos y enfermedades de tipo gastrointestinal.

Existe gran diferencia entre los impactos positivos y negativos que se verán influenciados en la ejecución de los proyectos, siendo los primeros los predominantes brindando beneficio común que conllevan los mismos. De manera que el enfoque ambiental debe brindarse con el fin de obtener un equilibrio entre el desarrollo y el medio ambiente que nos rodea.

### **2.2.12.3 Plan de gestión ambiental**

Los impactos potenciales que las directrices del Banco Mundial consideran tener presentes para una evaluación del sistema de drenaje, tratamiento, rehúso y disposición de aguas servidas, son las siguientes:

- Perturbación del curso de canales, hábitat de plantas y animales acuáticos.
- > Alteraciones en el balance de las aguas superficiales.
- Degradación de vecindades por donde atraviesan las aguas servidas o que reciben el flujo.
- $\triangleright$  Deterioro de aguas blancas que reciben el efluente de aguas servidas.
- $\triangleright$  Riesgos a la salud en la vecindad del curso de las aguas servidas.
- Contaminación del suelo en los sitios de aplicación.
- > Suelos y cultivos: contaminación con patógenos y sustancias químicas.
- Aguas subterráneas: contaminación por patógenos y nitrógeno.
- Falla en la conducción y recepción de las aguas residuales.
- $\triangleright$  Malos olores.
- Criaderos de fauna nociva. (ratas, cucarachas, zancudos).
- Molestias y riesgos a la salud pública.

# **2.2.12.4 Medidas de mitigación**

## **2.2.12.4.1 En construcción**

- Diseñar tratando de adecuarse al entorno existente.
- En el momento de iniciar la construcción, señalizar el área.
- ▶ Repoblar con árboles nativos de la región, las áreas libres.
- $\triangleright$  Restringir uso de maquinaria pesada a horas diurnas.
- Utilizar rutas alternas al centro de la población.
- $\triangleright$  Enterrar las bolsas (envases de cemento y cal) en vez de quemarlas.
- Fundir y trasladar materiales de construcción en días no festivos o días de plaza.
- Después de cada jornada de trabajo, limpiar el área (recoger: estacas de madera, tablas con clavos, restos de mezcla, pedazos de hierro etc.)
- Cuando sea posible, limitar el mover tierra solo durante la estación seca.
- Compactar la tierra removida.
- Establecer letrinas temporales para la cuadrilla de trabajadores.
- Garantizar uso de equipo adecuado de trabajo (guantes, botas, mascarillas, cascos).
- Diseñar drenaje para la evacuación de las aguas servidas con materiales compatibles con el medio ambiente.
- $\triangleright$  Incluir botiquín de primeros auxilios.

#### **2.2.12.4.2 En operación**

- $\triangleright$  Establecer plan de monitoreo ambiental.
- Capacitación permanente y continua a operadores del sistema.
- $\triangleright$  Mantenimiento preventivo.

# **CONCLUSIONES**

- 1) El sistema constructivo utilizado en el edificio escolar es de mampostería reforzada, este diseño realiza un análisis de techos, muros, columnas y cimentación, todos estos elementos son afectados directamente por las cargas aplicadas a la estructura. Para este diseño se contemplaron los lineamientos que brinda el Instituto de Fomento de Hipotecas Aseguradas, el cual proporciona especificaciones técnicas para estructuras de mampostería como la descrita en este documento, y además se están respetando las recomendaciones del Ministerio de Educación en cuanto al espacio mínimo por alumno para un desarrollo óptimo de actividades escolares.
- 2) El costo total del proyecto para la escuela en la aldea Paso Bueno es de Q 1,197,335.05, se debe mencionar que el beneficio será mayor al costo de la obra, por lo que su ejecución es viable.
- 3) El proyecto de alcantarillado sanitario es un proyecto que tiene una longitud lineal de 1,592 m. Se decidió la utilización de tubería de PVC norma 3034, por las razones siguientes: facilidad y rapidez en su instalación, permite que la ejecución del proyecto se realice en un menor tiempo, el transporte y manipulación de la tubería no requiere de equipo especial, por lo que el costo es más barato, respecto a la manipulación de la tubería de concreto.
- 4) El costo para el proyecto de alcantarillado sanitario es de Q 2,085,844.82 y cabe mencionar que el proyecto no es viable económicamente hablando, puesto que, la inversión del mismo es bastante alta y la población a la que se va a dar el servicio es pequeña. También al realizar

la relación de beneficio económico entre el costo da como resultado 0.42 que es menor que 1, lo cual indica que el proyecto no será rentable económicamente hablando, pero queda justificada su ejecución debido al gran beneficio que recibirán las personas de la aldea Las Minas.

- 5) El diseño del sistema de alcantarillado sanitario contempla las consideraciones dadas por el Instituto de Fomento Municipal, el cual brinda lineamientos técnicos para el correcto funcionamiento de los drenajes como el diseñado en este documento; es necesario mencionar que se han utilizado pendientes menores al 2% en algunos ramales para reducir el costo del sistema y facilitar su construcción, ya que de haberse mantenido una pendiente mínima del 2% en la tubería, la altura de los últimos pozos de visita hubiera sido de aproximadamente 13 metros.
- 6) En el proyecto de drenaje sanitario habrán 4 fosas sépticas, una a construirse conjuntamente con el resto del proyecto y las otras a construirse dentro de 5, 15 y 25 años respectivamente, esto debido a que si se optara por la construcción de una sola fosa, el tamaño de esta sería tan grande que complicaría su construcción y aumentaría el costo. Además, no le daría a las aguas residuales un tratamiento adecuado, puesto que quedarían acumuladas en la fosa por un período de 40 años. Cada una de las fosas contará con sus respectivos pozos de absorción, los cuales recibirán las aguas sin lodos, los cuales quedarán atrapados en las fosas, la primera fosa tendrá 3 pozos, la segunda 2 pozos, la tercera 2 pozos y la cuarta 4 pozos, esto a causa de la gran cantidad de aguas residuales provenientes de las viviendas. Con el sistema de fosas sépticas y pozos de absorción se da un tratamiento primario a las aguas residuales, disminuyendo los niveles de contaminación en el ambiente.

# **RECOMENDACIONES**

- 1) Que la comunidad beneficiada con proyecto de drenaje sanitario, conforme un comité encargado de aplicar técnicas que permitan conservar el alcantarillado en buenas condiciones físicas y de funcionamiento, con el propósito de alcanzar la duración esperada de acuerdo con la vida útil para la cual fue diseñada.
- 2) Utilizar mano de obra local para la construcción del sistema de alcantarillado sanitario, para la generación de empleos en la comunidad y para que los pobladores del sector tomen conciencia del buen uso y mantenimiento del sistema de alcantarillado.
- 3) Se sugiere capacitar a la población de la aldea Las Minas, sobre aspectos de saneamiento ambiental, y al mismo tiempo la operación y el mantenimiento del sistema de drenaje sanitario, como la revisión de los pozos de visita, chequeo de calles donde pasa la tubería principal, fosas, etc.
- 4) En el caso de las fosas sépticas y los pozos de absorción se debe realizar un mantenimiento cada año, en el que se debe destapar la fosa y los pozos y sacar lo que se acumuló en el período de uso para que estos no colapsen.
- 5) Para el edificio escolar, la dirección de la escuela debe realizar inspecciones periódicas y capacite a los estudiantes sobre el buen uso de las instalaciones, para que la estructura cuente con un mayor tiempo de vida útil y esta se encuentre en óptimas condiciones.
- 6) Cerciorarse que durante la ejecución de los proyectos, se cumpla con las disposiciones establecidas para los impactos positivos y negativos, las medidas de mitigación tanto en construcción como en operación adoptada proporcionan la seguridad necesaria a trabajadores y habitantes, así como, al medio ambiente.
- 7) La utilización del equipo adecuado para construcción (guantes, calzado, mascarillas, etc.) por parte de todas las personas involucradas en la ejecución de los proyectos, para evitar percances en la vida y salud de los trabajadores al momento de construir las obras.
- 8) Ejecutar los proyectos en corto plazo, de no ser así, será necesario una adecuación de los precios de los materiales, y en el caso del sistema de alcantarillado sanitario, deberá revisarse el diseño hidráulico tanto de la red de recolección como de los pozos y fosas, y si el estudio lo amerita, readecuar todo el sistema a la nueva población existente.

# **BIBLIOGRAFÍA**

- 1) Instituto de Fomento de Hipotecas Aseguradas. Normas de planificación y construcción para casos proyectados. Guatemala 2008.
- 2) Instituto de Fomento Municipal. Normas generales para el diseño de alcantarillado sanitario. Guatemala 2008.
- 3) Masonry Institute of América. Reinforced masonry engineering handbook, clay and concrete masonry, sixth edition. Washington DC 2010.
- 4) Melini Salguero, Guillermo. Apuntes del curso de Ingeniería Sanitaria 2. Facultad de Ingeniería, USAC. Guatemala 2009.
- 5) Organización Panamericana de la Salud. Guía para el diseño de tanques sépticos, tanques imhoff, lagunas de estabilización y pozos de absorción. Lima 2005.
- 6) Vásquez, Luis Alberto. Diseño de la red de alcantarillado sanitario para el asentamiento Monja Blanca del municipio de Villa Canales, departamento de Villa Canales. Tesis de graduación de Ingeniero Civil, Facultad de Ingeniería, USAC. Guatemala 2004.

# **ANEXOS**

# **LIBRETA TOPOGRÁFICA DE LA ALDEA LAS MINAS, JUTIAPA, JUTIAPA**

# **RESULTADOS DE ESTUDIOS DE MECÁNICA DE SUELOS**

# **PLANOS DE LA ESCUELA EN ALDEA PASO BUENO Y DRENAJE EN ALDEA LAS MINAS**

# **Tabla VII. LIBRETA TOPOGRÁFICA**

PROYECTO: Drenaje sanitario para la aldea Las Minas

MUNICIPIO: Jutiapa

DEPARTAMENTO: Jutiapa

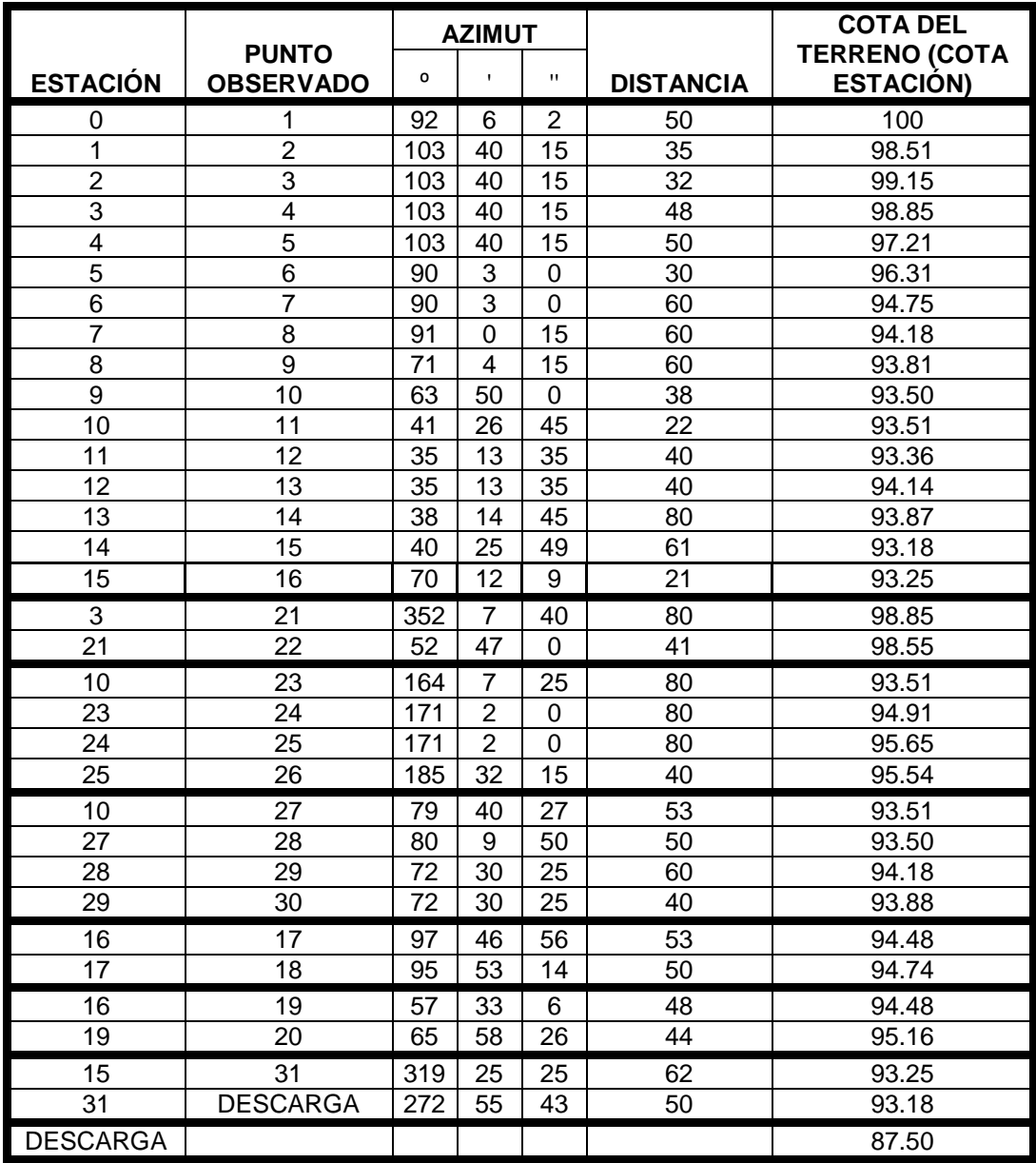

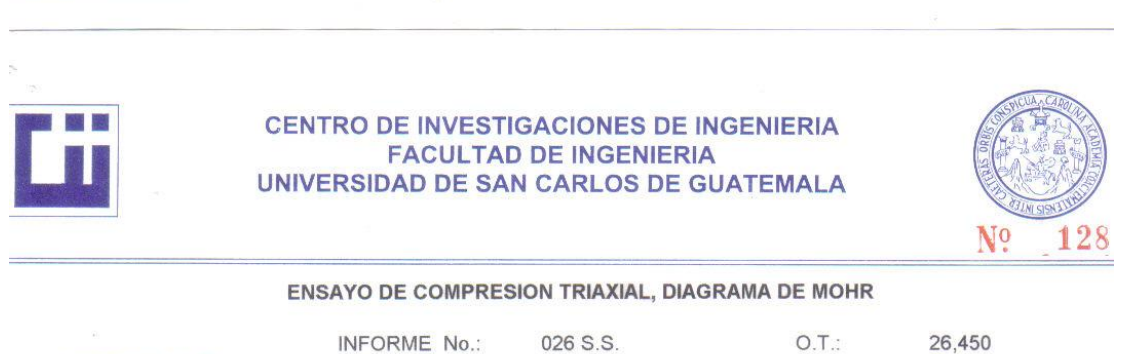

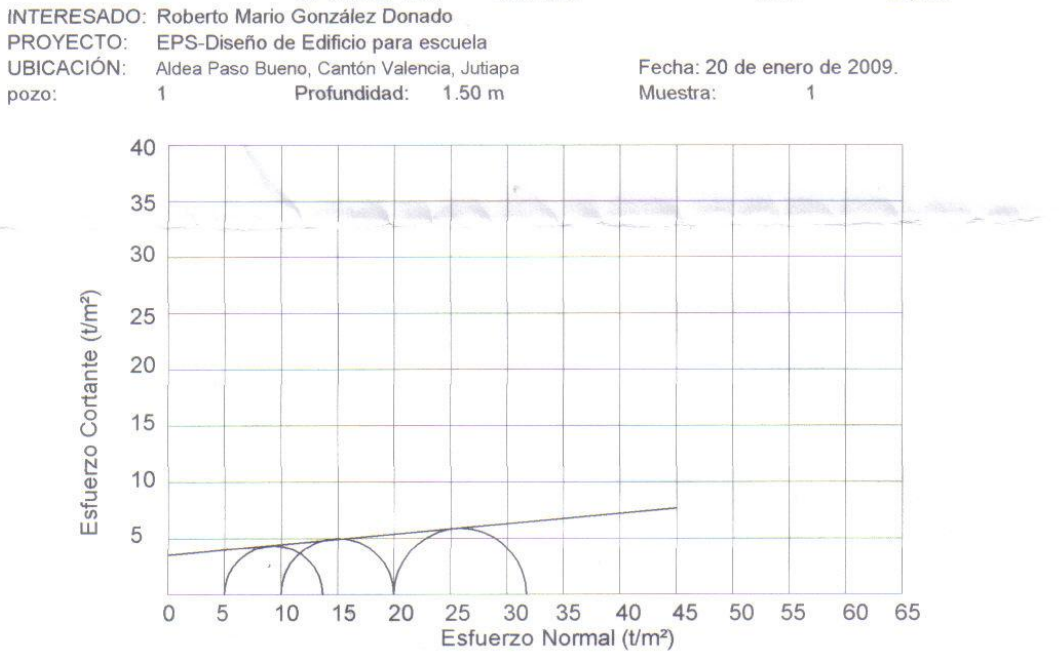

#### **PARAMETROS DE CORTE:**

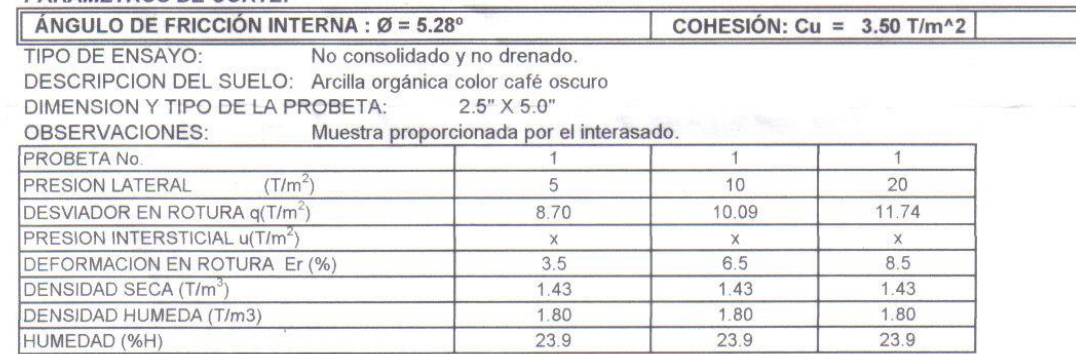

Atentamente, CSTIGA Vo. Bo. DIRECCION Inga. Telma Maricela Cano Morales DIRECTORACII/USAC

Ing. Omar Enrique Medrano Méndez

Jefe Sección Mecánica de Suelos

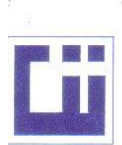

#### **CENTRO DE INVESTIGACIONES DE INGENIERIA FACULTAD DE INGENIERIA** UNIVERSIDAD DE SAN CARLOS DE GUATEMALA

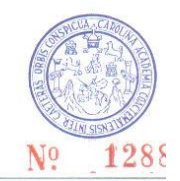

**INFORME No.** 027 S.S. O.T. No. 26,450 Interesado: Roberto Mario González Donado Tipo de Ensayo: Análisis Granulométrico, con tamices y con lavado previo. Norma: A.A.S.H.T.O. T-27, T-11 Proyecto: EPS-Diseño de Edificio para escuela Aldea Paso Bueno, Cantón Valencia, Jutiapa Ubicación: 20 de enero de 2010 Fecha: Análisis con Tamices % de Grava: 148 % de Arena: 28.29 Tamiz Abertura (mm) % que pasa  $38.10$ 100.00 % de finos: 70.23  $11/2$  $3/4"$ 100.00  $19$  $\overline{4}$  $4.75$ 98.52 96.03  $10$  $\overline{2}$  $90.30$  $0.425$  $40$  $\overline{200}$  $0.075$ 70.23 95 85 % que pasa 75 65  $0.01$  $0.1$  $10$  $\mathcal{L}$ Diámetro en mm Descripción del suelo: Arcilla orgánica color café oscuro Clasificación: S.C.U.:  $CL$  $P.R.A.$  $A - 7 - 6$ Observaciones: Muestra tomada por el interesado. Atentamente, Ing. Oncor & Mediano Murd **IGAC** Vo. Bo. Inga. Telma Maricela Cano MoralesECCION Jefe Sección Mecánica de Suelos DIRECTORA CII/USAC

 ${\bf FACTUTAD\ DE\ INGENIERIA\mbox{-USAC}}$  Edificio T-5, Ciudad Universitaria zona 12<br>Teléfono directo 2476-3992. Planta 2443-9500 Ext. 1502. FAX: 2476-3993

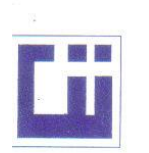

#### **CENTRO DE INVESTIGACIONES DE INGENIERIA FACULTAD DE INGENIERIA** UNIVERSIDAD DE SAN CARLOS DE GUATEMALA

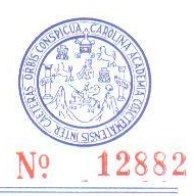

#### INFORME No. 028 S.S. 0.T.: 26,450

Interesado: Roberto Mario González Donado Proyecto: EPS-Diseño de Edificio para escuela<br>Asunto: ENSAYO DE LIMITES DE ATTERBERG Norma: AASHTO T-89 Y T-90

Ubicación: Aldea Paso Bueno, Cantón Valencia, Jutiapa FECHA: 20 de enero de 2010

**RESULTADOS:** 

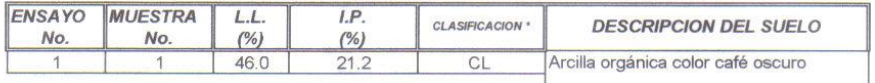

(\*) CLASIFICACION SEGÚN CARTA DE PLASTICIDAD

Observaciones: Muestra tomada por el interesado.

Atentamente,

Vo. Bo. VESTIGACA Telma Maricela Cano Morales<br>DIRECTORA CII/USACE DI Inga. DIRECCION

Concert Medicine Munds

Jefe Sección Mecánica de Suelos

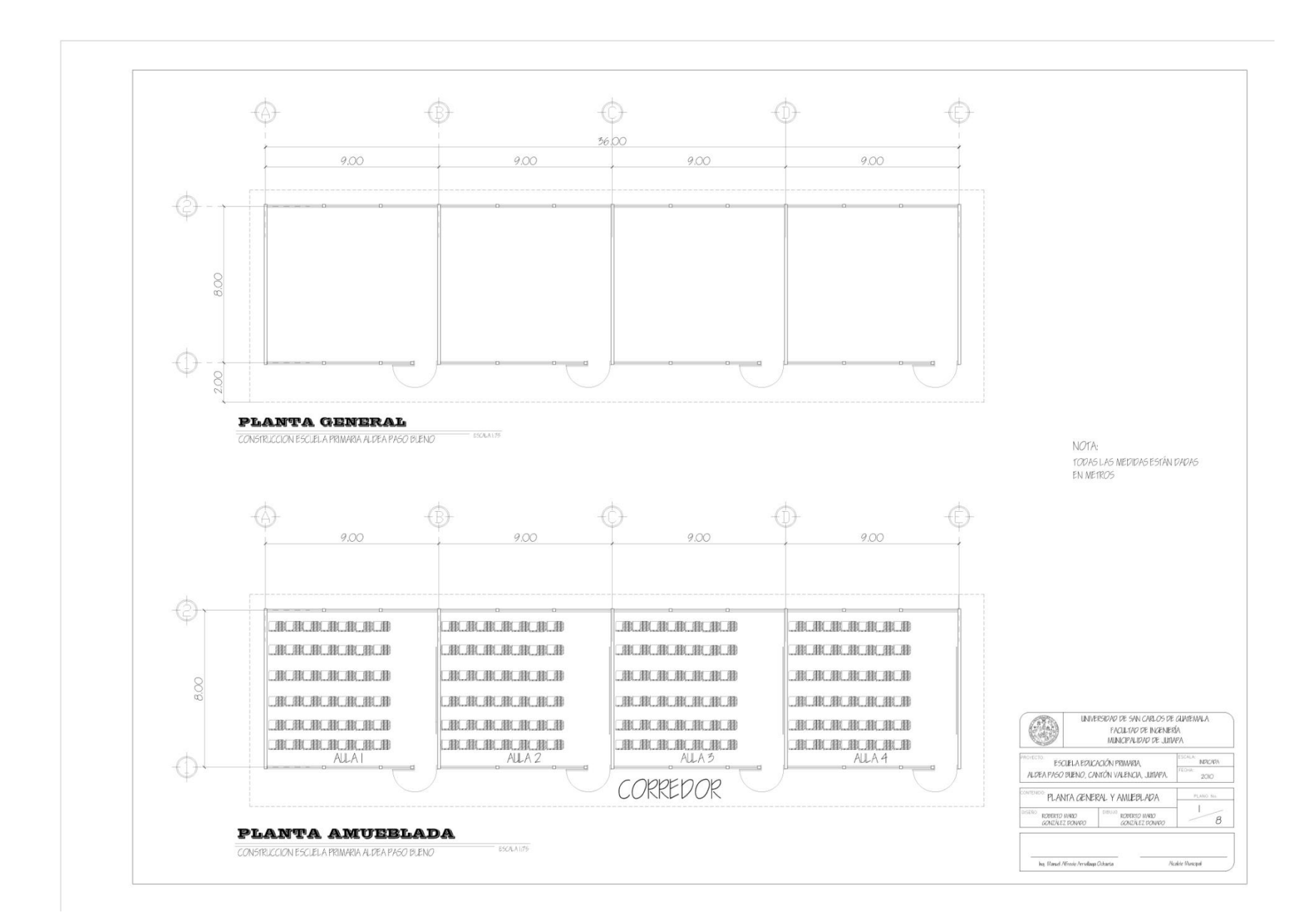

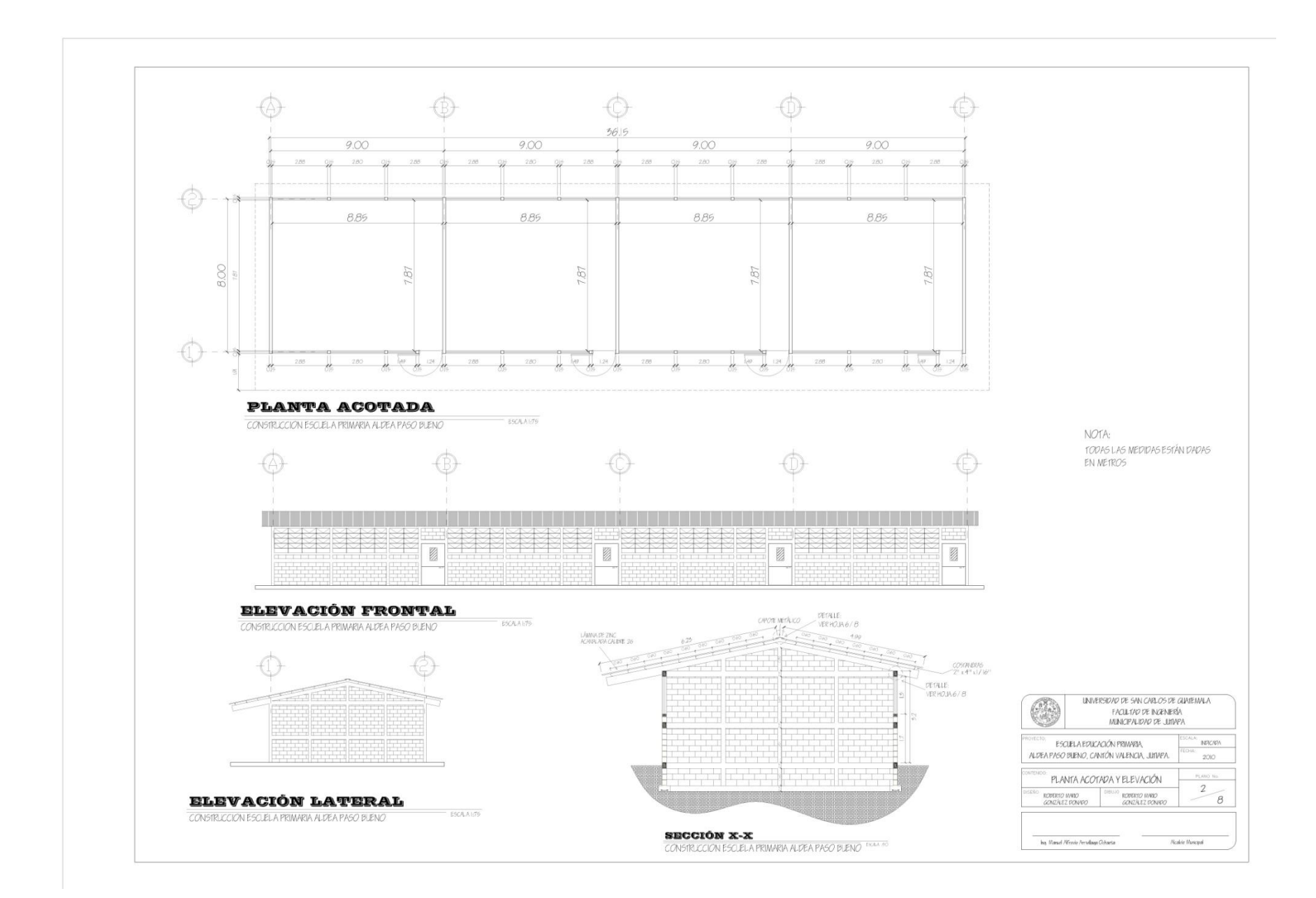

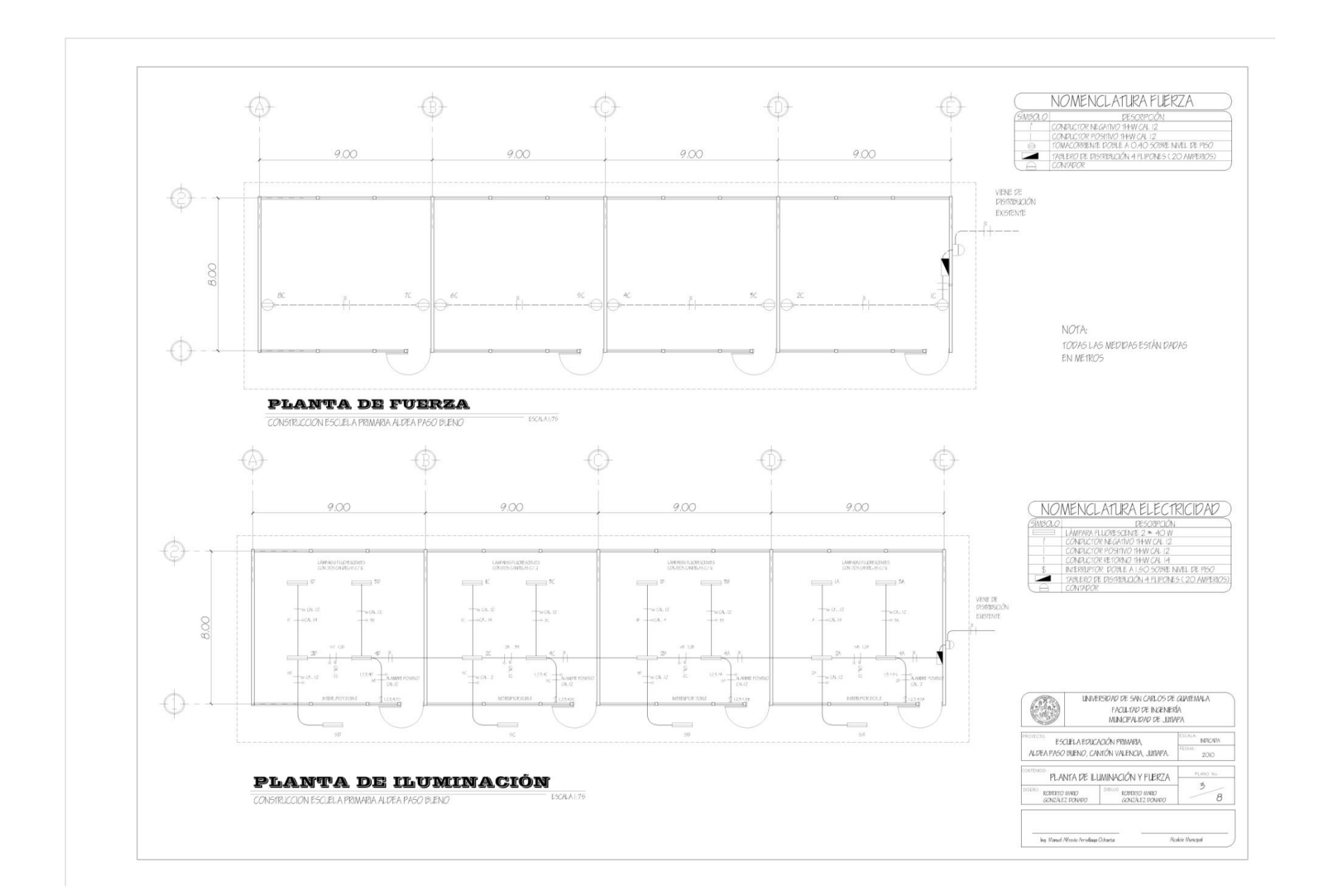
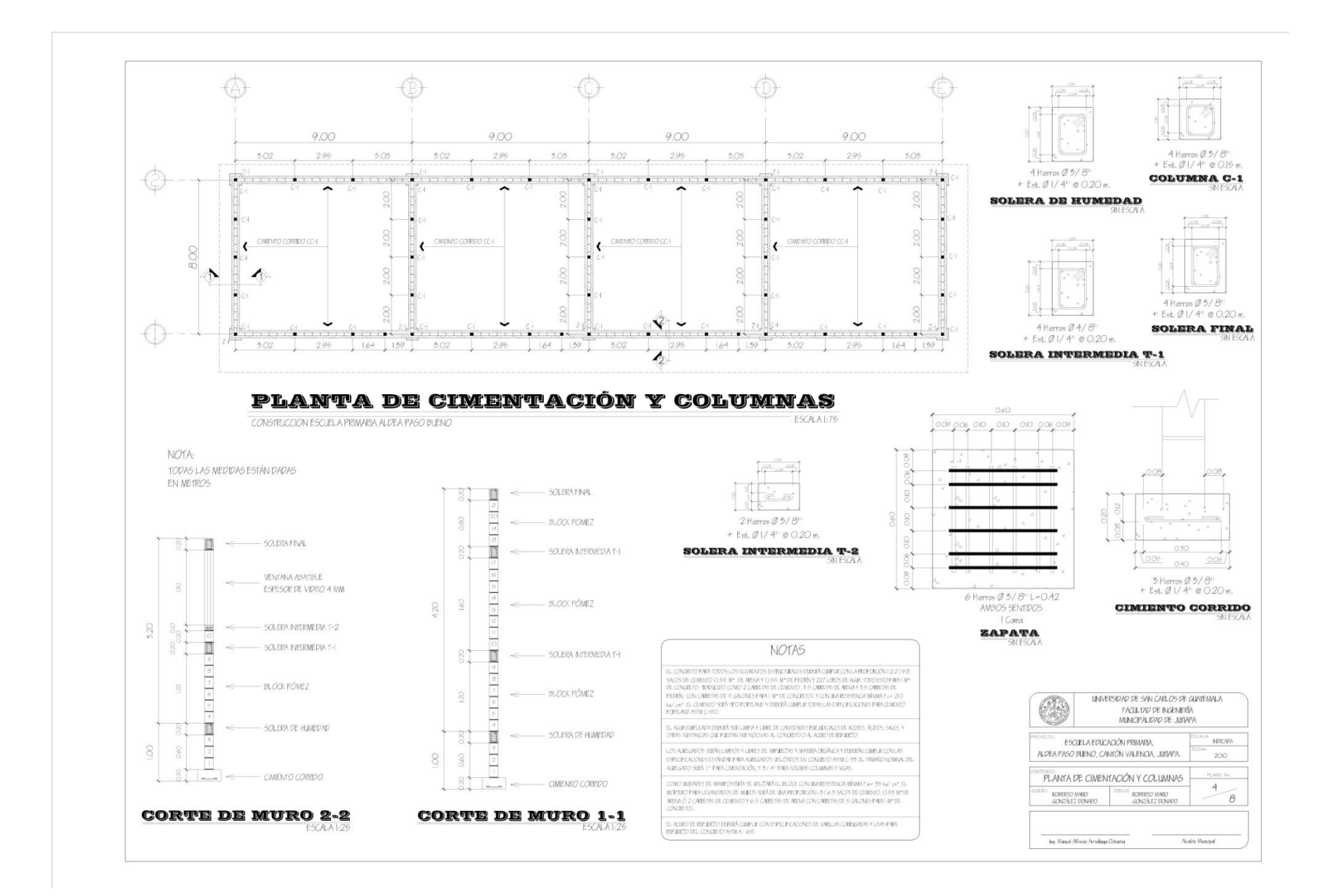

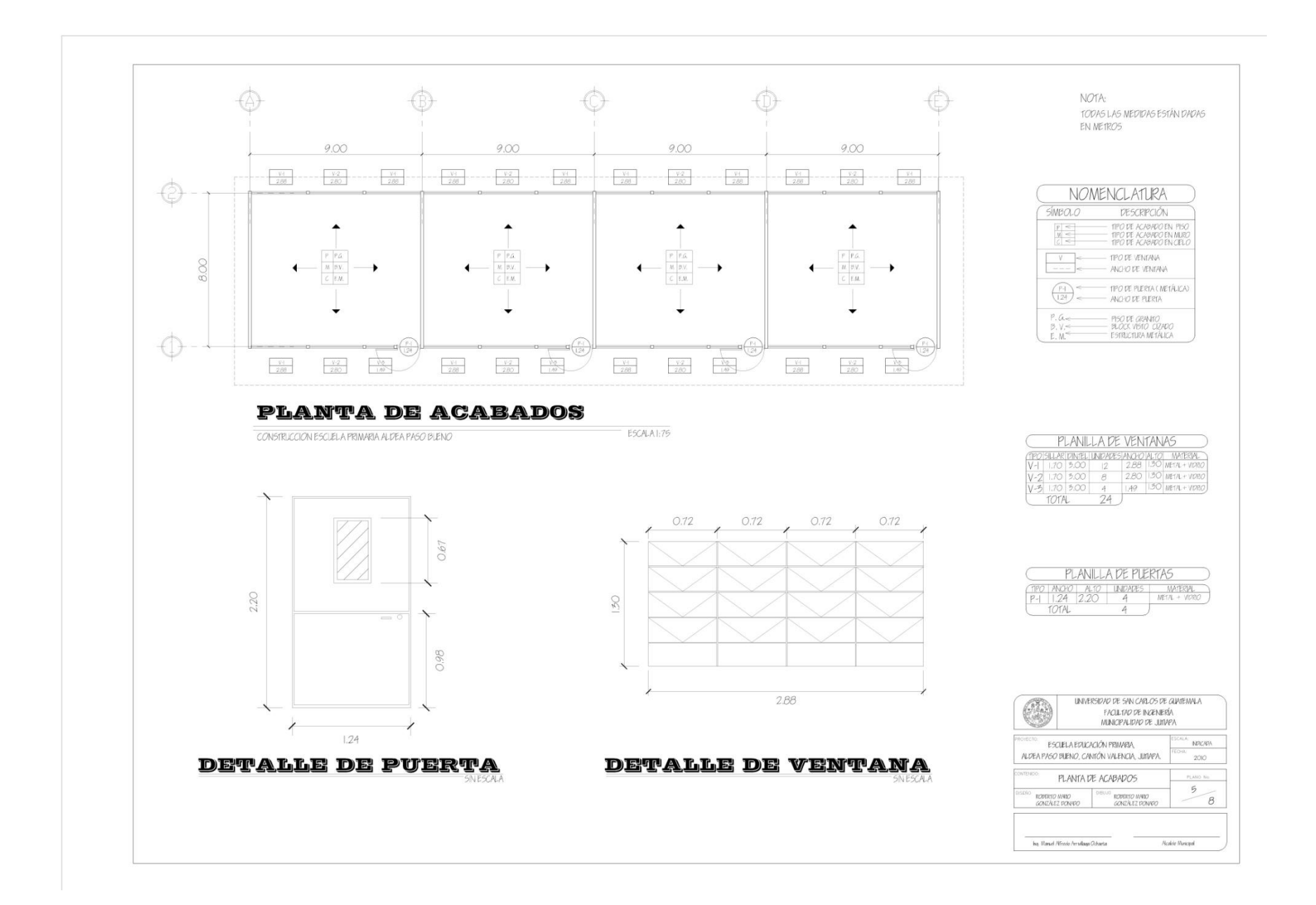

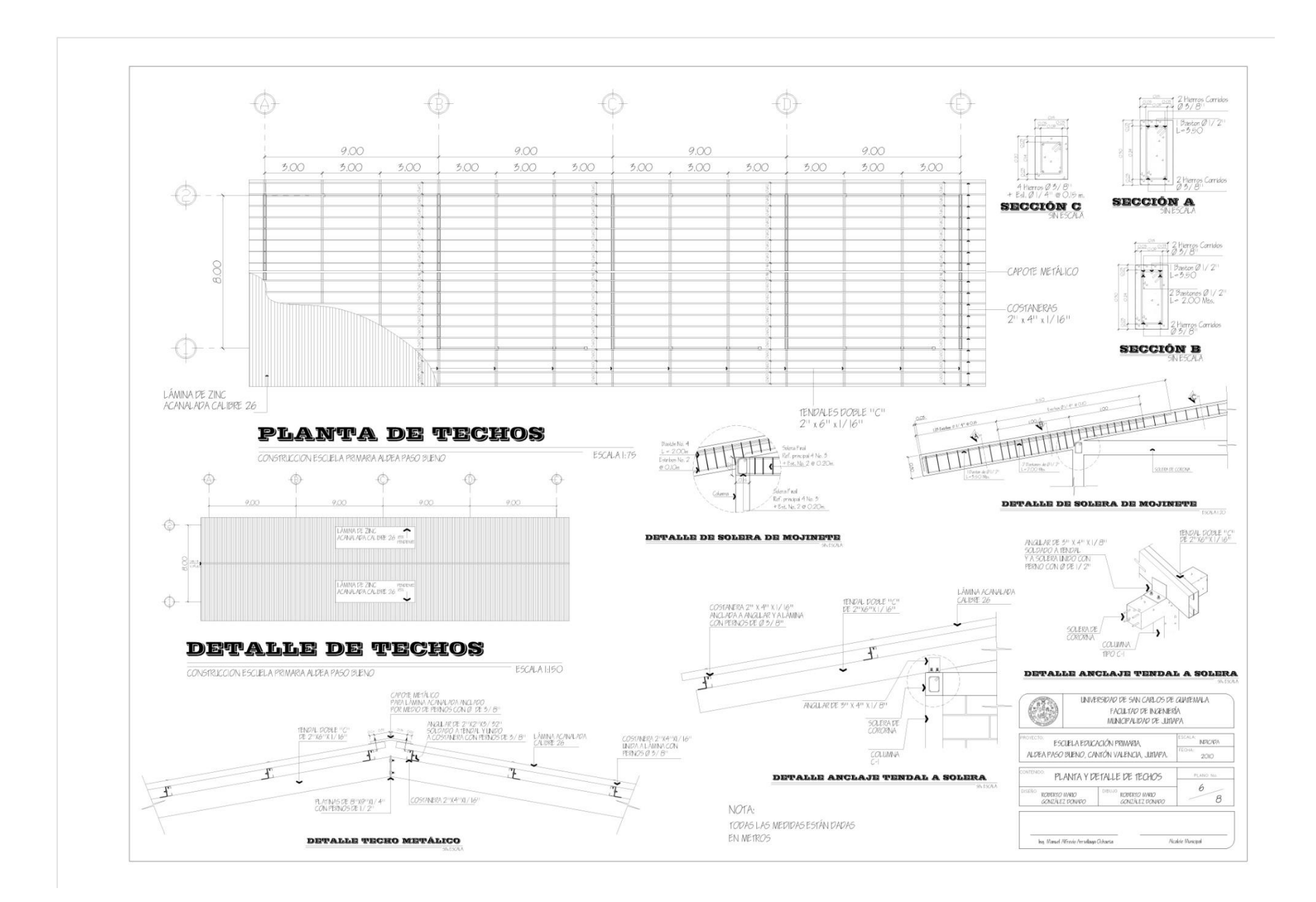

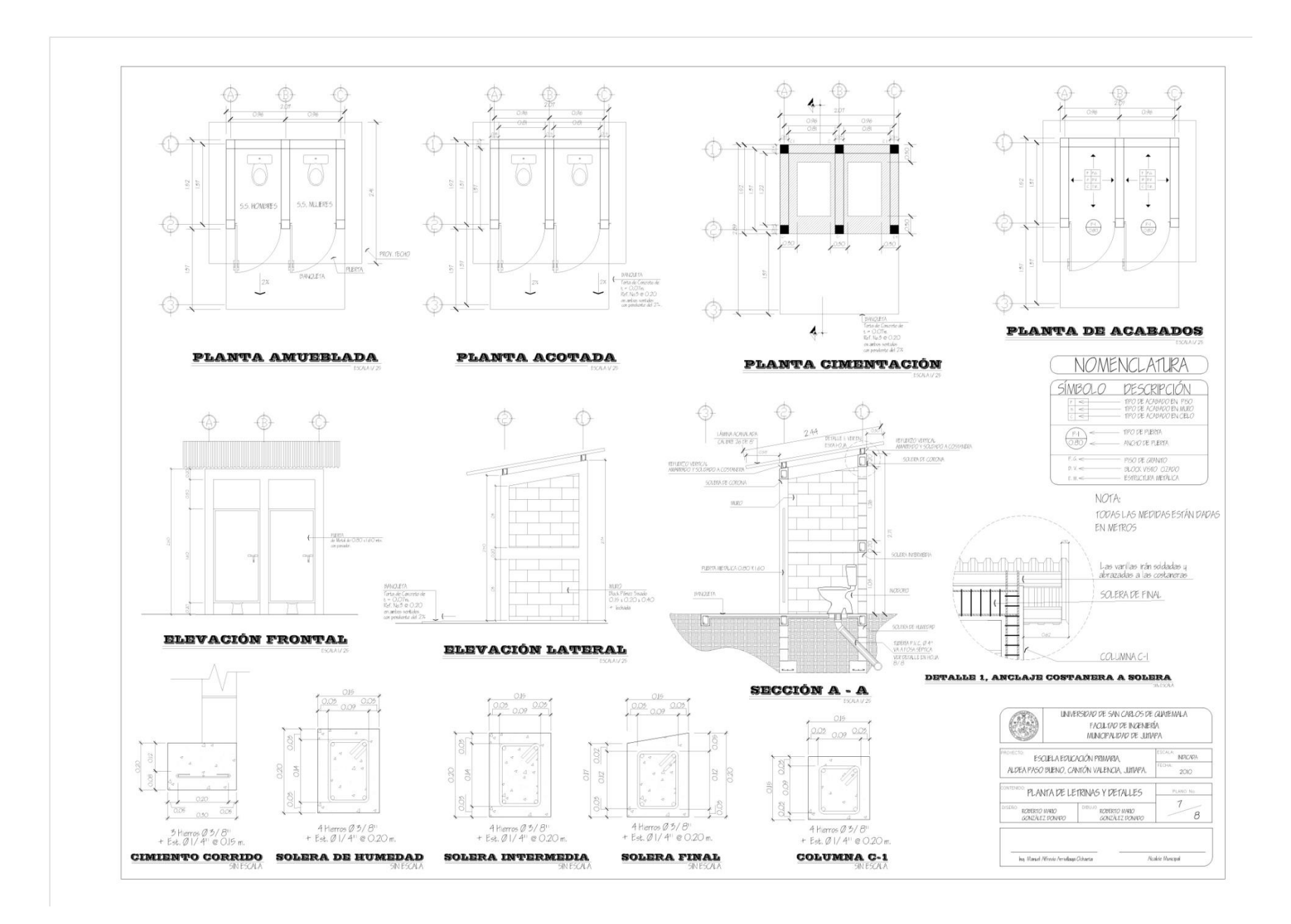

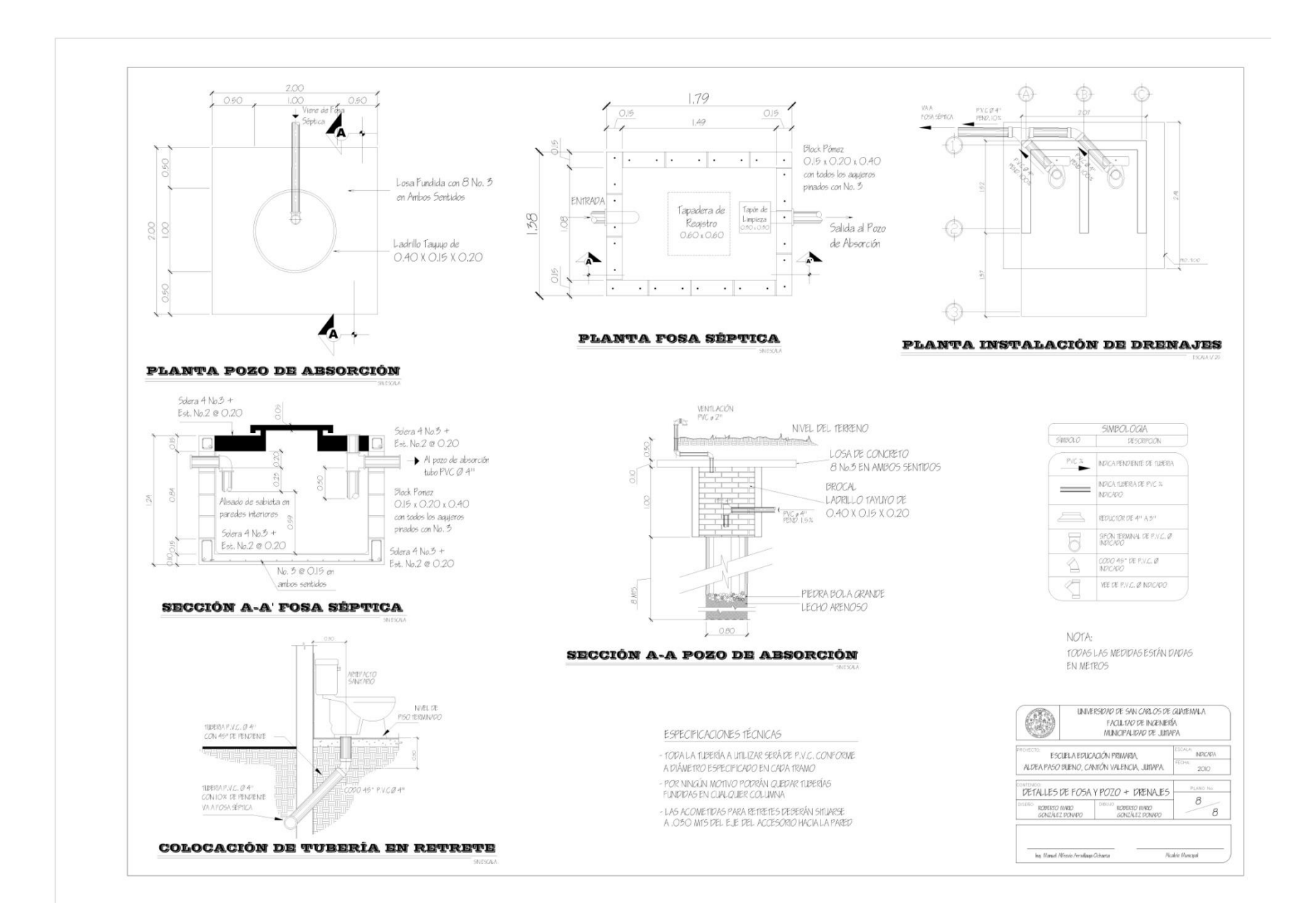

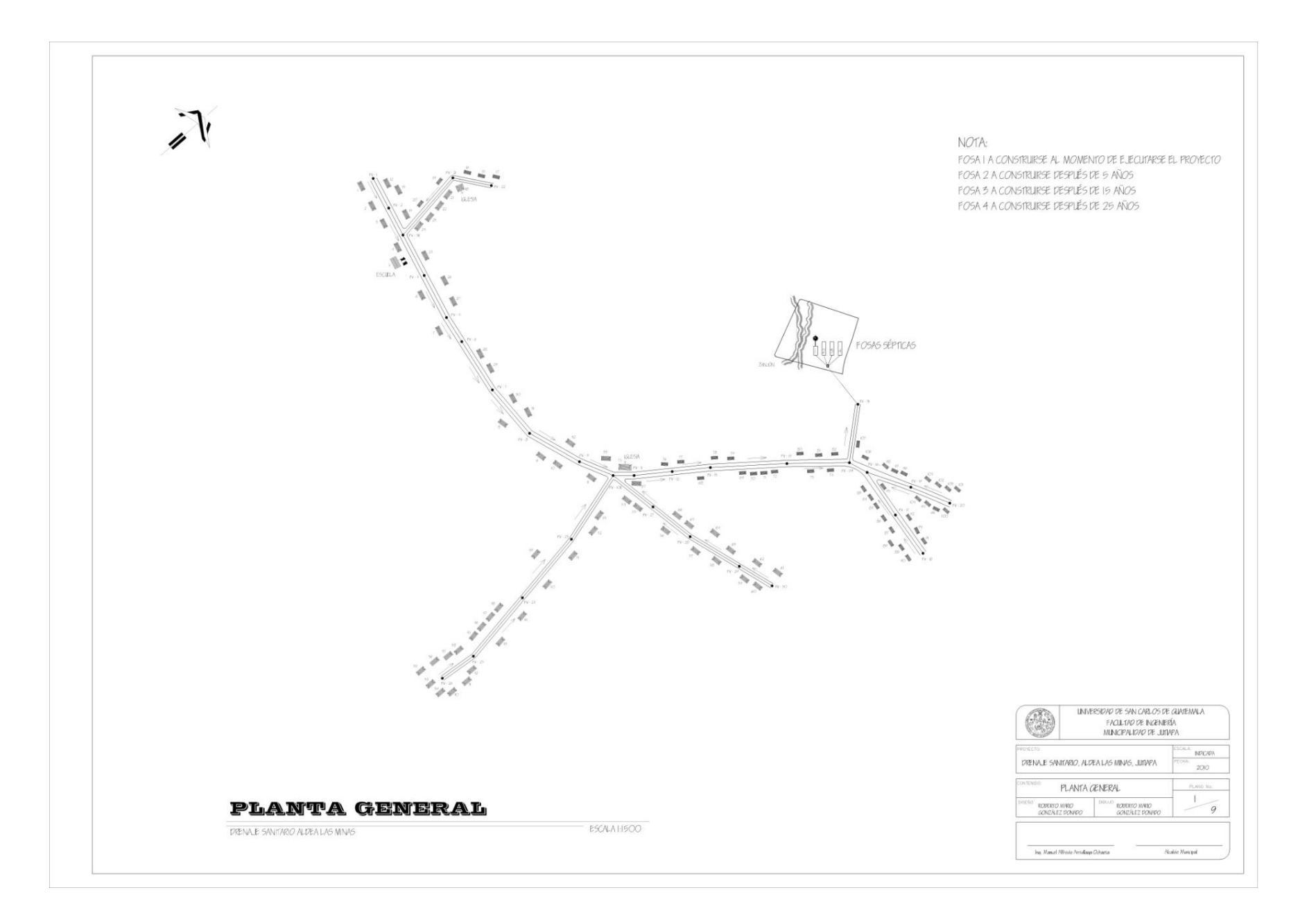

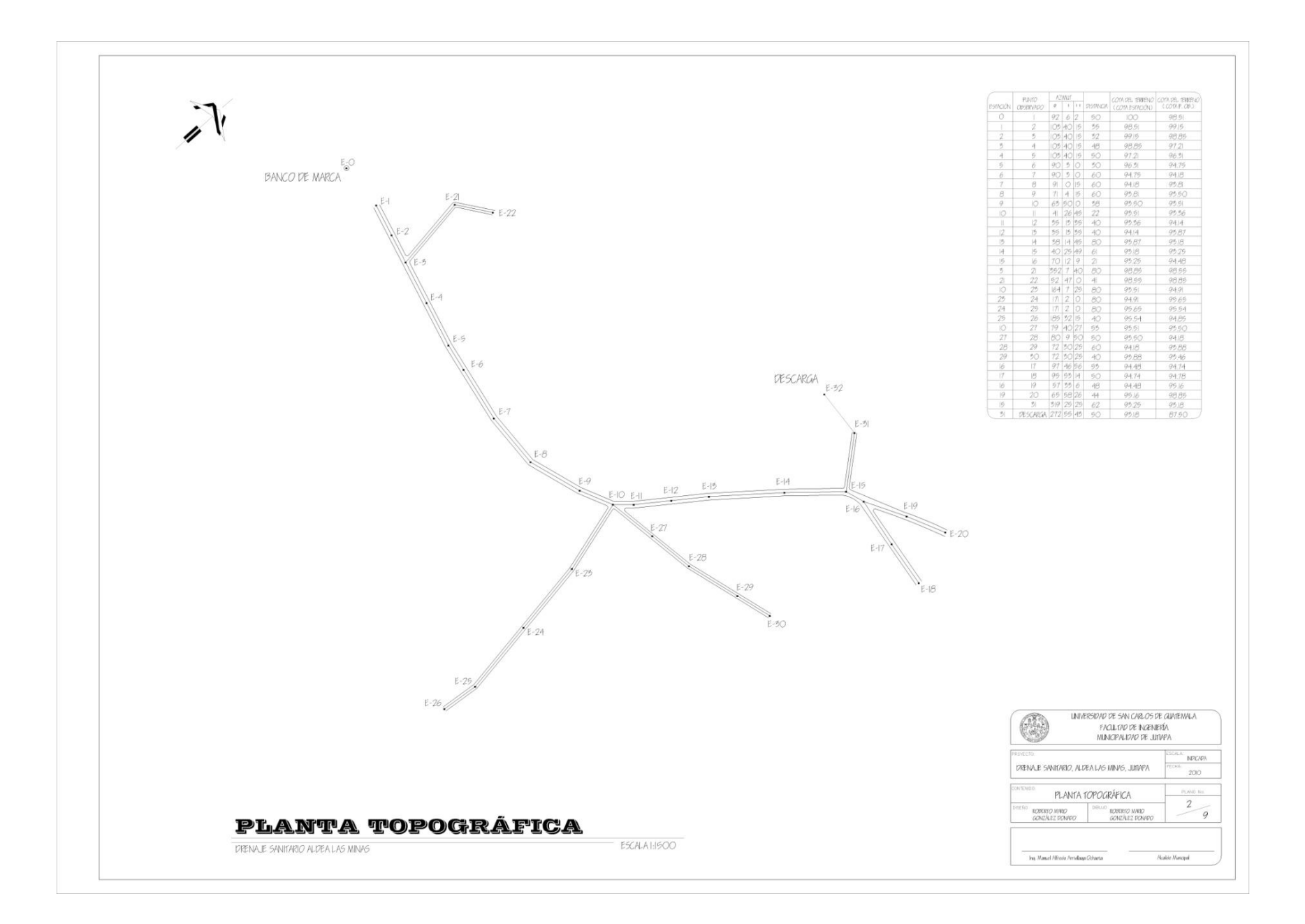

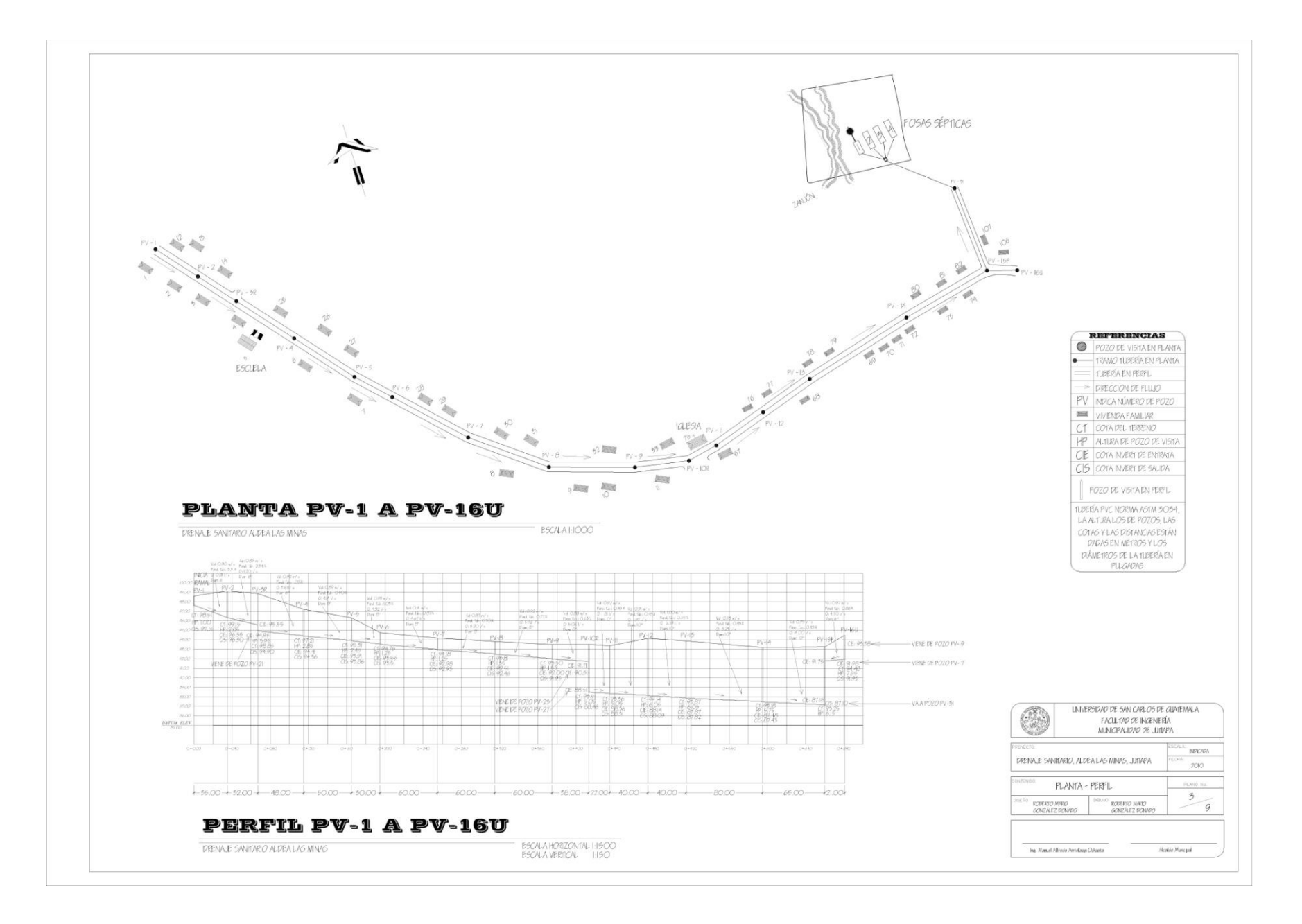

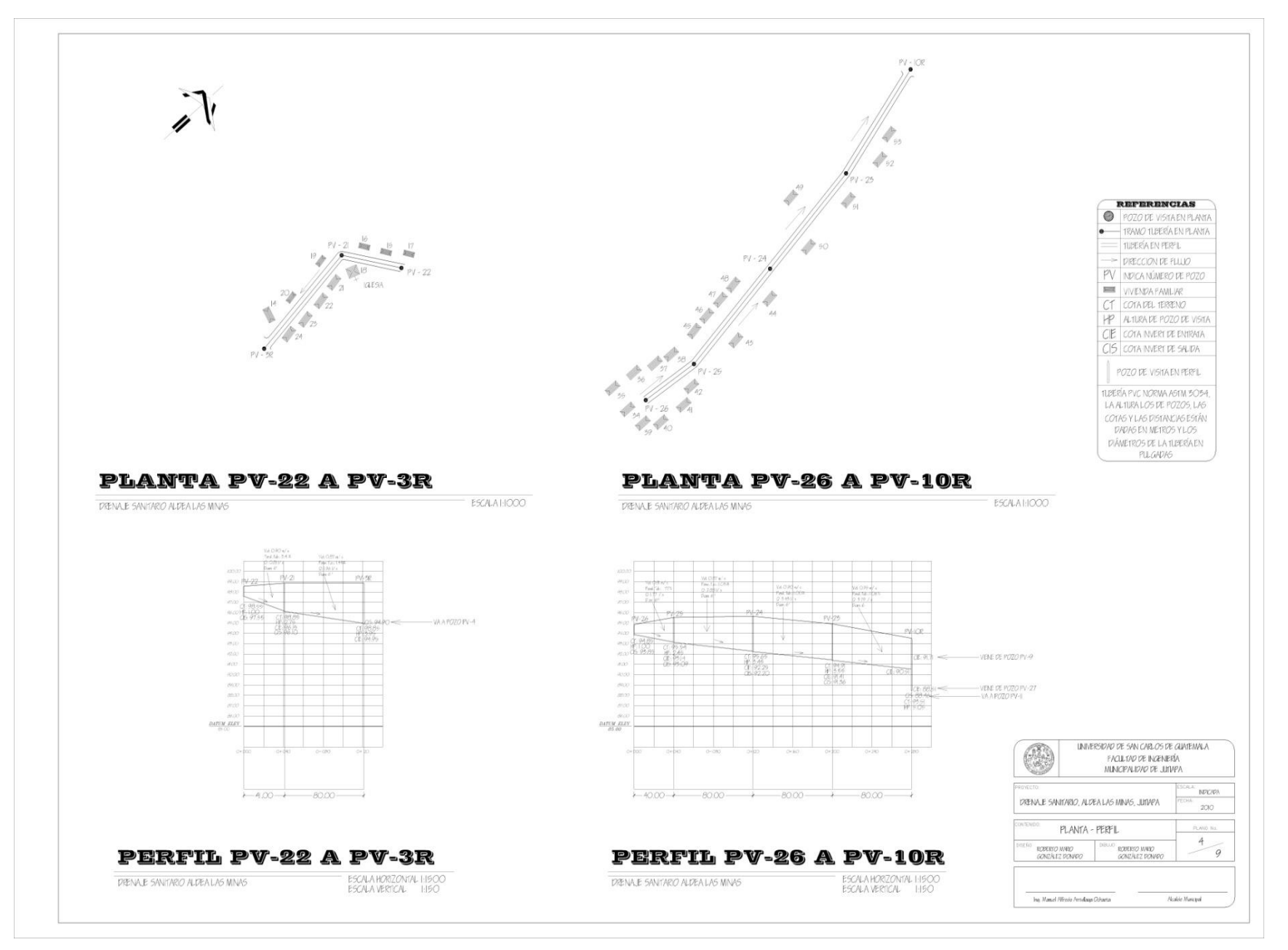

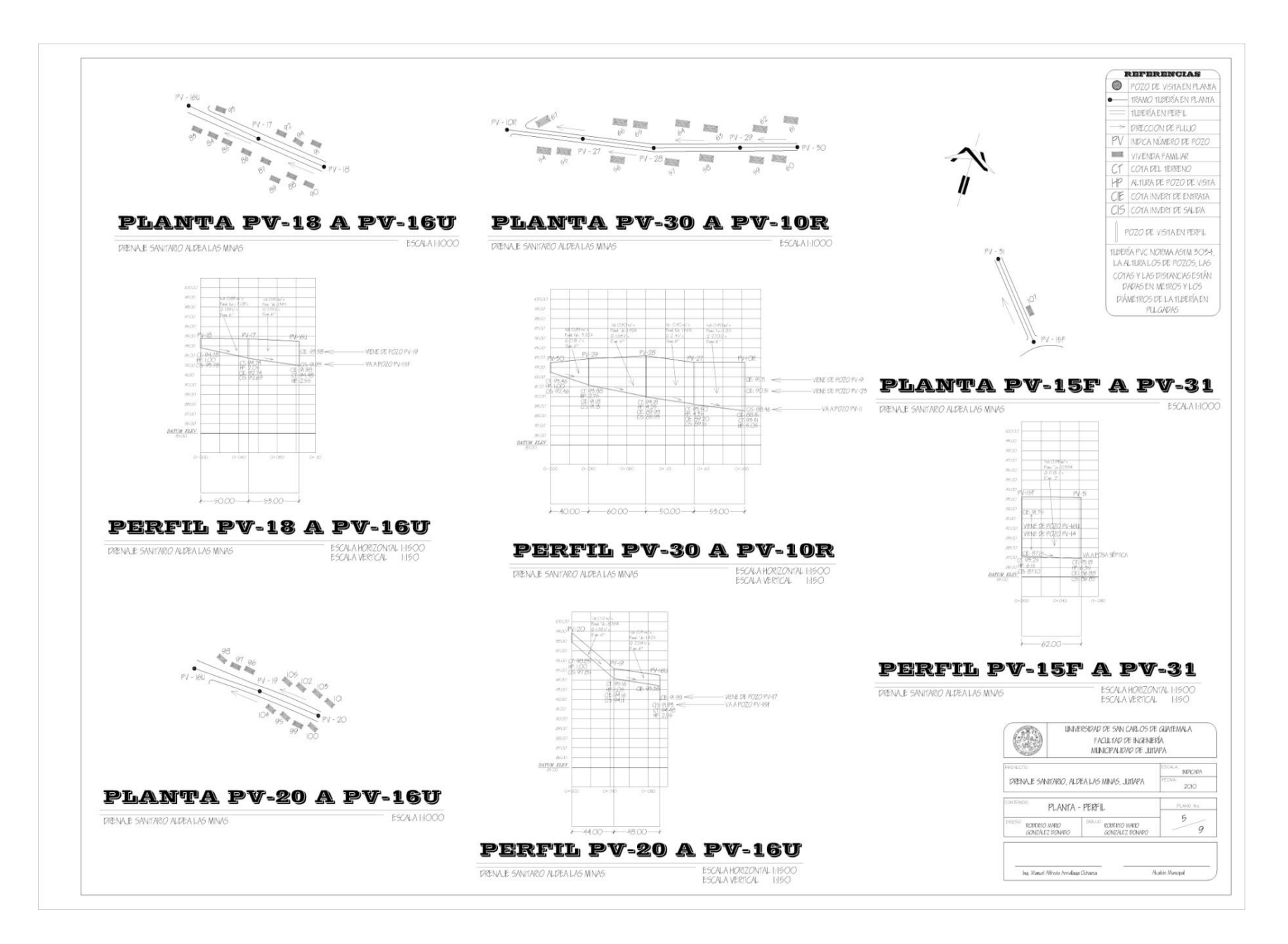

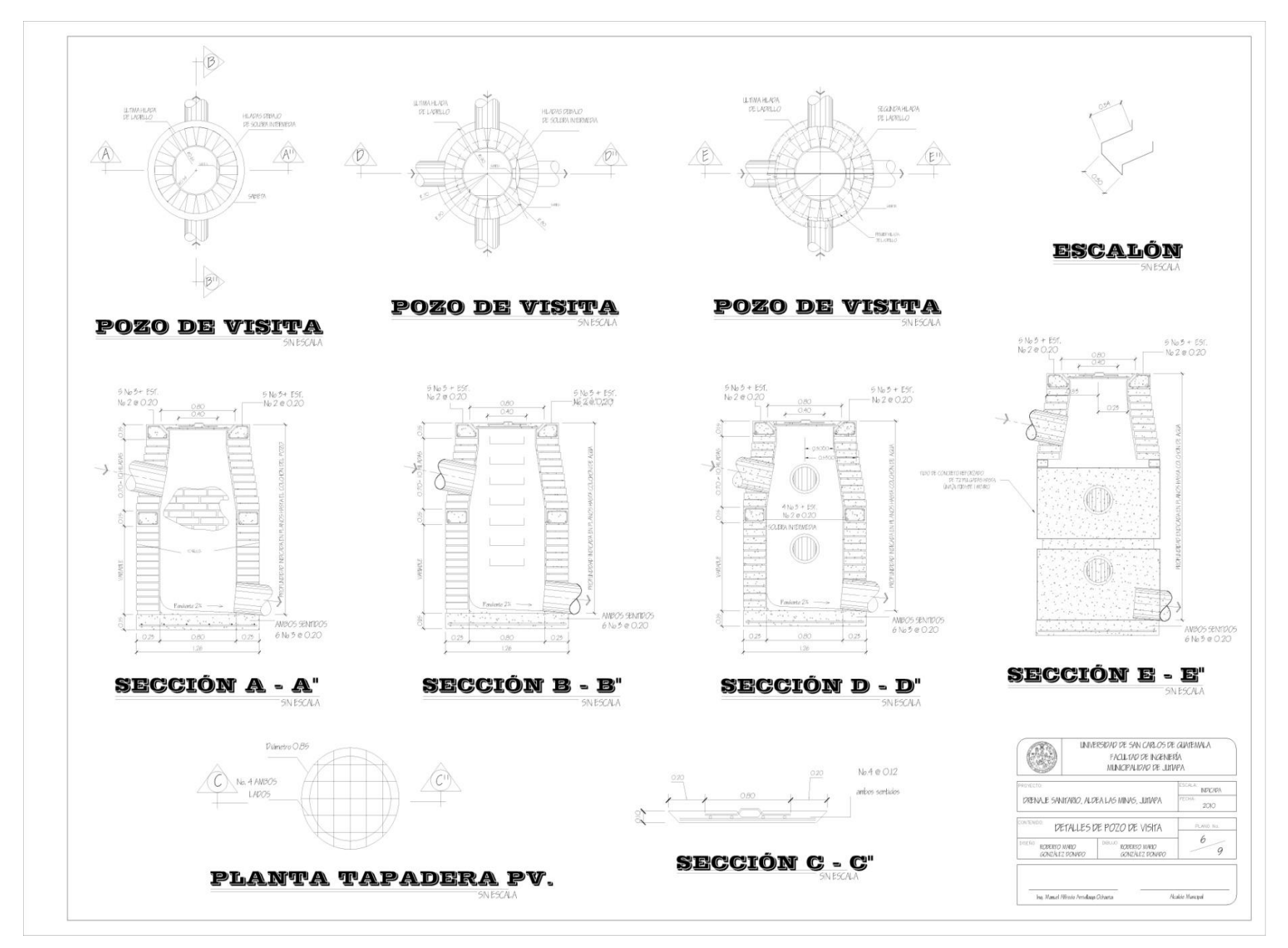

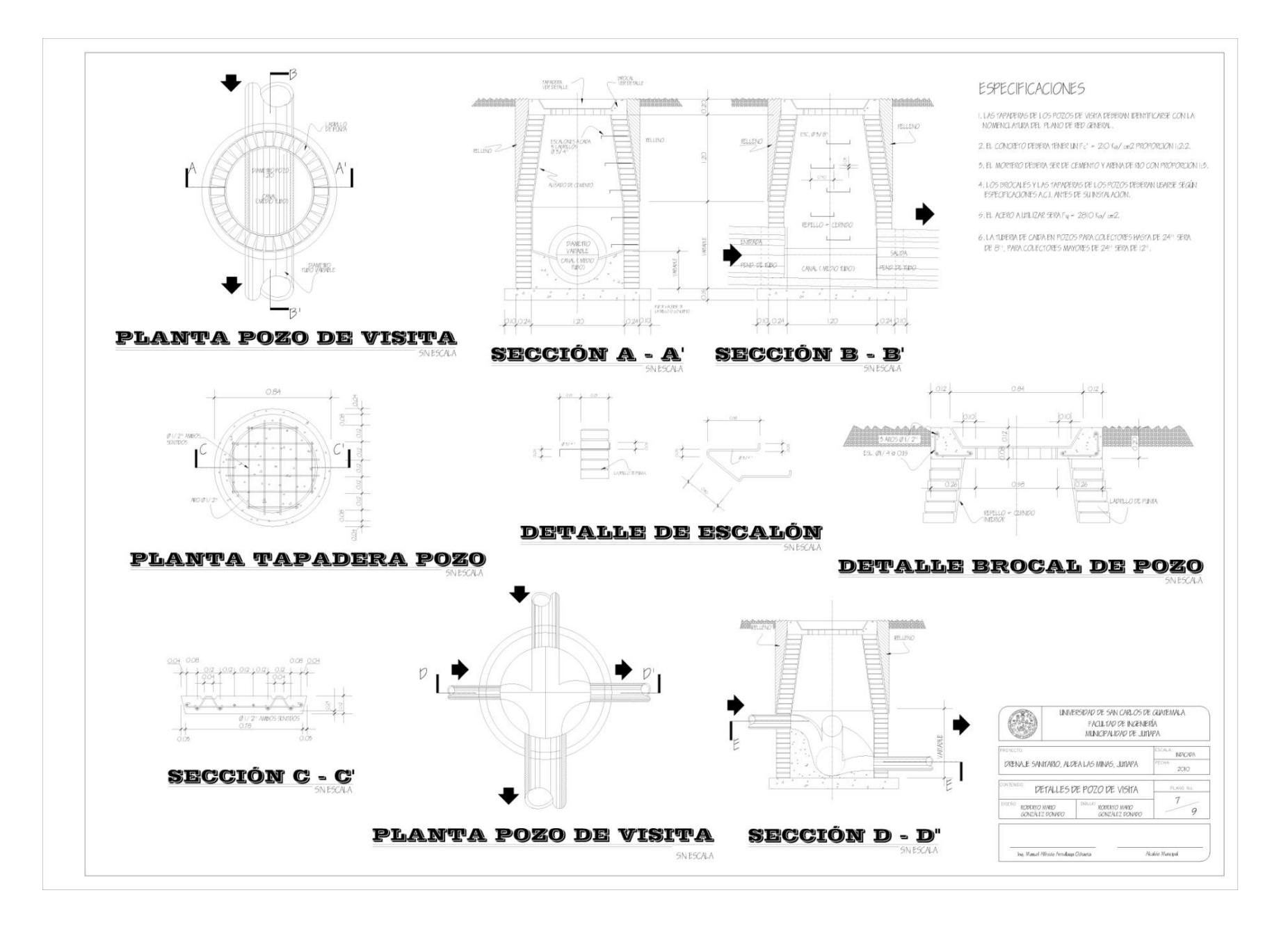

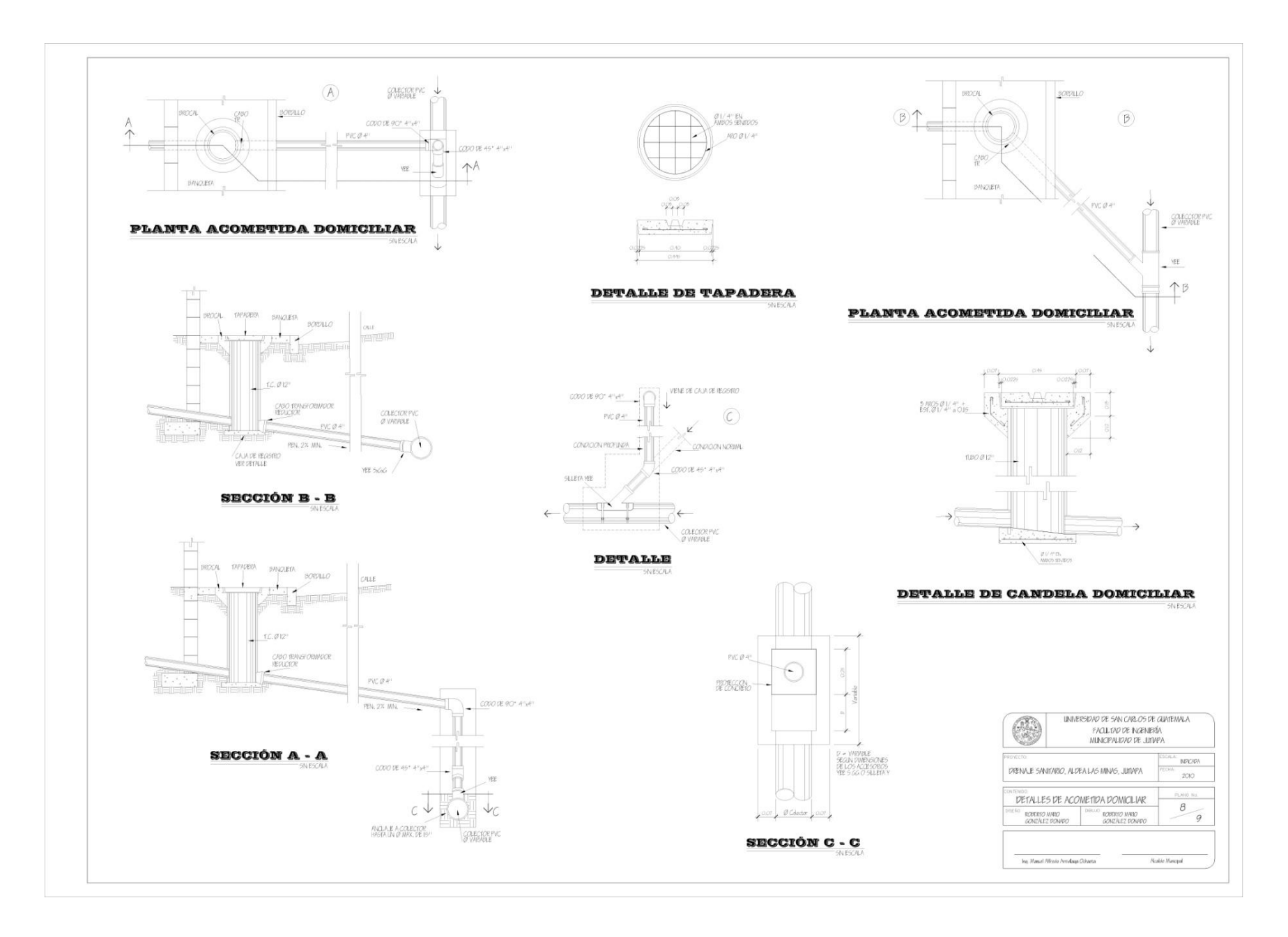

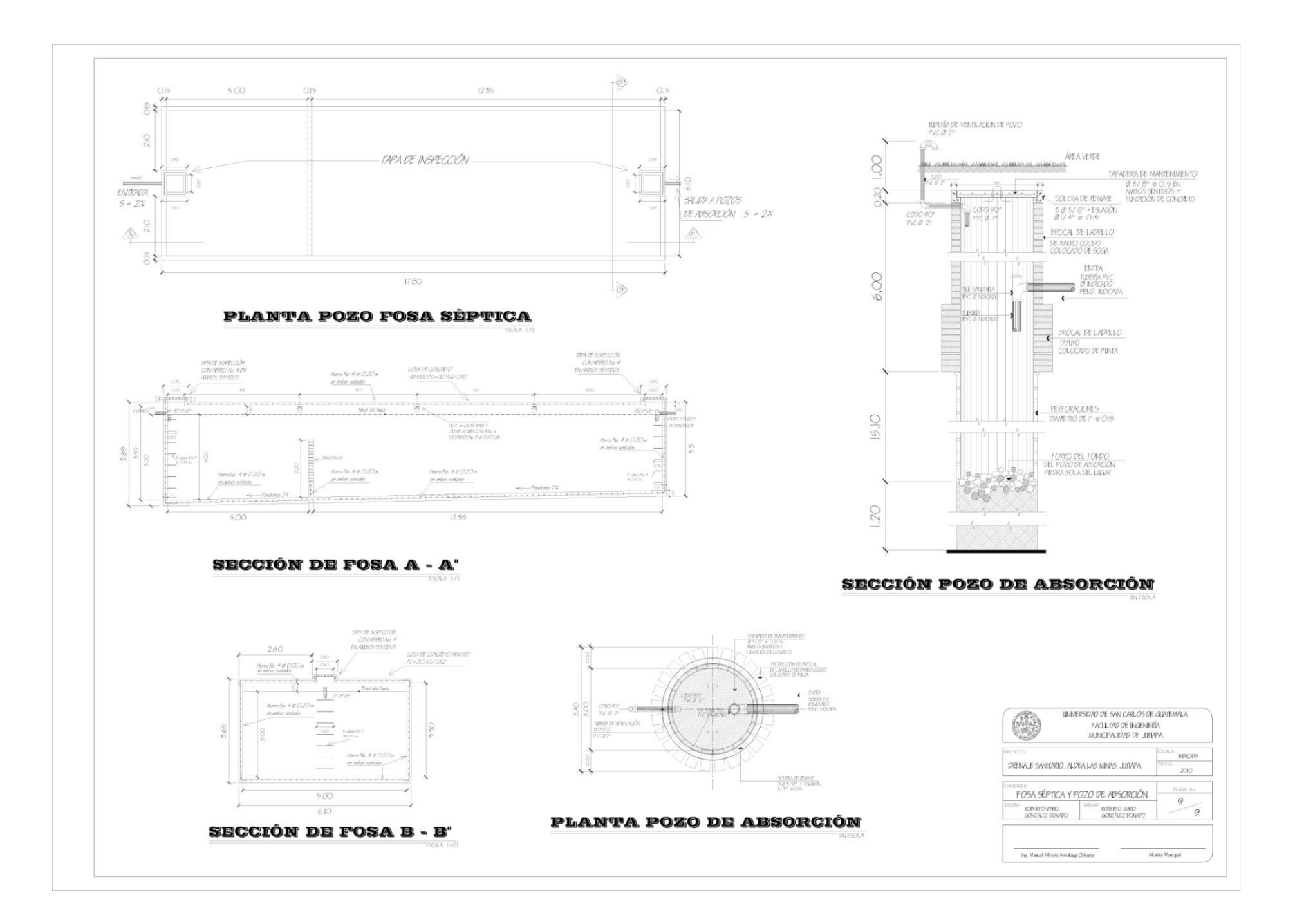